$1/37$ 

f

### " UN MODELO DE SELECCION DE INVERSIONES "

Eloy E. Rico Rios

#### TESIS

Presentada a la Divisi6n de Estudios de Posgrado de la

FACULTAD DE INGENIERIA

#### de la

UNIVERSIDAD NACIONAL AUTONOMA DE MEXICO como requisito para obtener

### el grado de

MAESTRO EN

INVESTIGACION de OPERACIONES

CIUDAD UNIVERSITARIA (a 2 de Enero de 19YO.)

# **UN** MODELO, DE **SELECCION DE INVERSIONES**

CRÉDITOS ASIGNADOS A LA TESIS 11 (once)

## APROBADA POREEL JURADO:

PRESIDENTE: M en 1 Alberto Moreno Bonett

VOCAL: Dr. Sergio Fuentes Maya

SECRETARIO: M en 1 Arturo Fuentes Zen6n

SUPLENTE: M en 1 Javier Suárez Rocha

SUPLENTE: M en 1 Jianyu You Lin

#### PACULTAD DE INGENIERIA DIVISION DE ESTUDIOS DE POSGRADO DEPARTAMENTO DE SISTEMAS

Dr. Federico Kuhlmann Rodríguez Jefe de la División Presente.

Por este conducto comunico a Ud. que acepto dirigir la tesis de maestria en Ingeniería (INV. DE OPERACIONES) del ING. ELCY E. RICO RIOS, cuyo titulo esi

"UN MODELO DE SELECCION DE INVERSIONES"

Atentamente "POR MI RAZA HABLARA EL ESPIRITU" Cd. Universitaria, D.F. Nov. 14, 1989. Jefe del Departamento

ergio Fuentes Maya Dr.

## DEDICATORIA

Dedico este trabajo a mi familia, a mi país y en especial a mi fiel compañera,

Yolany

## **AGRADECIMIENTO**

Deseo expresar mi agradecimiento a las siguientes personas ;

> -Dr. Sergio F. Maya, por su colaboracion y asesoramiento académico.

> -A la Unipan-Bid, Que me permitió realizar esta oportunidad de superación,

 $-Amigs$  y compa $Reros$ . y

-A Dios.

I

La BONDAD es la única inversión que nunca quiebra.

Henry David Thoreau,

Selecciones del Reader's Digest

No existe la sabiduría en criterios estrechos, renuentes; sólo en mentes claras y abiertas. Debemos ser humildes, pero dignos y grandes en nuestra humildad.

Tessie Fletcher, en Piensa bien y Acertards.

# **INDICE**

)

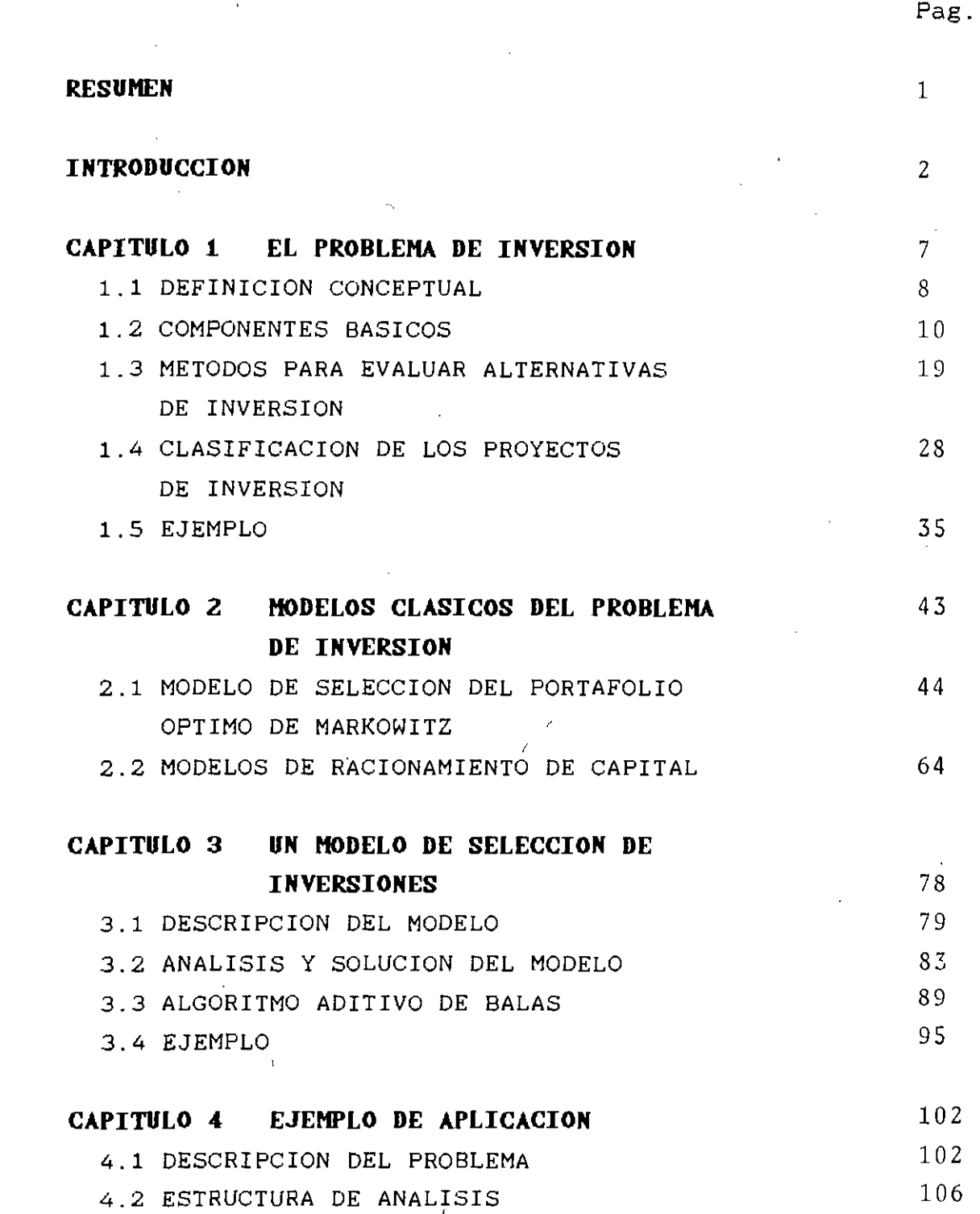

 $4.3$  SOLUCION

## 4.4 RESULTADOS Y CONCLUSIONES

CONCLUSIONES

## **BIBLIOGRAFIA**

 $\mathcal{E}$ 

 $111$ 

 $112 - 1$ 

 $\bar{z}$ 

 $123$ 

125

ÿ

 $\bar{\mathbf{I}}$  .

### **RESUMEN**

En la amplia literatura con respecto al tema de inversiones, se dificulta en muchas ocasiones analizar este concepto de una manera detallada. Reunir y discutir parte de esa información ha sido nuestro propósito al realizar este trabaio. En primer instancia, intentamos descomponer el<br>, problema de inversiones. al tratar de señalar su definición conceptual. elementos principales Que lo integran, métodos, para evaluar proyectos. etc. Por otro lado. la gran popularidad de la Investieación de Operaciones en el aspecto de la modelación de situaciones problemáticas del mundo real, nos permite señalar dos principales estudios relacionados a este problema, el trabajo de H. Markowitz referente al problema de Portafolio y el trabajo de H. Martin Weingartner  $\mathbb{R}^4$  . con relación al racionamiento de capital. Finalmente, desarrollamos y solucionamos un modelo ya propuesto, el cual es probado con un eiemplo de aplicación con datos reales. El modelo se resuelve con el Algoritmo Aditivo de Balas editado en Pascal.

**INTRODUCCION The Contract of the Contract of the Contract of the Contract of the Contract of the Contract of the Contract of the Contract of the Contract of the Contract of the Contract of the Contract of the Contract o** 

 $\frac{1}{2}$ 

En el momento aue el hombre construvó por primera vez un hacha de piedra. se vio involucrado con el **problema de inversión.** Para explicarlo de una manera sencilla, una inversión significa sacrificar una satisfacción inmediata a cambio de una satisfacción futura. De esta forma, cuando se tomó el trabajo de hacer con sus manos un arma que pudiese ser más efectiva, el hombre de las cavernas sacrificaba un consumo inmediato con la esperanza de que el hacha aumentara este nivel en una fecha posterior. Nuestro personaje·comparó su consumo actual con el valor aue le significaba el hacha; evaluó la cantidad y la oportunidad de su futuro consumo en la caza contra su consumo inmediato y al mismo tiempo evaluó el riesgo de aue el hacha no fuese realmente efectiva como él lo esperaba. Aaui se observa de manera explicita, que el valor del hacha estaba en función de tres variables: los **beneficios. el t.iempo** v el **riesgo,** elementos que estarán siempre involucrados en una inversión.

Desde entonces hasta la fecha,los integrarites de la sociedad estamos involucrados, en mayor o menor grado, en el problema de inversión. Así la familia que **debe estudiar** la posibilidad de reducir su consumo actual para comprar un televisor a color; el Estado que **debe escoger** entre contar con un mavor ejército o con mejores carreteras; las universidades que **deben decidir** entre aumentar su cuerpo de profesores o· adauirir libros para la biblioteca; y la empresa que **tiene que escoger** entre dar un mayor dividendo a sus accionistas o construir una nueva planta, etc.

En cada una de la situaciones anteriores, observamos que e1 principal factor del problema de inversión es la toma de decisiones adecuadas para la asignación de los principales recursos, de tal forma de poder obtener el mayor beneficio a

" ,

mediano o a largo plazo. Cuando un inversionista Confronta una.o pocas opciones de inversión. seguras, rentables y con suficientes recursos disponibles. las decisiones son rápidas y confiables: sin embargo, este fenómeno no siempre ocurre y el ·inversionista debe considerar diversas opciones o posibilidades de inversión que le permitan escoger adecuadamente aquellas que se ajustan más a sus objetivos. El proceso de selección de la(s) alternativa(s) que se escoja, debe ser tan racional como adecuado y por tal, el inversionista debe recurrir a métodos Y técnicas bien elaboradas. En años recientes, la Investigación de Ope'raciones v en particular la Programación Matemática han surgido como herramientas poderosas para decisiones en el problema de inversión. la toma de

La participación de la Investigación de Operaciones en el problema de inversión ha estado enfocada primordialmente en el modelado de este problema. Los primeros intentos serios que se conocen de modelos provienen de 1959, cuando A. Charnes, W. W. Cooper y M. H. Miller utilizaron la Programación Lineal aplicada a la determinación del costo de oportunidad v racionamiento de capital de una empresa. En esa misma línea de trabajo, podemos mencionar la gran contribución de H. Martin Weingartner en 1963, al proponer resolver dos modelos para. la solución del problema $\mathbb{R}^{\mathbb{N}}$ Y. El nrimer modelo es de Programacióq' Lineal y el otro de' Programación Entera. El trabajo de Weingartner se origina del famoso problema de Lorie-Savage de 1955, cuando ambos Proponen el valor presente neto (VPN) de las alternativas de inversión. como un método adecuado para la evaluación y selecci6n de las inversiones en contraposición al uso 'de la tasa interna de retorno (TIR) probuesta por Joel Dean.

':¡ \ 1

Mientras que el trabajo de Weingartner y de otros considera ~nnrli.ctones **de certidumbre,** es importante señalar la

propuesta de Frederick S. Hiller en 1963. cuando establece el problema de inversión bajo ~ondiciones de incertidumbre. Este trabajo se destaca en el hecho de que proporciona fórmulas para calcular el valor esperado y la variancia del valor presente neto de una inversión y cómo estas cantidades ayudan al inversionista a optimizar decisiones dé inversión que comprendan opciones de riesgos.

 $\frac{1}{2}$ 

 $\frac{1}{2}$ 

,",1

¡ I

Un problema que surge a la par de un problema de inversión qu que guarda ciertas características propias es el problma de cartera, también conocido como el problema de Portafolio. El problema se presenta cuando se desea formar una cartera con instrumentos del mercado de valores vila información que se eh eneit los rendimientos de los instrumentos es. probabilistica. El primer trabaio en esta área es de H. Markowitz en 1959, quien propone y resuelve un problema de portafolio que incluve de manera explicita las caracteristicas de riesgo de instrumentos los en consideración. Otro traba.io Que ha contribuido en este aspecto es el de D. Chambers y A. Charnes. en 1961, al considerar las caracteristicas dinámicas Que operan en los activos de los bancos privados. como también las restricciones legales.

En nuestros dias. han proliferado una cantidad de modelos, tendientes a resolver el problema de inversión. En la mayoria de los casos son modificaciones a los anteriores ya aue los nuevos avances teóricos en la Programación Matemática y la revolución en el computador, han permitido que situaciones cambiantes en el mundo sean modeladas. La gran variedad de información en el tema de inversiones. dificulta comprender la naturaleza (definición, elementos que del lo problema de inversión componen, métodos de evaluación. etc.). así como sus métodos de solúción. . Por piemplo. Los métodos para evaluar alternativas de inversión ,

corno el periodo de pago, valor presente neto y tasa interna de retorno, producen diferentes resultados en la jerarquización de las mismas, originando con ello situaciones de conflicto al momento de seleccionar la opción definitiva. Por otro lado. en las técnicas de solución para resolver los modelos varian de acuerda al problema. Tenemos el Método Simplex para modelos propuestos en Programación Lineal; Aleortimo Aditivo de Balas. el de Lawler y Bell y otros los de Programación Entera 0-1. Con respecto a aquellos toman formas cuadráticas'en la función objetivo y/o en restricciones. pOdemos mencionar a los' Multiplicadores Lagrange, las condiciones Necesarias y Suficientes el para que las de de Kuhn-Tucker. el algoritmo de la Matriz Inversa de Beale, etc.

Con base al marco de referencia propuesto, en este trabajo buscamos **analizar** el problema de inversión a través de diversos puntos de vistas; particularmente al :

- a.- señalar los fundamentos principales del problema de inversión relativos a la administración y uso de los recursos de una empresa en la evaluación y selección de los proyectos de inversión;
- b.- identificar los modelos matemáticos más importantes y resolver un modelo en particular tendiente a la formación de programas de inversión.

Para eso, el mismo se desarrolla como sigue

En el Capitulo 1, se describen los componentes que pueden identificarse en cada problema de inversión, los métodos más importantes y de mayor utilidad para evaluar alternativas de inversión y la clasificaciÓn de las inversiones con respecto al comportamiento de los flujos de efectivo.

El Capitulo 2. titulado Modelos Clásicos del Problema de Inversión. es dedicado a dos principales modelos matemáticos

con respecto a este problema. En particular, presentamos las principales caracteristicas tanto del modelo de H. Markowitz *como* el de H. M. Weingartner.

Con la idea de mantener una continuación en *lo* establecido en el capitulo anterior. el Capitulo 3 lo dedicamos a presentar y desarrollar un Modelo de Selección de Inversiones, planteado por Weingartner, diseñado en Programación Entera Cero-Uno. El Algoritmo Aditivo de Egon Balas que apareció en 1965 v sus posteriores modificaciones de Glover y de Geoffrion, es utilizado para resolver el modelo.

Finalmente, el Capitulo 4 trata de sintetizar el esfuerzo desarrollado en los capitulos anteriores. Para lograr esto, hemos auerido aplicar el algoritmo de Balas del Capitulo 3, sobre un problema en base a datos reales, en el que se desea formar un programa de inversiones destinado a un sector púbico de una región particular. Este programa de inversiones tiene como finalidad. contribuir al mejoramiento económico. social. politico y ambiental de esta región. El Algoritmo Aditivo de Balas es editado en lenguaje Pascal y corrido en una computadora PC.

Una vez desarrollados los capitulos. nuestro objetivo final en este traba.io. es el de motivar a la creación de nuevos estudios relacionados con el concepto de inversión. En especial. a la utilización de la Programación Matemática como recurso auxiliar del inversionista en el planteamiento y solución de la incertidumbre de invertir sus recursos de una manera óptima.

## CAPITULO 1

### EL PROBLEMA DE INVERSION

En el marco de una administración. generalmente se afronta el problema de decidir si la inversión ¡de recursos; dinero . personal. instalaciones. etc.. se justifica términos 'de los heneficios esperados de la misma. Si existe la posi hilidad que los beneficios se produzcan en un período corto v,siel Easto v los beneficios pueden medirse en unidades monetarias I U.M. l. la soluci6n a este problema resulta relativamente sencillo. Ahora bién, si existe la posibilidad que los beneficios esperados de esta inversión se produzcan dentro de varios oeriodos. la soluci6n es más compleja. Es importante entonces; para el futuro de la empresa, seleccionar adecuadamente métodos v técnicas que le permitan al menos establecer metas y criterios para poder invertir sus recursos en proyectos a largo plazo.

'.! .. ¡ i<br>V ,

Este capitulo, por lo tanto, lo dividiremos de la siguiente manera. En la orimera secci6n se definen aquellos conceptos relacionados al problema de inversión, tales como: inversiones de capital. objetivo de una inversión de capital, etc. En la segunda sección intentamos señalar aquellos componentes básicos del problema de inversión mediante una descripción hreve de algunos de ellos. En la siguiente sección se detallan los métodos más conocidos para evaluar alternativas de inversión, entre ellos se mencionan : período de pago, valor presente neto v la tasa interna de retorno. En la cuarta secciÓn se describe, en forma muy general, una clasificación de los provectos de inversión en relación a los flujos de efectivo: por último. este capitulo termina mostrando un eiemplo que permite ilustrar las principales ideas desarrollas en el mismo.

#### 1.1 DEFINICION CONCEPTUAL

", ,

El Problema *de Inversión* de una emoresa estará ubicado en la idea de la búsaueda de aauellas alternativas de inversión nuevas y más rentables, de tal manera que se acepten o se rechacen en función de la capacidad de asignación de fondos de dicha empresa. La búsqueda de estas alternativas puede estar enfocada principalmente en la necesidad que tenga la emnresa en un determinado momento. Ejemolos de estas alter nativas nodrían ser : decisión de reemplazar equipo o piezas de una unidad productora. expansión o contracción de una planta. la renta o compra de equipo de cómputo, la continuación o término de cualquiera de las alternativas mencionadas, etc.

En este trabajo no) dedicaremos a aquellas alternativas o provectos de inversión. Que comunmente se denominan *inversiones de* capital, como por ejemplo; tierras, edificios, instalaciones, equipos, 'valores y similares.

Definiremos el concento de *inversión,* como la dedicación, de los,princioales recursos de una empresa. con la esperanza de obtener beneficios durante un oeriodo razonablemente largo en el futuro ( dos o más períodos ). De esta definición , surgen ~onceotos como aauellos en Que la dedicación de los recursos como los beneficios no necesariamente pueden ser medidos en unidades monetarias, tales es el caso de inversiones de capital en investigación, desarrollo y'exploraciones, publicidad, etc.. las cuales también producen beneficios en peri odos: considerablementé largos.

El obietivo principal de una inversión de capital es procurar la *maximización de la riqueza* de la empresa. Este concepto de la maximizaci6n para una entidad, promotora de un proceso

, '

 $\mathbf{a}$ 

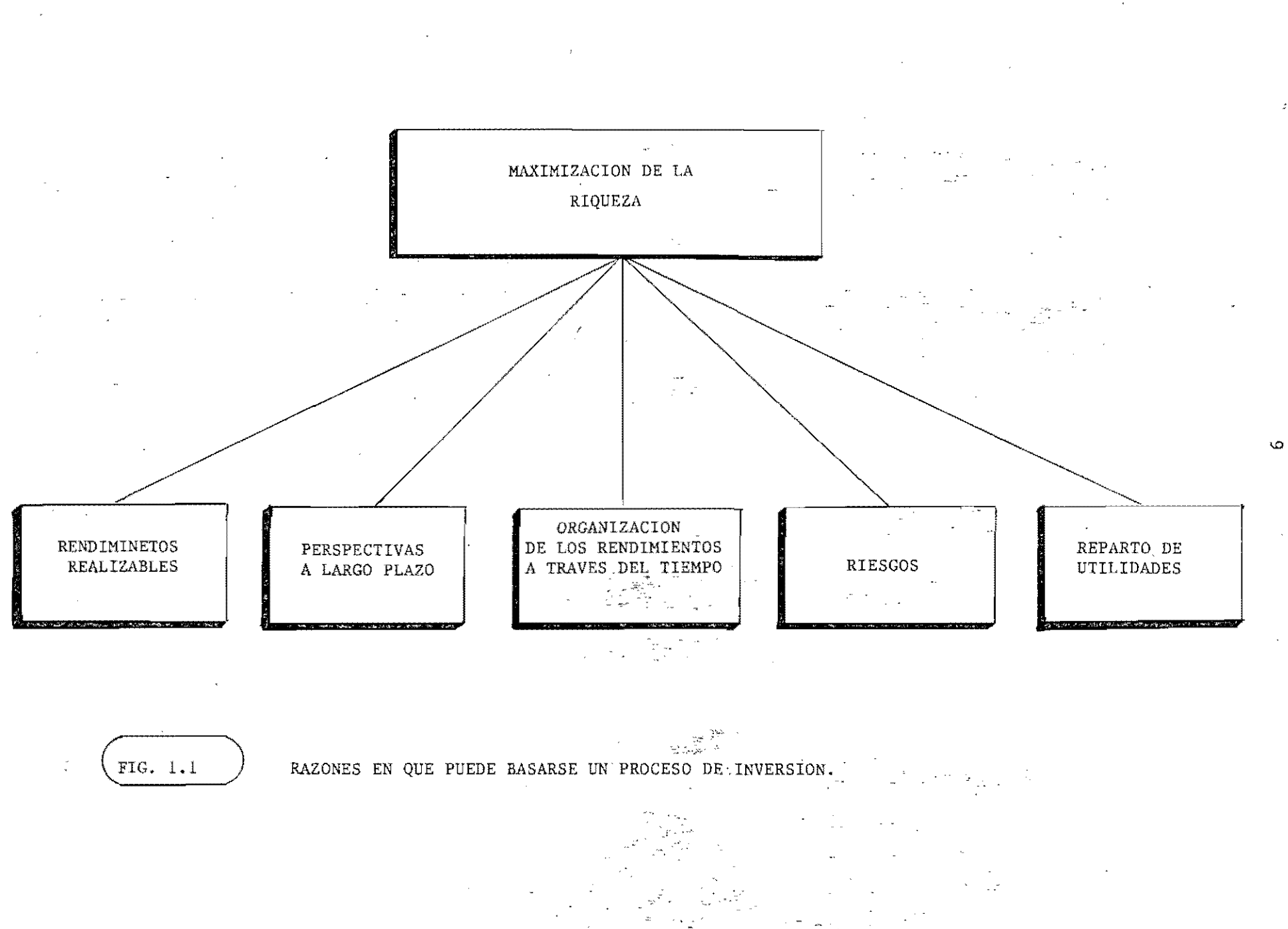

de inversión, puede fundamentarse en las siguientes factores, como se ilustra en la Fig. # 1.1.

#### 1.2 COMPONENTES BASICOS

En todo problema de inversión, pueden identificarse diversos elementos o componentes que participan<sup>1</sup> en mayor o menor grado que en la selección de las alternativas. Consideramos que los elementos básicos que están presente en ún problema de inversión son: la decisión, el tiempo, la certeza, el riesgo incertidumbre. la teoria de utilidad, la tasa de interés o costo de caoital, los flujos de efectivo y la cantidad de capital disponible. La Fig # 1.2 muestra de una manera gráfica a estos elementos.

A continuación describiremos, de manera breve, componentes básicos del problema de inversiones : algunos

#### Decisión en Inversión

Las decisiones en inversión son similares a las otras deci siones, por ejemplo : social, militar, personal, admistrativas, etc. ; requieren de una selección de alternativas de cursos de acción. Estas decisiones pueden ser tácticas o es-<sup>C</sup>*ratéei.cas.* Una decisión táctica de inversión implica gene ralmente una cantidad de fondos relativamente pequeños y no constituve un gran aleiamiento de lo Que la empresa ha venido haciendo en el oasado. Por ejemplo. la consideración de una máquina-herramienta por la Ford Motor Company es una decisión táctica. como lo es una decisión de compra o arrendamiento tomada oor la Mobil Oil Company.

Las. decisiones estratégicas de inversión involucran grandes

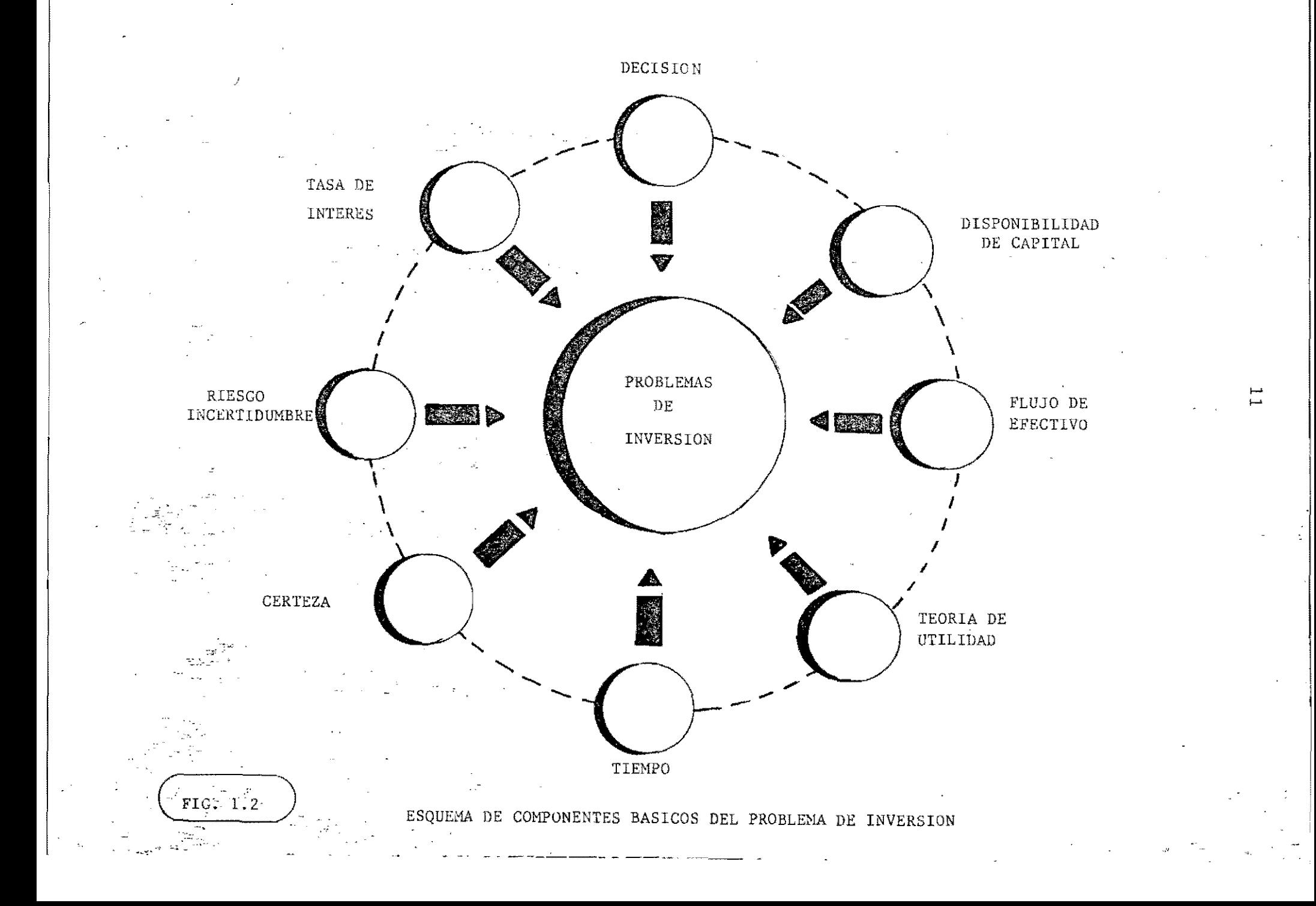

suma de dinero y también pueden traducirse en un gran aleja miento de 10 aue la comoañia ha *venido* haciendo en el pasado. La aceptación de una inversión estratégica implicará un cam bio imoortante de los beneficios esperados por la compañia y rle los riesgos a aue estarán sujetos estos beneficios. Estos cambios tenderán a hacer que los accionistas y los acreedores revisen su evaluación de la compañía. Si por ejemplo, una corporación privada inicia el desarrollo de un transporte comercial supersónico ( a un costo superior de 4,000 millones 'dólares l. ésta seria una decisión estratégica: ahora, si 'la compañía fracasa en el intento del desarrollo de dicho transoorte. su existencia misma estaria en peligro.

El éxito futuro de una empresa depende de las decisiones de inversión tornadas ahora. Los emoresarios están generalmente conscientes de esto. corno lo *revela* el requisito de que las decisiones de *inversión* importantes deban ser aprobadas por el principal ejecutivo de operación o la junta de directores. A pesar de este hecho. los procedimientos empleados para ayu<sup>1</sup> dar a la administración en la toma de decisiones de inversión son a menudos inadecuados y engañosos. Pocas empresas manu  $\overline{-}$ factureras firmarían un contrato a lárgo plazo para el abas,tecimiento de una materia prima importante sin *investigar*  cuidadosamente las diversas fuentes de abastos Y considerar las ventaias relativas de cada una de ellas en términos de orecios. *servicio* y calidad.

#### Tiempo en Inversión

El concepto del tiempo en *inversiones* puede ser *visto* en dos dimensiones sobresalientes que son : el estático y el dinámico. Se habla del tiempo en el aspecto estático, cuando se desea tomar decisiones en un solo punto del tiempo, es decir *orovectos* de inversión que serán efectuados en un solo

oeriodo Un eiemolo de este caso seria el presupuesto de capital designado anualmente por muchas empresas para nropramas de inversión. Por otro lado. el caso dinámico se interesa 001' aouellas decisiones de inversión através del tiempo. generalmente en períodos finito. En tal situación,<br>se desea establecer aquel programa de inversión que se desea establecer aquel programa de establezca los fluios de efectivo, los gastos o' costos en  $c$ ada etapa o período. Un eiemplo tipico sería aquel en la oue una emoresa manufacturera está considerando el reemplazo de una máquina vieja por una nueva, para hacer frente a la demanda v a los nuevos cambios tecnológicos. Su costo inicial es de \$  $60.000$  v tiene una vida útil promedio de 10 años y el costo de operación anual esperado, incluyendo mantenimiento y preparación del personal es de \$ 2,000. Se espera que esta máquina genere beneficios anuales de \$ 15,000 a una tasa de rendimiento dada por la empresa de 12 7, La decisión en este caso es la de comorar o no dicha máquina en base a los datos proporcionados. é Qué decidiría usted ?.

#### Certidumbre

Las decisiones de inversión bajo certidumbre comprende aquellas situaciones en que todos los parámetros que afectarán o afectan a la decisión son conocidos de antemano. Un eiemolo claro de decisión bajo certidumbre fue el ejemplo que se presentó anteriormente de la empresa manufacturera que desea reemplazar a una máquina vieja, en la cual todos los datos necesarios se conocen previamente. Sin embargo, la exoeriencia en inversiones ha mostrado, que son pocas las ocaciones en que las propuestas de inversión son conocidos realmente los parámetros que la envuelven. A pesar de ello, se han elaborado técnicas de decisión de inversiones bajo certidumbre, tales como los modelos de programación lineal (entera), periodo de pago, etc; , las cuales contribuyen a

dar'un mayor conocimiento de los proyetos de inversión.

#### Riesgo e Incertidumbre

Los conceptos de riesgo e incertidumbre son los que abarcan y comprenden la mayor parte de la literatura con respecto a inversiones. especificamente. en la elaboración de los modelos matemáticos Que permiten la selección óptima de las alternativas de inversión de tal forma que sea maximizada la riqueza de la 'empresa. Sin embargo, ambos conceptos son en cierta forma diferentes. ya que en la condición de riesgo un decisor conoce los posibles resultados de una decisión por medio de una distribución de probabilidad, mientras que en la incertidumbre esto no es posible.

La'clásica distinción en estos dos conceptos es la capacidad que tiene el decisor de establecer una distribución de probabilidad de ocurrencia a los posfbles resultados que rodean a las alternativas de inversión. Otra observación que sobresale, principalmente en el concepto de riesgo, es el reconocimiento de los.,fundamentos de la Teoria de Probabilidad. Una distinción que puede hacerse para clarificar los conceptos de certeza, riesgo e incertidumbre se muestra en la Fig. # 1.3. aplicada a un ejemplo de la vida de un proyecto,

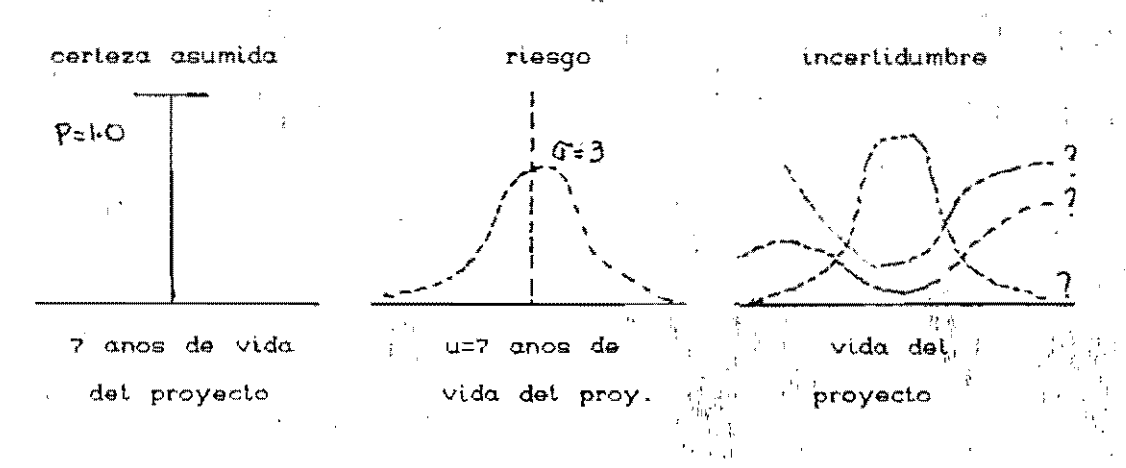

/

Fig.# 1.3 ILUSTRACION DE CERTEZA, RIESGO E INCERTIDUMBRE **ASUMIDA APLICADA. A LA VIDA DE UN PROYECTO.** 

Otra aceptación que se le da al concepto de riesgo es la cAntidad de variabilidad o disperSión de la distribución de probabilidad de los estados que se consideren; mientras que a la incertidumbre se le asigna como el grado necesario de confianza para Que la distribución de probabilidad sea correcta.

Es evidente que el riesgo siempre estará presente en casi todas las decisiones de inversión de capital, tant? es asi, que pueden encontrarse diferentes categorías de riesgo, por eiemplo : riesgo comercial. riesgo de inversión,: riesgo de portafolio. riesgo catastrófico v riesgo financiero. Sin embargo. el punto importante es aquel que relaciona el flujo de efectivo o rendimiento de un proyecto de inversión con el riesgo através del rendimiento esperado y su desviación en l estandar. Una vez que se determinen ambos valores, pueden ser usadas cualquiera de las técnicas<sup>, ime</sup>ncionadas en la sección de certidumbre u otra particular.

Con respecto a la incertidumbre, se observa que existe una variada selección de técnicas empleadas en situaciones de este tipo. Entre las más sobresalientes destacan: el criterio de maximin, el criterio de Laplace, el criterio del riesgo minimax. el criterio de Wald. el criterio del indice pesimismo-optimismo de Herwicz. el criterio basado en el "principiO de la razón insuficiente", etc. En la mayoria de estas técnicas previamente deben definirse, lo que denominan, un conjunto finito de actos y estados respectivamente.

#### Teoria de la Utilidad

La Teoria de la Probabilidad puede cuantificar el riesgo de un inversionista. Sin embargo, este procedimiento muchas veces no es posible:' v se recurre a la Teoria de la Utilidad,

la cual permite describir numericamente la actitud de un inversionista hacia el riesgo. Esta actitud comprende las ideas de ser averso o preferente .al riesgo. Según Von Neuman v Morgenstern. pioneros en 'esta área. definen la *utilidad* como el número usado por el decisor para medir el valor de los pagos monetarios con varios grado de riesgo. El concepto desarrollado por estos autores, generó la construcci6n de una teoria del comportamiento racional, ya que su afán por comprender y manejar las decisiones bajo riesgo. los llevaron a la idea de evaluar lo atractivo de cualauier transacci6n riesgosa. asignando a dicha transacci6n la utilidad de su equivalente de certeza. La utilidad de esta equivalente es calculada tomando un promedio de pesos de las utilidades resultantes posibles, con las probabilidades usadas como peso.

'!: l'

Para eso debe elaborarse, por parte del decisor, una funci6n de utilidad, la cual debe reflejar las preferencias de un inversionista hacia *el* riesgo. Dicha función asigna un número a cada resultado posible de un evento incierto. El número asiEnado por una funci6n de utilidad se puede interpretar como un indice de la satisfacción relativa que obtendría el individuo si en efecto ocurriera tal resultado. Van Neuman y Morgenstern afirman, que bajo ciertos supuestos razonables, la funci6n de utilidad de un individuo posee las siguientes dos propiedades importantes ;

a.- Si un resultado A es preferido a un resultado S, entonces la utilidad de A, dada por  $u(A)$ , es mayor que la utilidad de B,  $u(B)$  ( $u(A)$  )  $u(B)$  ). Lo inverso también se cumple.

b.- Si un individuo posee un boleto de Lotería L que conduce a una ganancia de A, con' probabilidad de p'y a una ganancia de B con probabilidad de 1-p. la utilidad de

dicho boleto, u(L), puede ser calculada de acuerdo  $\sigma$  la siguiente fórmula :

$$
u(L) = p u(A) + (1-p) u(B)
$$
 (1.1)

Como comentario. agregamos que la propiedad (a) establece que la utilidad aumenta o disminuye en la medida que un resultado llegue a ser más o menos atractivo. En lo que respecta a la propiedad (b), se establece que la utilidad de un boleto de lotería es simplemente el promedio de los pesos de las utilidades de los pagos, con las probabilidades usadas como pesos. Cuando diferentes actos prometen diferentes conjuntos de resultados inciertos, la política óptima es elegir al acto que maximice la utilidad esperada del decisor.

':; Mucho se habla al respecto sobre la construcción de una función de utilidad de un individuo, sin embargo ella debe en alguna forma reflejar de manera razonable las actitudes del individuo hacia el riesgo. Generalmente, dicha función es usada por terceros para tomar decisiones que 'involucren riesgos para el individuo una vez que ha sido obtenida. Si se da el caso que el individuo propiamente toma sus decisiones. no es necesario que se determine su función de utilidad por parte del decisor.

Otra posición con respecto al concepto de<sup>3</sup> utilidad es aquella que relaciona la función de utilidad de un decisor. con respecto a las preferencias de un riesgo-rendimiento. Estas preferencias conlleva a encontrar tres categorías diferentes en un decisor (inversionista) : averso al riesgo. indiferente al riesgo y tomador de riesgo. En cada una de ellas, los decisores demuestran la variación de grado de ' preferencias o aversión al riesgo. Las funciones de

::" .

ħ,

utilidad, por lo tanto, pueden elaborarse para cada decisor partiendo de cada una de estas categorias. Un ejemplo de estas funciones, es el caso de las llamadas curvas de indife**renyias,** lis cuales relacionan la tasa de rendimiento esperada y el riesgo aceptado. La Fig # 1.4 muestra estas curvas y se observa que la curva que está más a la derecha indica mayores niveles de satisfacción.

Existen diversos métodos que consideran las preferencias de. riesgo-rendimiento en las inversiones de capital, en particular pueden señalarse las siguientes : tasa de descuento ajustada por el riesgo, método de equivalente de certeza y el modelo de fijación en los activos de capital.  $\mathcal{J}^{\mathcal{A}}$ ',"

> , I I

, ,

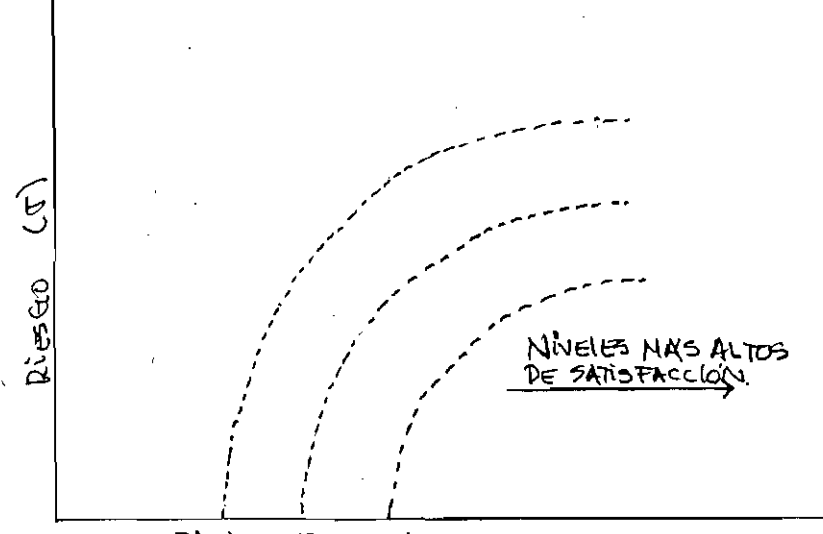

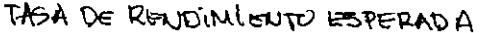

### Fig. # 1.4 **FAMILIA** DE CURVAS DE INDIFERENCIA **PARA UN INVERSIONISTA**

#### 1.3 MErODOS PARA EVALUAR ALTERNATIVAS DE INVERSION

En la planeación de los gastos de capital en inversiones, una empresa o corporación se ve en la necesidad de establecer criterios básicos adecuados que le permitan la aceptación, rechazo o tal vez la posposición de uno o varios proyectos de inversión propuestos, de tal forma que la actividad propia redunda en beneficio a quien o quienes la ejecuten.

;., t

i,'

El objetivo principal de los métodos de evaluación de inversiones es principalmente, el de proporcionar un medio sistemático al inversionista de seleccionar o evaluar las inversiones propuestas v así tomar una decisión más adecuada. El método seleccionado en un determinado momento, debe ser tal que pueda' ser aplicado consistente y uniformemente sobre cada uno de los proyectos en estudio.

A continuación oresentamos siete métodos alternativos en función de distintos criterios de inversión de mayor uso por los inversionistas a nivel general y que aparecen en la mayori a de la li ter'atura de estos temas. Estos métodos son : clasificación por inspección, periodo de pago, rendimiento de una inversión, cargo de capital anual, valor presente neto, ind~ce de utilidad o productividad y la tasa interna de retorno o rendimiento. Se les conoce a los cuatro' últimos, como métodos de *flujo de efectivos descontado*, puesto que consideran el valor del dinero en el tiempo por descuento de los flujos de efectivo esperadós a su valor presente. La Fig; # 1.5 ilustra estos métodos en relación al reconocimiento del valor del dinero através del tiempo. A continuación, se desarrolla en forma breve cada uno de estos. métodos.

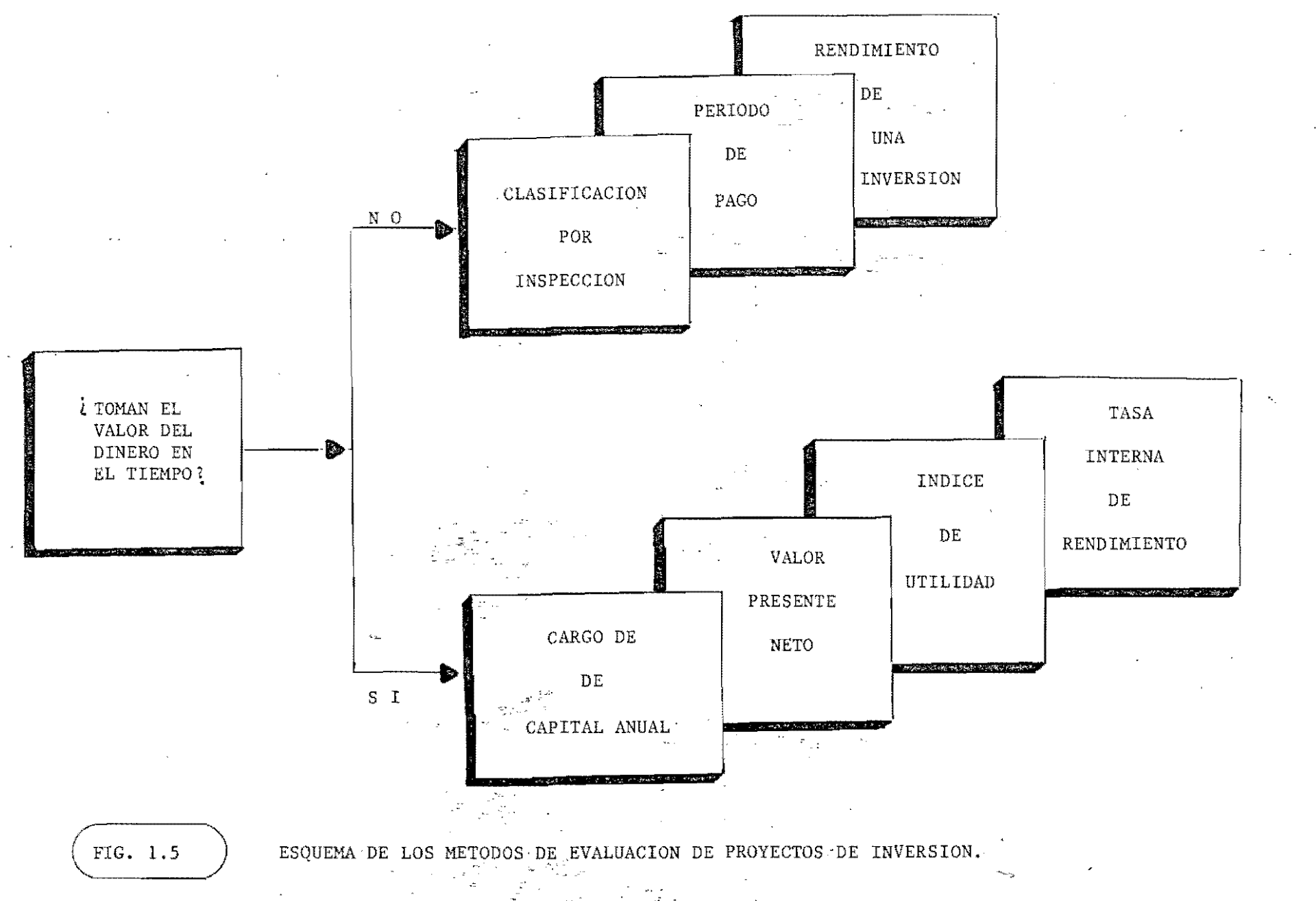

 $\frac{1}{2}$ 

#### Clasificación por inspección

Es uno de los métodos más simples y limitado, ya que mediante una inspección se desea conocer cuál de dos o más proyectos de inversión es más conveniente. Existen dos situaciones solamente en el que este método resulta válido :

 $\hat{h}_1$  .

 $E_{\rm g}$  ;

"1 !

a.- Las inversiones tienen el mismo costo efectivo son idénticos cada período, pero en una de ellas  $y$ los flujos persisten las entradas de efectivo en períodos subsecuentes. La inversión de vida más larga sería más conveniente. b.~ Las inversiones tienen el mismo desembolso inicial y la misma vida productiva y ganan los mismos ingresos totales. Si al final de cada periodo (durante su vida productiva) los ingresos netos totales de una inversión son por lo menos tan grandes como los de la otra inversión. y por lo menos en un neriodo son mavores. entonces la primera inversión siempre será más rentable.  $\sim$  if  $\sim$  if

#### Periodo de pago

El Deriodo de DagO es también uno de los métodos más simples evidentemente uno de los más empleados en la medición del valor económico de una inversión y se define como el *tiempo* requerido para que el flujo de ingresos producido por una inversión se *lguale* al desembolso original. Se puede decir que el período de pago nos mide la liquedez de un proyecto y la recuperación de su capital,más que su ganancia o utilidad.

Cuando los periodos de pago son utilizados, los proyectos pueden ser aceptados o rechazados, basados en el número de años u otros períodos establecidos para recuperar los costos. Por eiemplo, si una inversión requerirá un desembolso original de \$ 300 Y se espera que produzca un flujo de efectivo de

\$100 por año durante cinco años, el período de pago para esta inversión, sería dividiendo los \$ 300 entre \$ 100, o sea 3 años. Si los flujos de efectivo esperados no son constantes periodos tras periodo el periodo de pago debe determinarse sumando las entradas esperadas en periodos sucesivos hasta que el total sea igual al desembolso original,

la jerarquización de Otro uso del periodo de pago es la jerarquización de los proyectos de inversión. El período de pago más pequeño, adquiere la jerarquización más alta. Sin embargo, este pro-, , cedimiento no es muy confiable en algunas circunstancias.

#### Rendimiento de una inversión

El método del rendimiento de una inversión consiste en comparar periodicamente. ya sea antes o después de los impuestos según la empresa lo establezca. los ingresos de una inversión con relación al valor establecido en los libros de la empresa. La idea fundamental del método es comparar el rendimiento esperado que debe ser recibido de un proyecto con respecto a un requisito establecido por la empresa. Existen varias técnicas de uso común para determinar el rendimiento de una inversión, pero una de las más simples es aquella que divide el ingreso medio de la inversión entre su costo iniciál (incluyendo o no depreciación). Esta técnica es usada también para jerarquizar propuestas de inversión. Sin embargo. esto puede ser engañoso, pues considera iguales a propuestas de inversión que tengan flujos de efectivo iniciales bajos y altos posteriormente, con aquellas en sentido inverso.

Otra forma de obtener el rendimiento de una inversión es medio de. la razón de la empresa al valor en libros,' de sus

activos. Esta también es usada para jerarquizar varias inversiones y cuando se emplea, el ingreso medio se calcula después de la depreciación. Al igual que en el anterior, este presenta dificultades al ser usada como instrumento de ierarquización sobre alternativas de inversión.

A continuación se presenta en forma breve, cuatro diferentes métodos de uso común, empleados para calcular el rendimiento de una inversión'.

Métodos para calcular el rendimiento de una inversión a. Rendimiento anual de una inversión (RA),

 $RA =$   $\frac{Ingreso \text{ anual}}{I}$ <sup>x</sup>**100 %** Inversión inicial

b. Rendimiento anual de una inversión promedio (RAP).  $\frac{1}{2}$ ,  $\frac{1}{2}$ 

$$
RAP = \frac{\text{Ingreso anual}}{\frac{\text{Inversion indicial}}{2}} \times 100\%
$$

c. Rendimiento promedio de una inversión promedio (RP),

$$
RP = \frac{In~reso~total - In~versi~in~initial}{\frac{In~versi~in~initial}{2}} \times 100~\%
$$

d. Rendimiento promedio en Libro de una inversión (RPL),

----~----------\_.~ .. \_~ ..... \_--~. ------------~-

RPL = 
$$
\frac{\text{Inreso total - Inversión inicial}}{\text{Promedio considerado de la inversión}}
$$
 x 100 %

:,1

ا ، !

 $\overline{\mathbf{f}}$ I en donde *(i)* significa la suma de los valores de los activos en libro en cada año más la depreciación en línea recta sobre la vida de la inversión.

 $, \cdot \cdot$ 

 $\lambda$  ,  $\lambda$  ,  $\lambda$  ,  $\lambda$  ,  $\lambda$ 

#### Cargo de capital anual

El método de cargo de capital anual comprende descuento todos los flujos de efectivo y gastos a valores presente y determina el *careo equi.vaLen.te* anuaL sobre la vida del proyecto. Este método es de importancia, particularmente en áreas de determinación de precios en la ejecución de obras o provectos de sectores públicos. Un ejemplo de esto seria la construcción de una planta generadora de electricidad de grandes costos, donde la vida del proyecto como sus costos de operación deben ser proporcionados,

Este método es usado para encontrar el cargo equivalente anual que debe ser aplicado a los clientes para cubrir tanto los costos de construcción y de operación, proporciona una tasa de rendimiento deseada. mientras se También es usado para comparar alternativas de inversión que tienen yida desiguales.

#### Valor presente neto

El método del Valor Presente Neto (VPN) de una inversión se fundamenta en el concepto del valor presente (VP) de la misma. Puede definirse como la cantidad máxima que podria pagar una empresa por la oportunidad de hacer la inversión sin afectar su situación financiera, es decir, es la suma de dinero P. reauerida en el inicio del periodo de la inversión, con el fin de recibir una cantidad A específica de beneficio.

Este concepto se origina de las fórmulas de interés compuesto. Especificamente, si denotamos por P, el capital inicial o valor presente; A, cantidad capitalizable a una tasa dada en un periodo determinado; i, la tasa de interés dada; y n, el número de períodos (años) de vida de la inversión, se tiene que

$$
A = P \left( \begin{array}{cc} 1 + i \end{array} \right)^n
$$

entonces,

$$
VP = A (1 + i)^{-n}
$$
 (1.2)

En muchos problemas de inversión, la cantidad  $A \cdot de$  efectivo será recibida al final de cada periodo sobre el horizonte de vida de la inversión. Si deseamos'calcular el valor presente de esta serie de pagos, a una misma tasa de interés, se tiene que, :

$$
VP = A_1(1+i)^{-1} + A_2(1+i)^{-2} + \cdots + A_n(1+i)^{-n}
$$

ó bien

$$
VP = \sum_{t=1}^{n} A_t (1+i)^{-t}
$$

 $\epsilon_{\rm eq}$ 

en donde las cantidades  $A_t$ , t = 1,2,...,n son cada período, si los  $A_t$  son todos iguales entonces (1.3) se transforma en : los pagos en al' valor<br>Dia , ' i'¡

 $\mathcal{L}_{\mathbf{p}}$ 

 $+14 = 2$ 

 $(1.3)$ 

 $\cdot$  ;

" '

 $(1.4)$ 

$$
VP = \sum_{t=1}^{n} A(1+t)^{-t}
$$

El valor presente neto (VPN) de una inversión será la diferencia del valor presente de los flujos de efectivo de la inversión y la inversión inicial ( gastos o desembolso ini $cial$ ), o sea :

$$
VPN = \sum_{t=a}^{n} A_t (1+t)^{-t} - A_0
$$

 $1.5$ 

 $^{\prime}$  ,  $y$ 

donde A<sub>o</sub> es el desembolso o inversión inicial.

El criterio de aceptación. consiste en aceptar todas las inversiones cuyo valor presente neto sea mayor o igual que cero y rechazar todas las inversiones cuyo val $\hat{\circ}$ r presente neto sea menor que cero  $\mathcal{D} \neq \mathcal{D}$  $\mathcal{G}$  ,  $^{\dagger}$ 

Una de las mayores dificultades en este método, es la selección de tasa adecuada de interés. Sin embargo no se podrá ceñir a una sola para encontrar un valor del VPN, sino a un grupo de medidas dependientes de la tasa de interés seleccionada. En muchas ocaciones, las empresas escogen como tasa de descuento el costo de capital<sup>(\*)</sup>, pero también para este existen diversos cuestionamientos.

(\*) Es aquella tasa de rendimiento que los activos deben producir para que se justifique obtener los fondos necesarios para adquirir dichos activos [ LeweLLen.. *A,* 6J. Indice de utilidad o productividad

Este método, también conocido como el indice del 'valor Dresente neto, es simplemente la razón del.valor presente de los fluios de efectivo al valor presente de los gastos (inversión inicial), y mide la utilidad de un proyecto por U.M. invertida. Este indice queda expresado de la siguiente forma :

$$
IP = \frac{\sum_{t=1}^{n} A_t (1+i)^{-t}}{A_0}
$$

 $(1.6)$ 

Si IP  $\geq$  1. nos indica que el proyecto de inversión tiene una utilidad esperada mavor o igual a la tasa propuesta: en caso contrario IP<sup>'</sup>< 1. Este indice también es usado como medida de jerarquización entre proyectos de inversión.

#### Tasa interna de rendimiento

El método de la tasa interna de rendimiento, conocida también como tasa de interés del rendimiento, rendimiento del valor presente de la inversión, flujo de efectivo descontado, método del inversionista, tasa de rendimiento ajustada por el tiempo y eficiencia marginal del capital, emplea conceptos del valor presente neto, pero trata de evitar la elección arbitraria de.una tasa de interés en la evaluación de una propuesta de, inversión, El procedimiento consiste en encontrar una tasa de interés, que iguale el valor presente de lasi entradas de efectivo esperadas de una inversión con el valor presente de los desembolsos de efectivo requeridos por

la inversión, es decir:

$$
\sum_{t=1}^{n} A_t \left( 1+r \right)^{-t} - A_0 = 0 \qquad (1.7)
$$

donde" r " es la tasa interna de rendimiento, denotada por TIR., Tal tasa de interés puede encontrarse por, ensayo y error v la misma se puede interpretar como la tasa más alta que un inversionista podria pagar sin perder dinero.' si todos los fondos para el financiamiento de' la inversión se tomaran prestados y dicho préstamo (principal e interés acumula60) se pagara con las entradas en efectivo de la inversión a medida , que se fuesen produciendo.

Una vez que la TIR de un proyecto ha sido determinada., es fácil compararla con la tasa de rendimiento requerida , y así, decidir si el proyecto es o no aceptado. Si la TIR es ígual o mayor a la tasa requerida, por ejemplo  $k$  (  $k \geq r$  ). el proyecto es aceptado y se rechaza en caso contrario.

¡

!' J

'1

 $\overline{q}$  $\frac{1}{1}$ I

#### 1.4 CLASIFICACION DE LOS PROYECTOS DE INVERSION

El proceso de' clasificación de las alternativas de inversión involucra grandes gastos a qUienes efectúan tal operación. pues distintas clases de inversiones plantean diferentes problemas, tienen importancia relativas para la empresa <sup>y</sup> requerirán personas diferentes para su evaluación de su importancia. Entre las características que pueden encontrarse al efectuar una clasificación entre diversos proyectos de inversión, se hallan las siguientes :
Las clases de recursos escasos empleados para la inversión. Por ejemplo, si la inversión requiere o no cantidades importantes de efectivo, de superficie, de tiempo del persorial más importante (y el personal puede clasif icarse también : ventas, ,producción, investigación, admistración de alto nivel, departamento legal, etc)

**La cantidad requerida de los recursos.** Ciertas empresas pueden clasificar sus inversiones de acuerdo a los desembolsos efectuados, por ejemplo aquellas menores de 1.000 U.M., otras entre 1,000 y 5,000 U.M. y otras por arriba de las  $5,000$   $U.M.$ .

**La forma en que se vean afectados los beneficios de la inversión por otras inversiones posibles.** Algunas inversiones son independientes, otras pueden mejorar si se realizan inversiones complementarias, como también, algunas será en vano que se realizen si se aceptan otras inversiones competitivas. Este punto lo ampliaremos más adelante.

**La actividad funcional con que se relacionen más de cerca las inversiones.** Puede darse el caso que una compañia petrolera clasifique sus inversiones de acuerdo a las siguientes actividades : exploración, producción, transporte, refinación, distribución, etc.

**Aquellas que están relacionadas con los cambios tecnológicos.** En muchas ocaciones, la *obso¿ecencta* es la causa más importante que motiva una inversión de este tipo. Cuando ello se da, resultan inversiones de reemplazo con ahorros de costos. Un ejemplo aquel en que una empresa está considerando reemplazar su flota de camiones por el grado de obsolecencia en el que se encuentran.

**El grado de necesidad de una inversión.** Algunas inversiones son necesarias, ya que pueden detener todo un sistema sino se realizan; otras inversiones deben detenerse porque pueden estar llevando a una empresa a direcciones que no debe tomar.

Podria seguirse enumerando una ,gran diversidad de formas de como una organización, ya sea pública o privada, clasifica sus inversiones. Sin embargo. aquel criterio que se seleccione debe estar justificado y adecuado a los objetivos establecidos por la administración en un determinado momento.

En este trabajo nos interesaremos por aquella clasificación de las inversiones que toman en cuenta las posibles interrelaciones de los flujos de efectivo entre pares de propuestas de inversión. Aquí podemos señalar dos grupos diferentes en que pueden distinguirse pares de propuestas de inversión **inversiones** *economicamente independientes* e inversiones *economicamente dependientes.* En la Fig. # 1.6 se muestra un esquema de esta clasificación considerada. Se observa que en la figura. las inversiones economicamente dependientes pueden ser consideradas en cuatro diferentes situaciones. La idea de colocarlas en esta forma es con el objeto de visualizar las distintas. interrelaciones entre los flujos de efectivo de dos o más propuestas. A continuación, detallamos de manera $\mathbb{F}_p$ breve  $\mathbb{F}_p$ los aspectos más importantes que abarcan estos dos grupos.  $\mathcal{F}^{\ast}$ 

#### Inversiones Economicamente Independientes

المجم

Decimos que dos propuestas de inversión A y B son economicamente independientes, si los flujos de efectivo esperados (o más generalmente, los costos y beneficios) de la pr·imera

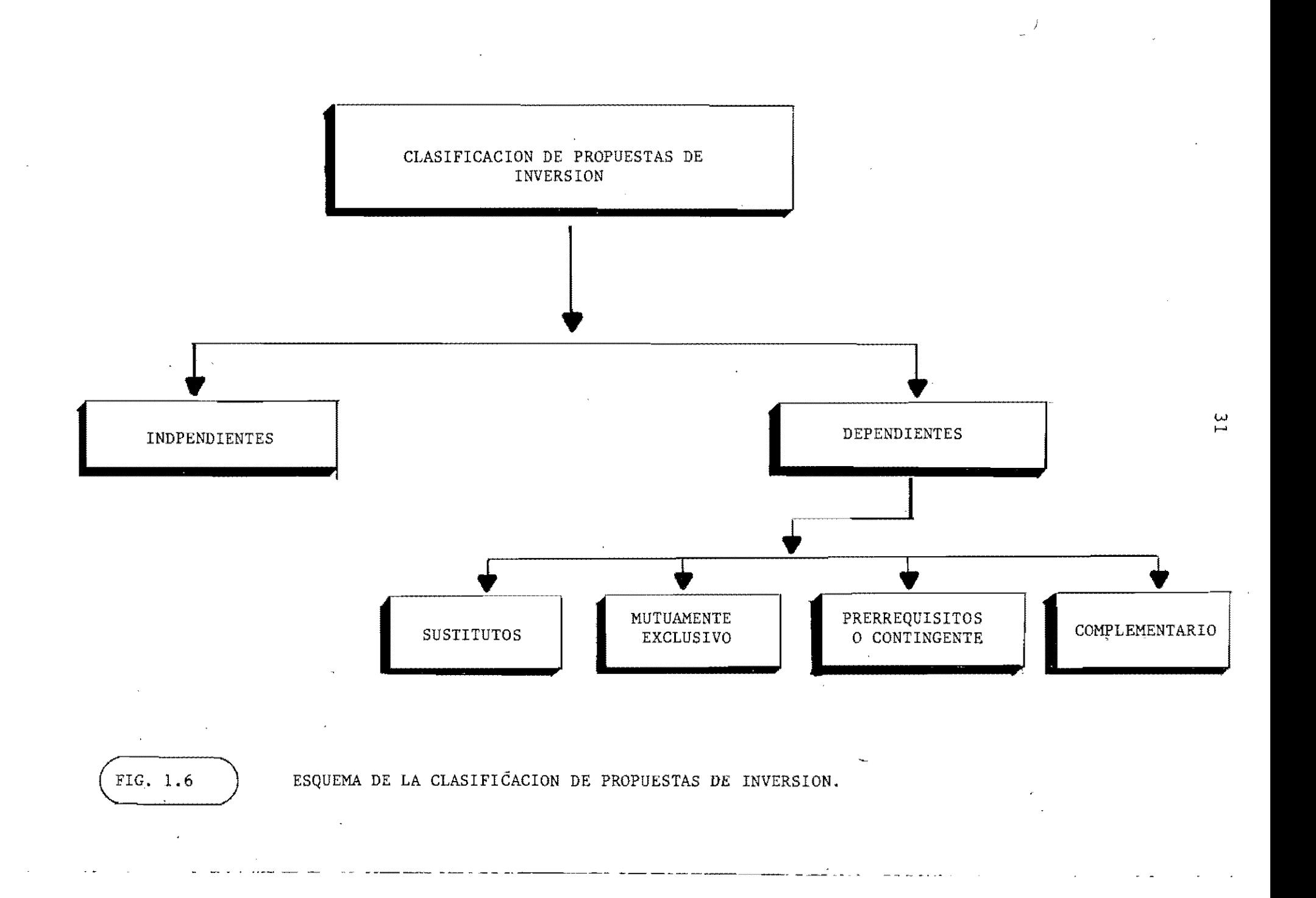

propuesta son iguales si se aceptara o rechazara la segunda inversión. Para Que esta independencia económica se produzca, deben satisfacerse dos condiciones ;

a.- Debe ser tecnicamente posible realizar la inversión A ya sea que se acepte o no la inversión. B.. Por ejemplo, **no** es,  $\mu_{\rm{c}}$  , posible la construcción de una escuela y un centro, comercial en el mismo lugar. Así, una propuesta de construcción no es independiente de la otra.

 $\cdots$ ' $\cdots$ '

b.- Los beneficios netos esperados de la primera inversión no deben ser afectados por la aceptación o el rechazo de la segunda.

## Inversiones Economicamente Dependientes

Se dirá que dos propuestas de inversión A y B son economicamente dependientes. si los flujos de efectivo de una están influenciados o influyen con respecto a los flujos de efectivo de la otra. Explicitamente puede agregarse a esta definición, que si los flujos de efectivo correspondientes a la primera inversión se ven afectados por la decisión de<br>aceptar o rechazar la segunda inversión, entonces se dice que ambas propuestas constituyen una dependencia económica.

En el contexto de esta definición, surgen diversas formas en que puede encontrarse la dependencia económica de dos o más propuestas de inversión, que son ; inversiones complementarias, sustitutas, mutuamente excluyentes y de prerequisito o contingentes.

#### Proyectos de inversión complementarios.

Si la realización de la primera inversión aumentará, los be-<br>ficios esperados o disminuirá los costos de ejecución, de la

segunda sin cambiar los beneficios, entonces se habla de que la primera propuesta de inversión es complemento de la segunda, Por ejemplo, los flujos de efectivo de una estación de servicio para automóviles (gasolinera y taller ) ubicada en una autopista. pueden aumentar " se construye un restaurante,

## Proyectos de inversión sustitutos,

Si tiene Que en la realización de una inversión se producirá disminución en los beneficios esperados de la otra (o aumentará los costos de e,jecución de la primera sin cambiar los beneficios), se habla que la primera alternativa es una sustituta de la segunda, Ese puede ser el caso de la construcción de un puente de peaje y la operación de una barca entre dos puntos adyacentes de un rio, en donde se observa que los beneficios de una afectan directamente a la otra,

## Proyectos de inversión mutuamente excluyentes,

En el sentido extremo. se dice que dos propuestas de inversión son mútuamente excluyente~, si la aceptación de una impide la aceptación de la otra, O bien, si los beneficios potenciales de la primera inversión desaparecerán por completo si se acepta la segunda inversión, o que sea tecnicamente imposible la realización de la primera cuando sea aceptada la segunda, Un ejemplo seria aquel en el que una línea aérea está considerando el futuro de suí flota v tiene la posibilidad de elegir entre un avión 747 más ligero. pero que tiene mayor capaCidad de asiento y un Super Jet que tiene una menor capacidad de pasajeros, pero una velocidad mayor.

Proyectos de inversión de prerequisito o contigentes. Si la aceptación de un proyecto depende de la aceptación

 $\sqrt{ }$ 

anterior de otro proyecto, entonces se *dice* que la aceptación del primero es prerequisito a la aceptación del último. También, si una segunda inversión es imposible (tecnologicamenteJ o no producirá ningún beneficio si no se acepta la primera inversión, se habla también de que los proyectos son contigentes. Puede· darse el caso de que la construcción de una refinería de petróleo en un punto dado. dependerá de la promesa anterior de la construcción de una instalación portuaria.

Una particularidad que puede encontrarse en la dependencia económica entre alternativas de inversi6n es la dependencia estadistica y la comparabilidad.

## Dependencia Estadistica.

Es posible que dos o más inversiones sean economicamente· independientes, pero estadisticamente dependientes. Se<sup>1</sup> dice que hay dependencia estadística cuándo los flujos de efectivo.<br>de dos o más inversiones se verían afectados por algún de dos o más inversiones se verían afectados por acontecimiento externo de realizaci6n incierta. Por *ejemplo,*  una empresa podría producir yates de alto precio y automóviles caros. Las decisiones de inversión que afectan estas dos lineas de productos son economicamente independientes. Sin embargo. los ingresos de ambas actividades se asocian estrechamente con la próspera actividad econ6mica y una gran cantidad de ingreso disponible de las personas "ricas". Esta dependencia estadística puede afectar el riesgo de las inversiones en estas lineas de productos, ya que las.fluctuaciones de la' rentabilidad de estas dos 11 neas serán más amplias que la de dos lineas con menor dependencia estadistica.

#### Comparabilidad.

Este fenómeno surge cuando la rentabilidad de las propuetas

de inversión futuras se verán afectadas por las decisiones tomadas ahora. Se dirá que un grupo de inversiones son comparables (y mutuamente excluyentes), și la rentabilidad de subsecuentes posiblilidades de inversión será la 'misma cualquiera que sea la inversión aceptada' o si se rechazan todas. Las opciones de inversión deben combinarse en grupos mutuamente excluyentes y comparables antes de tomar una decisión final. Por ejemplo. una planta nueva podria calentarse mediante aire caliente a presión o vapor. Estas son opciones mutuamente excluyentes. sin embargo no son comparables, si parece probable que la instalación de un sistema de aire acondicionado resultará necesario en algún momento futuro. La instalación del sistema de aire acondicionado costaria menos en un edificio ya equipado con respiradores y el valor presente de esta diferencia de los costos esperados deberá tomarse en cuenta al elegir el sistema de calefacción.

#### 1.5 EJEMPLO

Una compañia tiene tres propuestas de proyectos de inversión independientes, denominadas A, B y C, con una vida útil promedio de siete años. Los desembolsos iniciales para estos tres proyectos es de  $10,000$ ,  $12,000$  y  $3,000$  unidades monetarias (U.M.) respectivamente. La compañía tiene como politica rechazar cualquier inversión que no recupere los costos antes de cuatro años y solicita se determine un orden de jerarquia para estas inversiones, mediante los siguientes métodos de evaluación

I  $\frac{1}{2}$ 

a.- Periodo de pago

b.- Rendimiento de una inversión

c. $\div$  Valor presente neto ( a una tasa de descuento de 10 % )

d.- Indice de ,productividad

e.- Tasa interna de retorno

La Tabla # 1.1 muestra los flujos de efectivo generados por estos proyectos a lo largo de su horizonte de productividad :

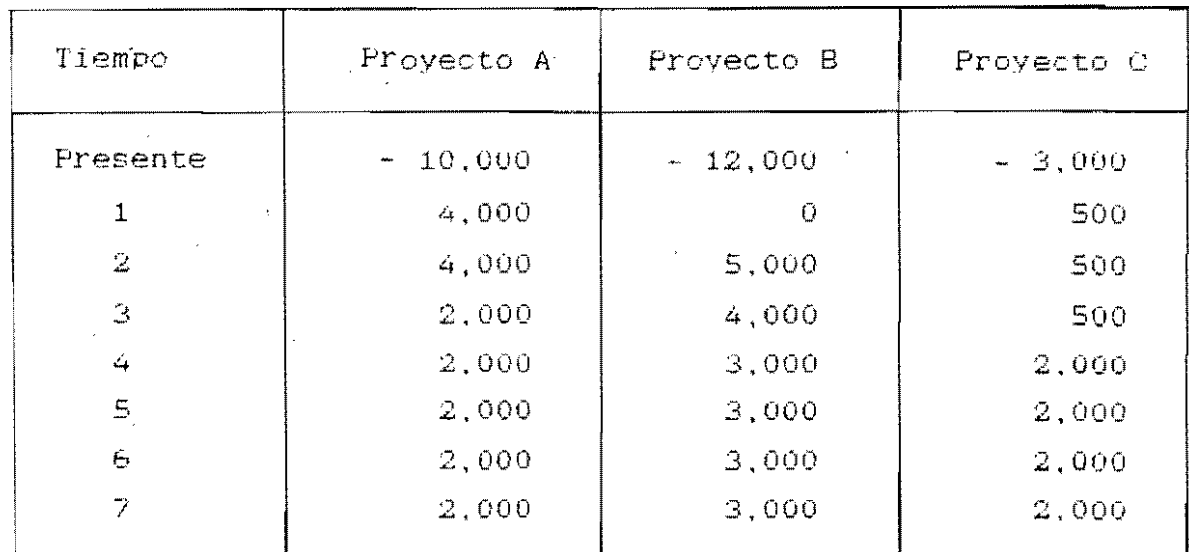

Tabla  $#$  1.1 FLUJO DE EFECTIVO DE. **ALTERNATIVAS** DE LAS INVERSION A.D.C ATRAVES DE SU VIDA UTIL DE 7 ANOS.

Solución

Antès de desarrollar cada uno de estos vamos métodos,  $\mathbf{a}$ calcular el VPN a cada uno de estos proyectos y en función de estos resultados seguiremos avanzando con los demás. Tenemos entonces, que de acuerdo a la ecuación (1.5)

$$
VPN = \sum_{k=1}^{n} A_{k} (1+\xi)^{-k} = A_{0}
$$

 $n=7$ , e  $i=0.10$ . Para el Proyecto A se tiene:

 $VPN_A = \sum_{t=1}^{7} A_t (1+0.1)^{-t} - 10,000$ = 4,000  $\sum_{t=1}^{2} (1.1)^{-t}$  + 2,000  $\sum_{t=3}^{7} (1.1)^{-t}$  $-10,000$ 

 $= 3,208$  U.M.

para los proyectos B y C tendriamos :

$$
VPNB = 5,000(1.1)-2 + 4,000(1.1)-3 + 3,000(2.3816) - 12,000
$$
  
\n
$$
= 14,462 - 12,000 = 2,462 \text{ U.M.}
$$
  
\n
$$
VPNC = 500(2.4868) + 2,000(2.3816) - 3,000
$$
  
\n
$$
= 6,007 - 3,000 = 3,007 \text{ U.M.}
$$
  
\n
$$
= 6,007 - 3,000 = 3,007 \text{ U.M.}
$$
  
\n
$$
= 6,007 - 3,000 = 3,007 \text{ U.M.}
$$
  
\n
$$
= 6,007 - 3,000 = 3,007 \text{ U.M.}
$$
  
\n
$$
= 6,007 - 3,000 = 3,007 \text{ U.M.}
$$
  
\n
$$
= 6,007 - 3,000 = 3,007 \text{ U.M.}
$$
  
\n
$$
= 6,007 - 3,000 = 3,007 \text{ U.M.}
$$
  
\n
$$
= 6,007 - 3,000 = 3,007 \text{ U.M.}
$$
  
\n
$$
= 6,007 - 3,000 = 3,007 \text{ U.M.}
$$
  
\n
$$
= 6,007 - 3,000 = 3,007 \text{ U.M.}
$$
  
\n
$$
= 6,007 - 3,000 = 3,007 \text{ U.M.}
$$
  
\n
$$
= 6,007 - 3,000 = 3,007 \text{ U.M.}
$$
  
\n
$$
= 6,007 - 3,000 = 3,007 \text{ U.M.}
$$
  
\n
$$
= 6,007 - 3,000 = 3,007 \text{ U.M.}
$$
  
\n
$$
= 6,007 - 3,000 = 3,007 \text{ U.M.}
$$
  
\n<math display="block</math>

 $,^{\dagger}$ -1 I I

'.

$$
IP = \frac{\sum_{t=1}^{R} A_t (1+i)^{-t}}{A_0}
$$

de donde

$$
IP_{\mathbf{A}} = \frac{13,208}{10,000} = 1.321
$$

$$
IP_B = \frac{14,462}{12,000} = 1.205
$$

Y

$$
IP_{\text{C}} = \frac{6,007}{3,000} = 2.002
$$

Se observa que hasta el momento existe conflicto de jerarquía entre las alternativas A v C. Pues en relación al VPN. el provecto A es preferible al C y usando el IP. ocurre lo contrario.

En lo que respecta al periodo'de pago, notamos que los tres royectos tienen flujos de efectivo diferentes através de su vida. sin embargo se observa en la Tabla # 1.2, que al final del cuarto año todas las inversiones satisfacen el requisitc establecido por esta compañia. lo que hace suponer que los tres provectos no pueden ser rechazados por este método,

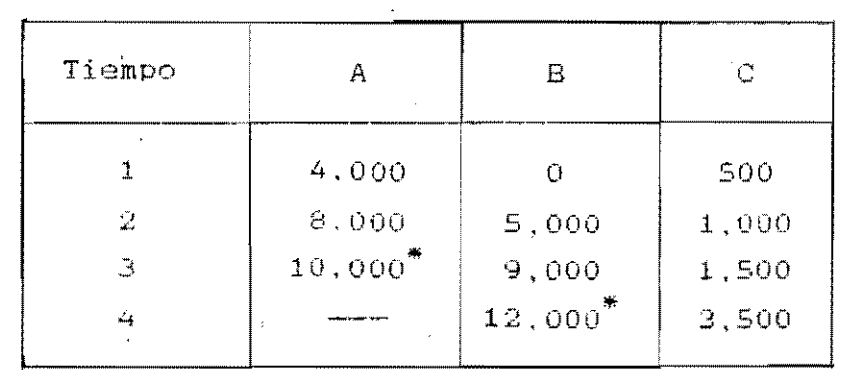

Tabla  $# 1.2$  FLUJOS ACUMULADOS PARA LOS PROYECTOS A, B Y C HASTA EL CUARTO ANO.

Observe que el periodo de pago para los pryectos A y B es de <sup>3</sup>y 4 años respectivamente. es decir, el punte en el tiempo en que los flujos de efectivo igualan la inversión inicial.<br>señalado con (\*) en la Tabla # 1.2. Sin embargo, en relación al provecto C se debe obtener el tiempo preciso para su periodo de pagó. Por lo tanto, tomando las **2.000** U.M. que se obtienen al final del cuarto año en la inversión y la dividimos entre 4. se tiene que al final de tres meses de ese año, el flujo de efectivo correspondiente es de 500 U.M.; luego al final de los 9 meses se logra las 1,500 U,M. necesarias para que estos flujos sean igual a la *inversión* (3.000 U.M.)., En conclusión, el período de pago del proyecto e es de 3.75 años.

,'o '

;',:. '

I I

I I

Para calcular la TIR de proyecto, procedemos así. Primer

calculamos el flujo promedio de cada alternativa (por ser distintos en c/año). Para el proyecto A, el flujo promedio  $(f.p.)$  seria :

/

.,

I I

 $\mathsf{F} \cdot \mathcal{D} \cdot \mathsf{f}$ 

" "

 $\mu_{\rm a}$ 

 $f.p. = 2,571$  U.M.

utilizando la ecuación (1.7) se tiene que

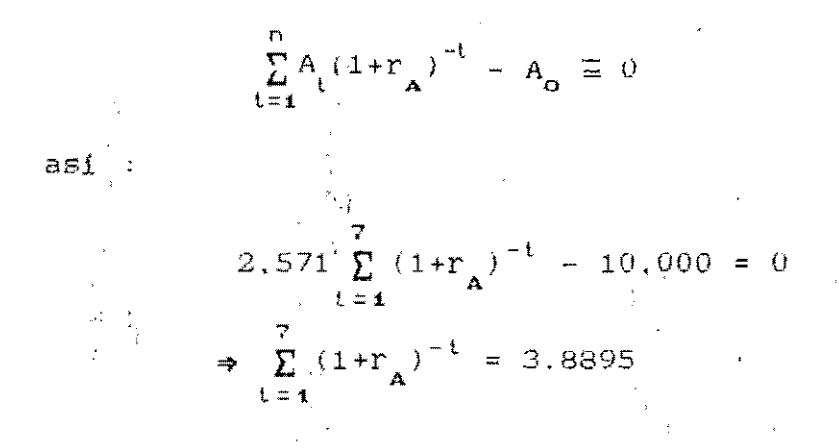

El valor de r<sub>atio</sub>puede ser encontrado de varias formas: por tablas adecuadas o por simples cálculos algebraicos, ya que la sumatoria anterior puede ser transformada a una ecuación de grado 7 con respecto a  $(1+r_A)$ . Por lo tanto.'

 $r_{\rm A}$  = 17 %

Para los proyectos B y C se procede similarmente. tasas son respectivamente. Asi, sus

$$
r_{\mathbf{B}} = 16 \text{ %}
$$
\n
$$
r_{\mathbf{C}} = 41 \text{ %}
$$

Estas tasas son usadas ahora para calcular el VPN de cada alternativa utilizando los flujos originales. El objetivo es obtener que el VPN sea aproximadamente cero. para el orovecto A. se tiene que. Por ejemplo.

$$
VPN_{A}(17\%) = 1,015 U.M.
$$

Como este valór se encuentra bastante lejos de cero, simples cálculos de ensavo v error, se obtiene la tasa interna de retorno para el provecto A es:

'; t,

$$
r_A = 21.16 \text{ %}
$$
  
projections B y C son

y la de los

$$
r_{\mathbf{g}} = 15.11 \text{ %}
$$
  

$$
r_{\mathbf{c}} = 28.72 \text{ %}
$$

Para calcular el rendimiento de las inversiones, usaremos el Método del rendimiento promedio de una inversi6n promedio í RP). luego ;

$$
RP_{\mathbf{A}} = 23 \text{ %}
$$
  

$$
RP_{\mathbf{B}} = 21 \text{ %}
$$
  

$$
RP_{\mathbf{C}} = 62 \text{ %}
$$

La Tabla # 1.3 muestra el valor numérico de cada alternati- , va, obtenida por medio de los métodos de evaluación considerados. LaTabla # 1.4 muestra la jerarquización respectiva para cada proyecto.

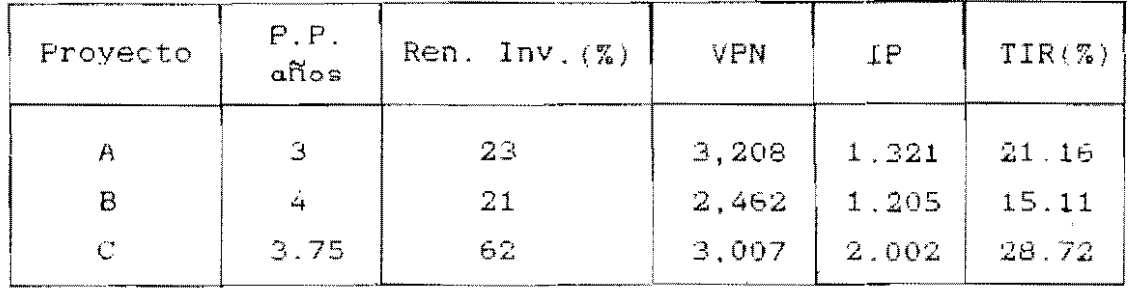

Tabla # 1.3 vALOR NUMERICO DE CADA UNO DE LOS CRITERIOS PARA LOS PROYECTOS A.B Y C.

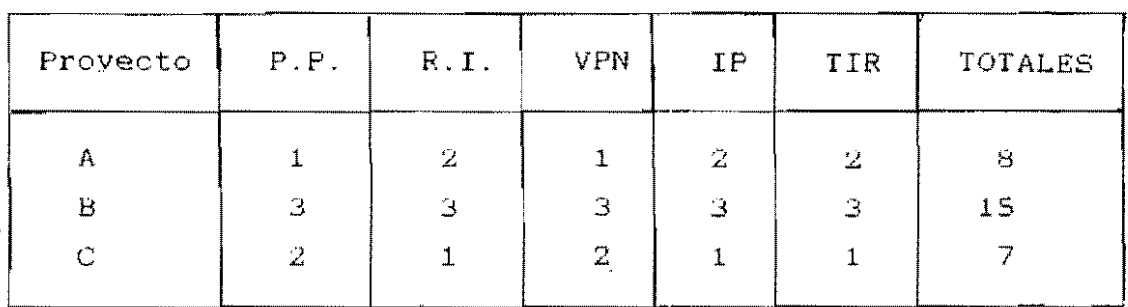

Tabla # 1.4 NIVEL DE JERARQUIA OBTENIDO POR MEDIO DE LOS GRITERIOS PARA LOS PROYECTOS A.B Y C

Como conclusión a este problema podemos decir lo siguiente. Evidentemente. el proyecto C podría ser seleccionado en vista que supera en su mayoría, con los métodos considerados, a las. restantes opciones. Sin embargo, este proyecto tiene la debilidad que está por debajo en jerarquía con respecto al proyecto A en lo que se refiere al valor presente neto, siendo (" este método uno de los más fuerte. Si el objetivo de la compañía es reinvertir sus recursos al final del tercer ano. la opción que le permitiría efectuar esa operación sería precisamente la opción A. Sus flujos de efectivo garantizan al final del tercer año los costos de la inversión, en tanto que la inversión C no es hasta el final<sup>e</sup>del cuarto año que sus flujos de efectivo alcanzan los costos.

Ahora bién. si el objetivo de la compañia es seleccionar la inversión más rentable. o sea la mejor opción por unidad monetaria invertida. claramente la inversión C será la ideal.

De este análisis. puede verse que la inversión B adquiere una baja jerarquización con respecto a las demás; sin embargo en relación a su tasa interna de rendimiento, esta se encuentra bastante cercá de la tasa interna de rendimiento del proyecto A, lo que hace que pueda ser tomado en cuenta también para ser seleccibnado.

Las 3 opciones entran dentro de la politica de la compañia al considerar que los costos se recuperan antes de los cuatro años. La selección final estará fuertemente unida con el; objetivo trazado por la compañia al momento de hacer uso de sus 'principales recursos. Estos resultados le proporcionarán una visión amplia del comportamiento de los proyectos, de tal. manera que su decisión final vaya acorde con su objetivo

Ť.,

J

 $\mathbb{P}^{1,1}$ 

 $\frac{1}{2}$  ,  $\frac{1}{2}$ 

,1

## **CAPITULO 2**

# " **MODELOS CLASICOS DEL PROBLEMA DE INVERSION**

' $\eta$  ::; ¡,:

En las últimas cuatro decádas, han surgido una gran cantidad de resultados teóricos V prácticos en torno a la modelación matemática de problemas de inversión, es decir, modelos de asignación de fondos o capital disponibles, frente a un conjunto de proyectos de inversión, va sean industriales. financieros, de investigación y desarrollo o la adquisición de valores y activos. El uso de modelos matemáticos en esta problemática, puede estar justificado en las siguientes razones<sup>(\*)</sup> : a. ) Los criterios de selección que dan origen a funciones de preferencias son eminentemente económicas y son de tipo racional, lo que permite una caracterización matemática explícita; b.) El inversionista está limitado Gn sus posibilidades de elección por restricciones que se pueden representar matematicamente; c.J El problema de inversión puede ser transformado a un problema de optimización, el cual se puede formular matematicamente en forma explicita en el que existen técnicas de solución eficientes.

Nos concretaremos en este capítulo a presentar dos modelos matemáticos que consideramos fundamentales, pues han sido pioneros en el campo de la modelación del problema de **inversión.** Nos referimos al trabajo realizado por H. Markowitz en la selección de una cartera (portafoliO) óptima de una conjunto de valores o acciones del mercado de capital V el modelo de Martin Weingartner en torno al problema de presupuesto o racionamiento de capital de entre varios proyectos.

(\*) J. M. Diez-Canedo, CARTERAS DE INVERSION, Ed. Limusa, Méx. 1981.

2.1 MODELO DE SELECCION DEL PORTAFOLIO OPTIMO DE MARKOWITZ

#### <sup>1</sup>ntroducción

El problema del portafolio, también conocido como el problema de cartera. tiene sus inicios durante la década de los cincuenta. Antes de la aparición rigurosa de modelos, Javier M. Diez-Canedo. en su libro Carteras de Inversión, manifiesta que existian métodos heuristicos como el de "asignación de activos para la cartera de inversión' de un banco". A pesar. de la popularidad de este método, rápidamente se le detecta-, ron fallas que propiciaron la búsqueda de técnicas más sofisticadas que tomaran en cuenta, todas las componentes relevantes en torno al problema. . Fue asi que surgió la Programación Matemática como auxiliar en la solución del problema de portafolio. Según Diez-Canedo, hay dos corrientes principales que atacan este problema de una manera muY formal y apegada a los cánones de la teoria económica.

**·"1** , .'

> '1 I i

El primero de ellos es el elaborado por H. Markowitz en 1959<br>y es totalmente general, ya que se refiere a la cartera de una empresa que puede incluir instrumentos del mercado de valores y toma en cuenta, en forma explicita, las caracteristicas de riesgo de dichos valores. Este trabajo provocó Eran entusiasmo v propició una variedad de articulos, propo**niendo ya sea modificaciones. perfeccionamientos, etc. No en**  valde se le llama a Markowitz el padre de la Teoria de Portafolio.

La segunda corriente esta enfocada al trabajo realizado por ChAmberns y Charnes aplicado a la cartera de un banco privado y su aportación principal es precisamente el reconocimiento explicito de las características dinámicas que operan en dicho manejo de activos.

Desde un punto de vista muy general, un *portafolio* es un conjunto formado por alternativas (decisiones) de inversión, que en un momento dado del tiempo, tiene un inversionista la oportunidad para asignar una cantidad específica de efectivo a cada una de ellas (o alguna parte de las mismas), con el fin de obtener un beneficio en un futuro próximo. Decimos que el probLema *portafoLio* es la determinación exacta de las cantidades'de efectivo asignadas a algún subconjunto de ellas. La forma como se determinen estas cantidades estará sujeta a condiciones : limitación de fondos por invertir el criterio de selección que maximiza (minimiza) los i o beneficios (riesgo).

Generalmente, el conjunto de alternati<mark>vas de inversión</mark> constituido por acciones, bonos y valores del mercado, como también depósitos bancarios. sujetos a una tasa de rendimiento establecida. Otro aspecto que debe señalarse, es referente a la naturaleza probabilística que poseen los rendimientos de los instrumentos de inversión. Si denotamos por R<sub>i</sub>, el rendimiento del instrumento  $i$ . donde  $i = 1, 2, \ldots, n$ "n" , el total de instrumentos en estudio. dicho rendimiento es una variable aleatoria y puede determinarse el valor esperado  $\mu$  y la variancia  $\sigma_i^2$  del rendimiento  $\mathbf{L}$ como :

$$
\mu_{i} = E \left( R_{i} \right) \tag{2.1}
$$

.1

 $\sum_{i=1}^{n}$ 

$$
\sigma_i^2 = \sigma_{ii} = V (R_i)
$$
 (2.2)

Aqui E l') V V (.) denotan la esperanza matemática Y la variancia respectivamente de R.. 1

Con relación a la distribución de probabilidad de los rendimientos de los activos de inversión. existen varios estudios

~--\_.\_--~ ------------ -----------~\_ ........ \_ ... \_.\_-~

sobre estos, tales como aquellos que poseen distribución de probabilidad normal y log-normal. Pero nosotros no vamos hacer énfasis en estos conceptos. simplemente damos por conocidos los valores de  $\mu_i$  y  $\sigma_i^z$ .

Siguiendo la línea probabilística de los rendimientos,  $-55$ factible determinar la covariancia de los rendimientos  $i \, y \, j$ . que denotaremos por  $\sigma_{ij}$ , mediante la expresión :

$$
C_{ij} = \text{Cov} (R_i, R_j) = E [(R_i - E(R_i)) (R_i - E(R_i))]
$$
 (2.3)

donde  $\sigma_{ii} = \sigma_i^2$  si  $i = j$ .

Igualmente, si es posible conocer el coeficiente de correlación de  $R_i$  y  $R_i$ , entonces la covariancia podría quedar expresada de una forma más conveniente así:

$$
\sigma_{ij} = \rho_{ij} \sigma_i \sigma_j \tag{2.4}
$$

donde  $\sigma_i$  y  $\sigma_i$  son las desviaciones estandar de R<sub>i</sub> y  $\mathsf{R}_+$ respestivamente y  $\rho_{ij}$  el coeficiente de correlación de  $log$ mismos.

## Hipótesis y Modelo

Considere a un inversionista que tiene n oportunidades de inversión asociadas a diversos instrumentos. Denotemos por  $X_i$ ,  $(i = 1, 2, ..., n)$ , la proporción a ser invertida  $\epsilon$ n  $\equiv 1$ instrumento i, esto es, el portafolio dado,

 $\sum_{i=1}^{n} X_i = 1$ ,  $X_i \ge 0$ ,  $i = 1, 2, ..., n$  (2.5)

lo que significa que la suma de todas las inversiones igual a la cantidad total de fondos disponibles por èste inversionista ( $0 \le X_i \le 1$ ), o sea  $1 = 100\%$ ).

 $\mu_{1}$ ,  $\mu_{2}$ , ...,  $\mu_{n}$  los rendimientos esperados de cada Sean uno los instrumentos,  $\sigma_{\mathbf{11}}^{\dagger},\ldots,\sigma_{\mathbf{i,j}}^{\dagger},\ldots,\sigma_{\mathbf{n}\mathbf{n}}^{\dagger}$ de У  $l$ am Entonces, variancias-covariancias de los mismos.  $e<sub>1</sub>$ rendimiento esperado  $\mu$  (X) y la variancia  $\sigma^2$  (X) del portafolio  $X = (X_1, X_2, ..., X_n)$ . quedarán expresadas, en término de los rendimientos esperados ( $\mu$ ) y las varianciascovariancias ( $\sigma_{ij}$ ) de cada uno de los rendimientos, de  $1a$ siguiente manera :

 $\mu_{\xi_{1}}(X) = \sum_{i=1}^{n} \mu_{i}X_{i}$ 

 $\sigma^2$  ( X ) =  $\sum_{i=1}^{n} \sum_{j=1}^{n} \sigma_{ij} X_i X_j$ 

Markowitz establece como medida de riesgo del portafolio a la variancia  $\sigma^2$  ( X ), o sea, desde el punto de vista del: inversionista, un rendimiento esperado  $\mu$  (X)) es  $1\circ$ deseable y una variancia grande sería lo indeseable.  $Supon$ gase por ejemplo, que una persona desea invertir \$ 100,000 de tal forma que pueda esperar un rendimiento anual del 4%, es decir. \$ 4.000 y al mismo tiempo, su nivel de riesgo, sea mínimo. Por lo tanto, el problema és minimizar la función  $\overline{\overline{C}}^2$  (X) para un valor dado de  $\mu$  (X). "Alternativamente, seria maximizar la función  $\mu$  (X), para un nivel de  $\sigma^2$  (X) que  $a<sub>1</sub>$ inversionista asuma. Matematicamente, el modelo de Markowitz será minimizar la ecuación (2.7) sujeta a las restricciones impuestas por  $(2.5)$  y  $(2.6)$ , o sea :

Logistics Constraints", Naval Research Subjet to Linear Quaterty, Vol. # 3, 1, (1956), pags. 111-133.

$$
\text{MIN} \qquad \sigma^2 \quad (\text{X}) = \sum_{i=1}^n \sum_{j=1}^n \sigma_{ij} X_i X_j
$$

Sujeto a:

(PSPOM) 
$$
\sum_{i=1}^{n} \mu_i X_{i} = \mu(X)
$$

X,

Х.  $\geq$  $\Omega$ 

el cual denominaremos. Programa de Selección  $del.$ Portafolio Optimo de Markowitz (PSPOM).

Todo portafolio X que satisface las condiciones establecidas llamado un portafolio eficiente y en el (PSPOM) es por supuesto es el portafolio óptimo para una valor dado de  $\mu$  (X)  $\left[ \begin{array}{cc} 6 & \sigma^2 \end{array} (X) \right]$ .

Técnica de Solución

Las técnicas más conocidas para resolver el (PSPOM) descansan en la Programación Cuadrática (PQ), ya que este modelo es un. prototipo del esquema de la PQ. Entre ellas tenemos  $\sim 10^{-1}$ el Algoritmo de Beale (1959), el Algoritmo de Dantzig-Wolfe (1963), el Método de Eliminación Generalizado de Gill  $\vee$ Murray (1974) y ultimamente, el Método de los conjuntos activos Primal y Dual. Markowitz<sup>(\*)</sup> propone también una  $t \approx c$ nica que conduce a la determinación de un conjunto  $de$  $s$ oluciones, llamado por  $\epsilon$ l, "puntos eficientes". Otra técnica que también es muy utilizada es  $1a$ de  $1<sub>0</sub>$ 

 $(*)$ н. Markovitz, The Optimization  $\circ$ f Quadratic Function Subjet to Linear Constraints", Naval Research Logistics Quaterly, Vol. # 3, 1, (1956), pags. 111-133.

Multilplicadores de Langrange, la cual es muy efectiva. Sin embargo, cuando el óptimo se encuentra en la frontera de  $\mathbf{a}$ región de factibilidad, esta técnica falla en el proceso de obtención de ese óptimo.

Para resolver el (PSPOM), recurriremos al método de  $1$ os multiplicadores de lagrange. Para ello, la función lagrangiana  $L(X, \lambda)$  es

$$
L_{i}(X,\lambda) = \sigma^{2}(X) + \lambda_{i} \left[ \sum_{i=1}^{n} \mu_{i} X_{i} - \mu_{i}(X) \right] + \lambda_{i} \left[ \sum_{i=1}^{n} X_{i} - 1 \right]
$$
  
(2.8)

Derivando parcialmente a L  $(X, \lambda)$  con respecto a sus variables e igualando a cero estos resultados, obtenemos :

$$
\frac{\partial L}{\partial X_1} = 2c_1^2 X_1 + 2c_1c_2 X_2 + \dots + 2c_1c_n X_n + \lambda_1\mu_1 + \lambda_2 = 0
$$
\n
$$
\frac{\partial L}{\partial X_2} = 2c_2^2 X_2 + 2c_1c_2 X_1 + \dots + 2c_2c_n X_n + \lambda_1\mu_2 \lambda_2 = 0
$$
\n
$$
\vdots
$$
\n
$$
\frac{\partial L}{\partial X_n} = 2c_n^2 X_n + 2c_1c_n X_1 + \dots + 2c_{n-1}c_n X_{n-1} + \lambda_1\mu_n + \lambda_2 = 0
$$
\n
$$
(2.9)
$$
\n
$$
\vdots
$$
\n
$$
\frac{\partial L}{\partial X_n} = \mu_1 X_1 + \mu_2 X_2 + \dots + \mu_n X_n = \mu_n(X)
$$
\n
$$
\frac{\partial L}{\partial X_2} = X_1 + X_2 + \dots + X_n = 1
$$
\n
$$
(2.10)
$$

Si resolvemos el sistema (2.10 ) para  $X$ , y  $X$ , se tiene que :

$$
X_{1} = \frac{\mu_{2} - \mu(X)}{\mu_{2} - \mu_{1}} + X_{3} \frac{\mu_{2} - \mu_{3}}{\mu_{1} - \mu_{2}} + \dots + X_{n} \frac{\mu_{2} - \mu_{n}}{\mu_{1} - \mu_{n}}
$$
(2.11)

$$
X_{2} = \frac{\mu(X) - \mu_{1}}{\mu_{2} - \mu_{1}} + X_{3} \frac{\mu_{3} - \mu_{1}}{\mu_{1} - \mu_{2}} + \dots + X_{n} \frac{\mu_{n} - \mu_{1}}{\mu_{1} - \mu_{2}}
$$
(2.12)

con,  $\mu_1 \neq \mu_2 \neq 0$ .

Ahora bién, sustituyendo el valor de (2.11) y (2.12) en  $e1$ sistema (2.9), vamos a obtener un sistema de n-ecuaciones con n-incógnitas...Por lo tanto, este sistema es consistente  $\mathbf{v}$ tiene solución. Dicho sistema debe dar solución para toda X  $t = 3, 4, ..., n$   $y \lambda_1 y \lambda_2$ . Una vez se haya obtenido  $109$ valores de las  $X_i$ ,  $i = 3, 4, ..., n$ , estas deben  $EET$ sustituídas en (2.11) y (2.12) para así calcular el resto de las incógnitas, o sea  $X_1 \times X_2$ . De esta forma son encontrados los valores de las variables  $\{X_i\}$ , es decir. el<sub>es portafolio</sub> óptimo para un inversionista, con un rendimiento esperado dado de  $\mu(X)$ , de tal forma de tener un mínimo, riesgo variancia  $\sigma^2(X)$  . The

Como mencionabamos anteriormente con respecto a la técnica de los Multiplicadores de Lagrange, generalmente esta impide  $1a<sub>i</sub>$ obtención de los valores óptimos de las X, en vista de gue pueden encontrarse en la frontera. Otra dificultad que encontramos en esta técnica, es aquella de que en ningún momento del desarrollo de la misma se toma en cuenta la  $con$ dición de no-negatividad de las variables X puesto que ellas son siempre mayor o igual a cero en el (PSPOM). Esto en cierta medida limita el manejo del modelo, lo cual puede resultar en poco engañoso en el hecho de que una vez obtenido

los valores de las X<sub>;</sub> y se satisfagan las condiciones de las equaciones  $(2.5)$  y  $(2.6)$ , podemos encontrar una i , tal que  $X_i \leftarrow 0$ . Por esta razón, con el objetivo de poder controlar todas las condiciones en que está envuelto el (PSPOM). sugerimos que este problema deba ser resuelto através de l  $1$ os algoritmos de la PQ, tales como : el algoritmo de Wolfe, las Condiciones Necesarias y Suficientes de Kuhn-Tucker, el algoritmo de Dantzing y el algoritmo de Beale.

## Ejemplo

Suponga que un inversionista tiene la opción de invertir sus recursos en tres tipos de instrumentos diferentes (i.e., CETES, Dépositos de Ahorros, Ficomer, Finlat, etc.). Un análisis de los datos históricos de los rendimientos de estos instrumentos permite resumir los resultados que se presentan en la siguiente tabla :

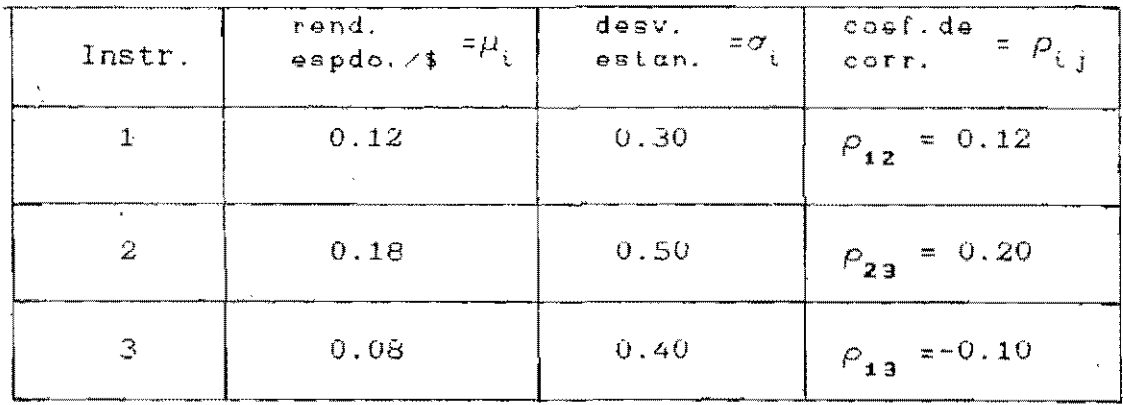

Determine el portafolio eficiente para este inversionista, si él desea un rendimiento esperado anual para dicho portafolio de 13 %.

Empezamos por formar los valores de  $\sigma_{ij}$ ,  $i,j=1,2,3$ . Para eso, hacemos uso de la ecuación (2.4), sin olvidar que cuando i=j, nos referimos a la variancia de i, o sea  $\sigma_{ij} = \sigma_i^2$ . Entonces si :

$$
\sigma_{ij} = \rho_{ij\iota} \sigma_{i\iota} \sigma_j
$$

implica que :

 $\sigma_{12} = (0.12)(0.30)(0.50) = 0.018$ <br> $\sigma_{13} = (-0.10)(0.30)(0.40) = -0.012$  $\sigma_{23}^2$  = (0.20)(0.50)(0.40) =  $0.04$ 

Note que  $\sigma_{ij} = \sigma_{ji}$ . Luego podemos formar la matriz

 $\sigma_{ij} = \begin{bmatrix} 0.09 & 0.018 & -0.012 \\ 0.18 & 0.25 & 0.04 \\ -0.012 & 0.04 & 0.16 \end{bmatrix}$  $(2.13)$ 

A partir de  $(2.13)$ , podemos encontrar la ecuación  $(2.7)$ . la cual quedará expresada como :

 $\sigma^2$  (X) = 0.09  $X_1^2$  + 0.25  $X_2^2$  + 0.16  $X_3^2$  + 0.036  $X_1X_2$ <br>0.024  $X_1X_3$  + 0.08  $X_2X_3$ 

Luego, las ecuaciones  $(2.5)$  y  $(2.6)$ <sup>\*</sup> con  $0.13$  $(X)$  $\equiv$  $\overline{\mathbf{u}}$ 

$$
X_1 + X_2 + X_3 = 1, X_1 \ge 0, X_2 \ge 0, X_3 \ge 0
$$
 (2.15)  
0.12 X<sub>1</sub> + 0.18 X<sub>2</sub> + 0.08 X<sub>3</sub> = 0.13 (2.16)

El paso siguiente ahora es  $1a$ función lagrangiana formar  $(2.8)$ . Tenemos entonces que :

$$
L (X, \lambda) = \int_0^{\sqrt{3}} 0.09 X_1^2 + 0.25 X_2^2 + 0.16 X_3^2 + 0.036 X_1 X_2 - 0.024 X_1 X_3 + 0.08 X_2 X_3 \mathbf{1} + \lambda_4 \mathbf{1} \quad 0.12 X_1 + 0.18 X_2 + 0.08 X_3 - 0.13 \mathbf{1} + \lambda_2 \mathbf{1} \quad X_1^2 + X_2 + X_3 - 1 \mathbf{1} \tag{2.17}
$$

Por lo tanto, derivando parcialmente a (2.17) con respecto a  $(X, \lambda)$  e igualando a cero estas derivadas, se obtiene :

 $\langle$ 

$$
\frac{\partial L}{\partial X_1} = 0.18X_1 + 0.036X_2 - 0.024X_3 + 0.12X_1 + \frac{3X_2}{N_1 2} = 0
$$
\n
$$
\frac{\partial L}{\partial X_2} = 0.036X_1 + 0.50X_2 + 0.08X_3 + 0.18X_1 + \lambda_2 = 0
$$
\n
$$
\frac{\partial L}{\partial X_3} = -0.024X_1 + 0.08X_2 + 0.32X_3 + 0.08X_1 + \lambda_2 = 0
$$
\n(2.18)

$$
\frac{\partial L}{\partial \lambda_1} = 0.12 \times \frac{1}{4} + 0.18 \times \frac{1}{2} + 0.08 \times \frac{1}{3} = 0.13
$$
\n
$$
\frac{\partial L}{\partial \lambda_2} = X_1 + X_2 + X_3 = 1
$$
\n(2.19)

La solución del sistema (2.19) para X y X resulta en :

$$
X_1 = 5/6 - 5/3 X_3
$$
 (2.20)  
\n
$$
X_2 = 2/3 X_3 + 1/6
$$
 (2.21)  
\n
$$
= 0.30 X_1 + 0.12 X_1 + X_2 = -0.156
$$
  
\n0.3533 X<sub>3</sub> + 0.18 X<sub>1</sub> + X<sub>2</sub> = -0.1133 (2.22)  
\n0.4133 X<sub>3</sub> + 0.08 X<sub>1</sub> + X<sub>2</sub> = 0.00667  
\n
$$
X_1 + X_2 = 0.00667
$$

Resolviendo el sístema (2.22) se obtiene que :

 $\lambda_1 = -1.1025$   $\lambda_2 = 0.0263$   $y \times \frac{X}{3} = 1/6 = 0.1667$ 

y sustituyendo el valor de X<sub>2</sub> en las ecuaciones  $(2.20)$ V  $(2.21)$  se obtiene :

$$
X_1 = 5/6 - 5/3(1/6) = 5/9 = 0.5555
$$
  

$$
X_2 = 2/3(1/6) + 1/6 = 5/18 = 0.2778
$$

 $\mathcal{E}$ 

Por lo tanto el portafolio eficiente para este inversionista es :  $X = (5/9, 5/18, 1/6)$  con una variancia de  $\sigma^2$  ( $\bar{X}$ ) = 0.058624

Nótese que el valor de  $\bar{x}$  satisface las ecuaciones (2.15) y  $(2.16)$ . Estos valores de  $\bar{X}$  son interpretados de la siguiente manera. Si este inversionista desea un rendimiento total de 13 % sobre los tres instrumentos de tal forma de obtener un riesgo mínimo de 0.058624, él debe invertir de la siguiente forma: 55.55 % de su capital en el instrumento 1, 27.78 % en el instrumento 2 y 16.67 % en el tercero.

## Análisis del portafolio

Si nuestro inversionista del ejemplo se encuentra un poco dudoso de su rendimiento total y sugiere que se aumente el valor del mismo, su decisión involucra otro valor para el nivel del riesgo y por consiguiente un nuevo valor para el portafolio. Así, cualquier valor que se asigne al rendimiento ocaciona que se obtenga un portafolio y una variancia diferentes. Para evitar este tipo de situaciones, el análisis de portafolios intenta determinar el par ordenado  $(y,\sigma^2)$  más conveniente para un inversionista, partiendo de un conjunto de soluciones eficientes. Por conveniente<sup>(\*)</sup> se entiende que no debe existir otro par ordenado  $(u',{\sigma'}^2)$  tal que  $\mu'$  >  $\mu$  y  $\sigma'^2$   $\sigma^2$ .

Trataremos ahora de desarrollar los aspectos teóricos para determinar el par ordenado  $(\mu, \sigma^2)$  bajo el enfoque elaborado por Markowitz, Consideremos las mismas condiciones dadas en el (PSPOM) y establezcamos el siguiente problema :

> $Z(x,\lambda) = [\lambda,\mu(X) - \lambda, \sigma^2(X)]$ Maximizar Sujeto a:

> > $X_i \geq 0$ ,  $i = 1, 2, ...$  n

 $\lambda_1 + \lambda_2 = 1, \quad 0 \leq \lambda_1, \quad \lambda_2 \leq \mu_2$ 

 $\sum_{i=1}^{N} X_i = 1$ 

(\*) W. F. Sharpe, "A Simplified Model for Portafolio Analysis" Management Science, Vol. 9, No. 2, 1963, pag. 277-293,

el cual denominaremos (P). Este problema lo podemos expresar de una forma más sencilla, así :

$$
\begin{array}{lll}\n\text{Max} & Z = \begin{bmatrix} \lambda_1 & \sum_{i=1}^n \mu_i & X_i & -\lambda_2 & \sum_{i=1}^n \sum_{j=1}^n \sigma_{i,j} & X_i & X_j \end{bmatrix} \\
\text{Subjecto a:}\n\end{array}
$$

 $(2.23)$ 

 $\sum_{i=1}^{n} X_i = 1$  $(P^{\dagger})$ 

$$
X_i \geq 0, i = 1, 2, \ldots, n
$$

al que llamaremos (P'). Si hacemos de los Multipliuso cadores de Lagrange para la solución de (P'), la función lagrangiana estaría expresada como:

$$
L(X,\lambda) = \lambda_{1} \sum_{i=1}^{n} \mu_{i} X_{i} - \lambda_{2} \sum_{i=1}^{n} \sum_{j=1}^{n} \sigma_{i,j} X_{i} X_{j} - \lambda_{3} \left[ \sum_{i=1}^{n} X_{i} - 1 \right]
$$
\n(2.24)

Si derivamos parcialmente a  $L(X, \lambda)$  con respecto a  $X_i$ ,  $\Psi$  i, e igualando a cero se logra :

$$
\frac{\partial L(X, \lambda)}{\partial X_i} = \lambda_i \mu_i - 2\lambda_2 \sum_{j=1}^n \sigma_{ij} X_j - \lambda_3 = 0 \quad , \quad \forall \quad i
$$
  

$$
\Rightarrow \lambda_i \mu_i = 2\lambda_2 \sum_{j=1}^n \sigma_{ij} X_j + \lambda_3 \quad , \quad \forall \quad i \tag{2.25}
$$

Si denotamos a la matriz  $\{\sigma_i\}$  como C,  $\forall i. j = 1, 2, ..., n$ (2.25) queda expresada como:

$$
\lambda_{1} \mu = 2\lambda_{2} C X + \lambda_{3} \qquad (2.26)
$$

 $luego :$ 

$$
X = \frac{1}{2} \frac{\lambda_1}{\lambda_2} C^{-1} \mu - \frac{1}{2} \frac{\lambda_3}{\lambda_{20}} C^{-1} h, g
$$

siempre que C sea una matriz no-singular (  $|C| \neq 0$ ,  $\sigma_{i,i} \rightarrow$ О,  $\forall i$  ) y donde :  $\mathcal{K}$ 

$$
X = \begin{bmatrix} X_1 \\ \vdots \\ X_n \end{bmatrix}, \quad h = \begin{bmatrix} 1 \\ \vdots \\ 1 \end{bmatrix} \quad y \quad \mu = \begin{bmatrix} \mu_1 \\ \vdots \\ \mu_2 \end{bmatrix}
$$

De  $(2.23)$  y  $(2.27)$  se tiene que

$$
h^{T} X = 1/2 \left( \lambda_{1} / \lambda_{2} \right) h^{T} C^{-1} \mu = 1/2 \left( \lambda_{3} / \lambda_{2} \right) h^{T} C^{-1} h = 1
$$
\n(2.28)

Ahora, si sustituímos la expresión (2.23) en la ecuación  $(2.27)$  y denotamos a  $e^{-1} = \{ \sigma^{ij} \}$  se tiene :

$$
\frac{1}{2} \frac{\lambda_1}{\lambda_2} \sum_{i=1}^n \sum_{j=1}^n \sigma^{ij} \mu_j = \frac{1}{2} \frac{\lambda_3}{\lambda_2} \sum_{i=1}^n \sigma^{ij} = 1
$$

luego :

$$
\lambda_{3} \sum_{i=1}^{n} \sum_{j=1}^{n} \sigma^{ij} = \lambda_{1} \sum_{i=1}^{n} \sigma^{ij} = \lambda_{1} \sum_{j=1}^{n} \sigma^{ij} = 2\lambda_{2}
$$

entonces :

$$
\lambda_{3} = \frac{\lambda_{1} \sum_{i=1}^{n} \sum_{j=1}^{n} \sigma^{i} \mu_{i} - 2\lambda_{2}}{\sum_{i=1}^{n} \sum_{j=1}^{n} \sigma^{i} \mu_{j}}
$$
(2.30)

 $57<sup>2</sup>$ 

y la ecuación (2.27) puede ser transformada en :

$$
X_{i} = \frac{1}{2} \frac{\lambda_{1}}{\lambda_{2}} \sum_{j=1}^{n} \sigma^{ij} \mu_{j} - \frac{1}{2} \frac{\lambda_{3}}{\lambda_{2}} \sum_{j=1}^{n} \sigma^{ij} . \forall i
$$
\n(2.31)

en donde  $0 \leq X_j \leq 1$ ,  $\forall i$ . Si las inversiones no están correlacionadas, se tiene que  $\sigma_{ij} = 0$  (  $\rho_{ij} = 0$  )  $\forall i, j$ , (  $\neq$ y en el caso de que  $\sigma_{ii} \rightarrow 0$   $\forall i$  , se tiene que  $\sigma^{ii} = \sigma_{ii}^{-1}$ entonces (2.30) y (2.31) quedarán expresadas de la siguiente manera :

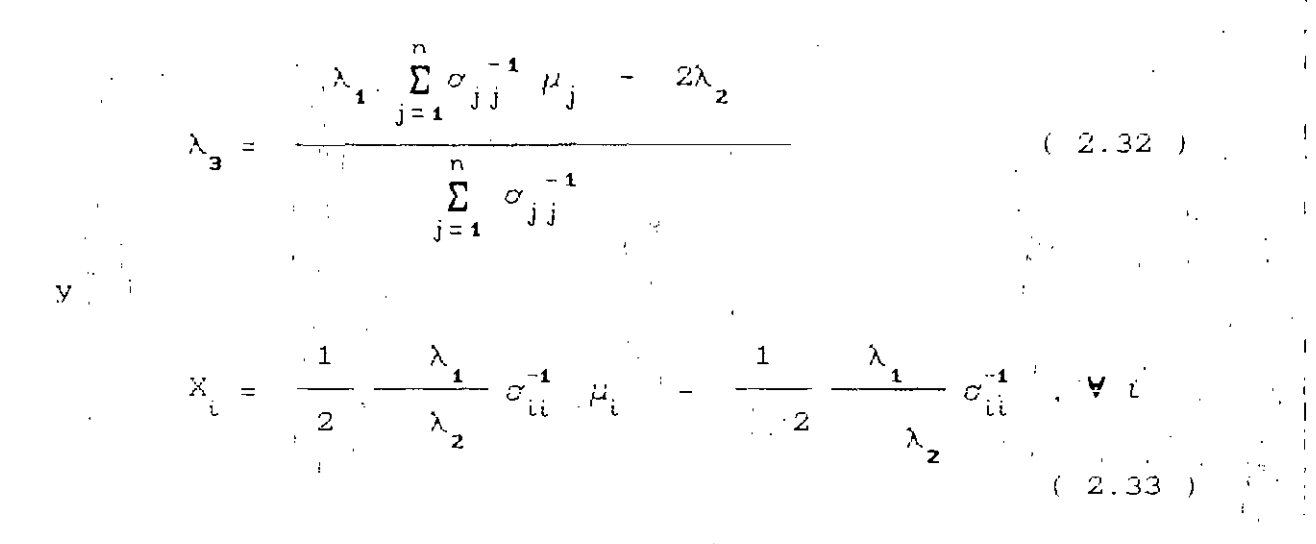

Si  $\sigma_{ij} = 0$  , para algún í , es necesario realizar algunas modificaciones a estas expresiones las cuales ano se harán aquí. Es claro que los valores de X,  $\mathcal{N}$  i , quedan definidos en función de  $\lambda_1$  y  $\lambda_2$  , los que variarán en un rango condicionado al valor de X<sub>;</sub> obtenido en (2.33).

Utilizando el ejemplo anterior para desarrollar un análisis de portafolio, procedemos de la siguiente forma. Considere a la matriz  $\{ \sigma_{ij} \}$  y denotemos a esta por C, luego :

$$
C = \begin{bmatrix} 0.09 & 0.018 & -0.012 \\ 0.018 & 0.25 \end{bmatrix}
$$
  
= 0.018  
= 0.012  
= 0.012  
= 0.04  
0.16

$$
(|C| = 0.00335), \text{ entonces existe su inversa}
$$

 $(1, 2, 34)$ 

 $2.35$ 

 $C^{-1}$  definidatasi:

 $|C| \neq 0$ ,

Como

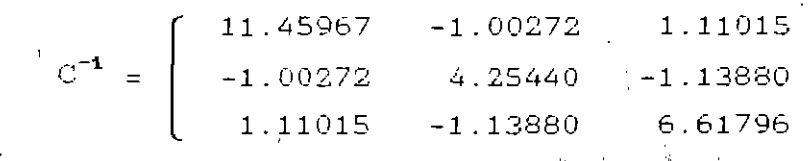

Así. por medio de la expresión (2.30) y recordando  $10S$ res de  $\mu_i$  para  $j = 1, 2, 3$  se tiene :  $\begin{pmatrix} 30 \\ 100 \end{pmatrix}$ 

$$
\lambda_{a} = \frac{\lambda_{1}(1.388 + 0.3803 + 0.5271) - 2\lambda_{2}}{(11.5671 + 2.11288 + 6.58931)}
$$
  
= 
$$
\frac{2.2954 \lambda_{1} - 2 \lambda_{2}}{20.2693}
$$

entonces :

$$
\frac{\lambda_3}{\lambda_2} = 0.1132 \lambda_1 / \lambda_2 = 0.09867
$$
 (2.36)

Luego, por medio de la ecuaciones  $(2.31)$  y  $(2.36)$  se tiene

$$
\dot{\mathbf{X}}_{1} = \frac{1}{2} (\lambda_{1}/\lambda_{2}) (1.388) - \frac{1}{2} (0.1132 \lambda_{1}/\lambda_{2} - 0.09867) \times (11.5671)
$$

 $X_2 = \frac{1}{2} (\lambda_1/\lambda_2) (0.3803) - \frac{1}{2} (0.1132 \lambda_1/\lambda_2 - 0.09867)$  $(2.11288)$ 

.59

$$
\zeta_{\mathbf{a}} = \frac{1}{2} - (\lambda_{\mathbf{1}} / \lambda_{\mathbf{2}}) (0.5271) - \frac{1}{2} (0.1132 \lambda_{\mathbf{1}} / \lambda_{\mathbf{2}} - 0.09867)
$$

entonces :

Ì.

$$
X_1 = 0.0393 \lambda_1/\lambda_2 + 0.5707
$$
  
\n
$$
X_2 = 0.0705 \lambda_1/\lambda_2 + 0.1042
$$
  
\n
$$
X_3 = 0.3251 - 0.1094 \lambda_1/\lambda_2
$$
 (2.37)

Sabemos que  $\forall i = 1, 2, 3, 0 \le X_i \le 1$ , luego para :  $i = 1$  se tiene -14.5216  $\leq \lambda_i / \lambda_j \leq 10.9237$  $i = 2$  se tiene -1.4767  $\leq \lambda_1/\lambda_2 \leq 12.6956$  $i = 3$  se tiene -6.1691  $\leq \lambda / \lambda$ ,  $\leq 2.9716$ 

por lo tanto, se concluye que :

$$
-1.4767 \le \lambda_1/\lambda_2 \le 2.9716 \tag{2.38}
$$

Por medio de la relación (2.38) podemos generar una serie de valores al azar y encontrar de esa forma la mejor opción para el inversionista, es decir, hallar el par ordenado ( $\mu$ ,  $\sigma^2$ ) tal que este sea el más conveniente. Recuerde que cada valor comprendido en (2.38) genera una solución eficiente cualquier valor fuera de ella produce una solución infactiblè. Por lo tanto, podemos detallar en el cuadro a continuación, una serie de resultados obtenidos por medio de las ecuaciones que forman el sistema (2.37). la relación  $(2.38)$ , como también las ecuaciones  $(2.6)$  y  $(2.7)$ .

En la Tabla 2.1 se señala con (\*) aquel portafolio más conveniente que debe escoger este inversionista, ya que si deseal una variancia mínima (riesgo), el Valor de 0.0494 es el indicado. Ahora bién, si su deseo es obtener el rendimiento máximo, entonces el valor de 13.88 % sería su candidato. Por lo tanto, dada las circunstancias establecidas es recomendable para este inversionista escoger el portafolio siguiente :

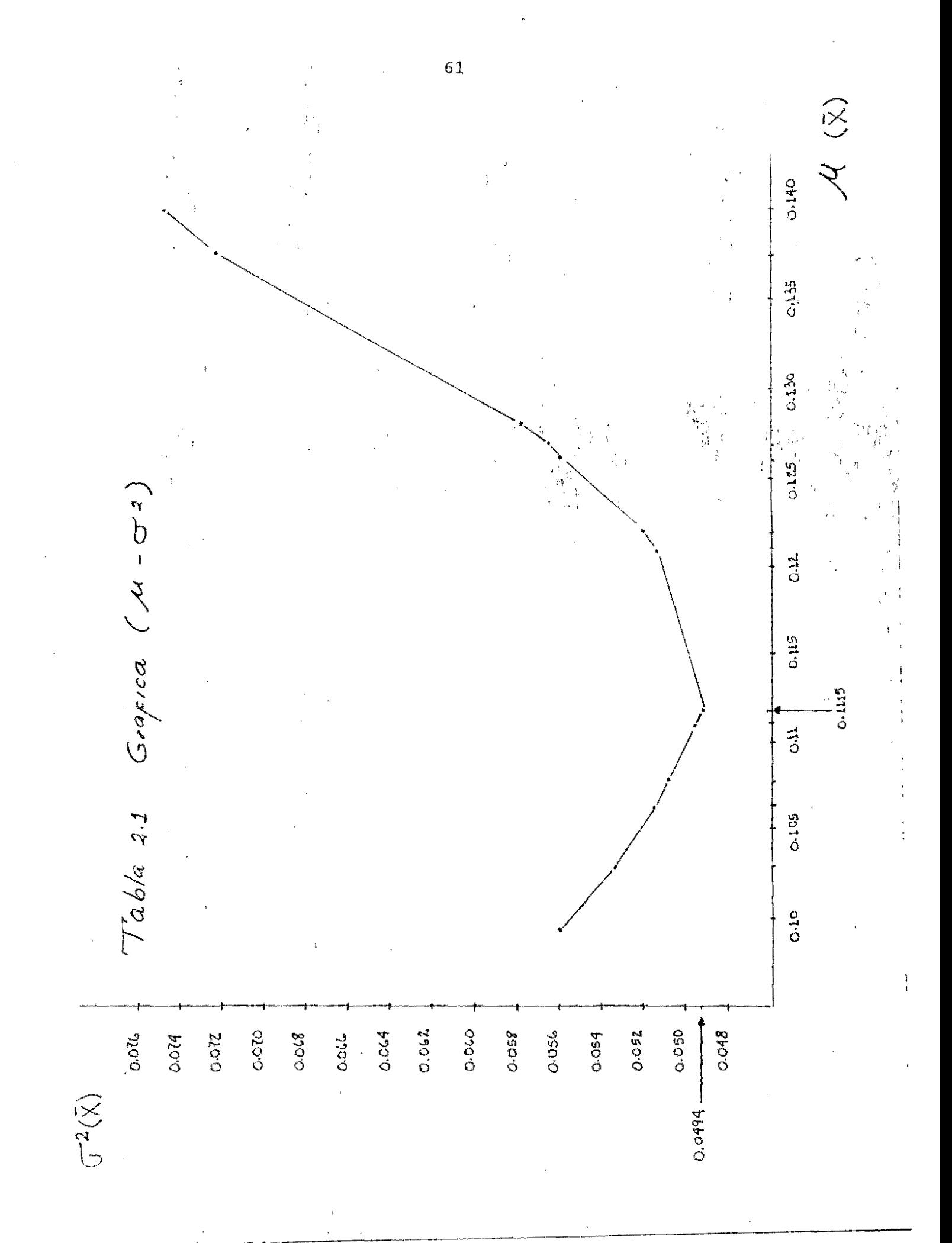

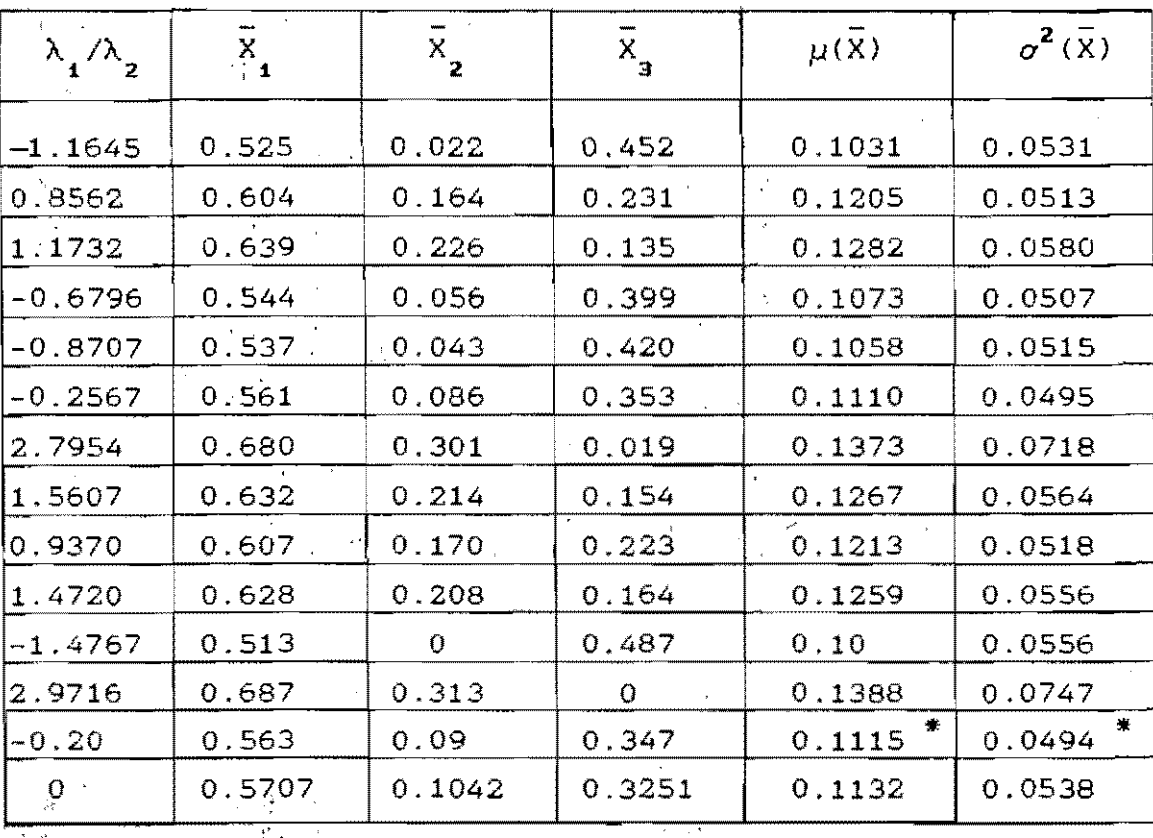

Tabla 1 SOLUCIONES EFICIENTES PARA EL INVERSIONISTA  $2:$ 

DEL EJEMPLO.

 $\bar{X}_{1} = 0.563$ 56.30 % en el instrumento o sea  $\bar{X}_2$  $= 0.090$ 9  $\overline{\mathcal{Z}}$  . o sea en el instrumento

 $\bar{X}_{\bar{a}} = 0.347$ , o sea 34.70 % en el instrumento 3

 $\mathbf{1}$ 

un rendimiento esperado total de  $-11.15$ ማ y suna variancia mínima de 0.0494.

Los valores de las dos últimas columnas de la Tabla 2.1 se pueden representar en una gráfica ( $\mu$  $-\sigma^2$ Ĵ  $de$ siguiente forma :

Entre las características más sobresalientes que pueden señalarse al modelo de Markowitz, se tienen las siguientes :

Solamente sé analiza una situación estática $\overset{(*)}{\dots}$  es decir. es un modelo que considera el problema de inversión en un solo período y por lo tanto, no refleja las relaciones dinámicas del proceso de inversión. Sin embargo, esto no significa que el (PSPOM) no pueda ser modificado para que tome en cuenta el dinamismo.

Se toma como medida de riesgo a la varinacia  $\sigma^2(\mathtt{X})$  de Ing rendimientos de los instrumentos de inversión. la cual. minimizando a esta, se minimiza por consiguiente el riesgo. Por definición, la variancia es la magnitud que mide que tan concentrados se encuentran los valores de una! variable alrededor de su media. Esta magnitud está dada en unidades cuadradas. lo que ha conducido a diversas críticas en torno a su no-linealidad. Esta naturaleza cuadrática de la variancia, motiva a que se consideren al mismo tiempo, tanto los rendimientos por encima y por debajo de su valor esperado.

La función objetivo  $\sigma^2$  (X), puede ser expresada de  $1 - \bar{c}$ siguiente manera :

$$
\sigma^{2}(X) = \sum_{i=1}^{n} \sum_{j=1}^{n} \sigma_{ij} X_{i} X_{j} = X^{T} C X
$$
 (2.39)

donde  $C = \left\{ \begin{array}{ccc} \phi_{i,j} & \downarrow \\ 0 & 0 \end{array} \right\}$ ,  $i,j = 1,2,...,n$  , es la matriz positiva semi-definida, es decir,  $X^TC X \ge 0$ . La matriz C es una matriz de orden n y está constituída por las variancias y covariancias de cada uno de los instrumentos

 $(*)$  J.M. DIEZ-CANEDO, Carteras de Inversion ", Editorial Limusa. Mexico 1981

en estudio. Además,  $\sigma^2(X)$  es una función convexa *ibrma* cuadrátiqa '. ';1 '; i'  $\mathcal{W}^{\mathcal{A}}$  if . <br> .  $\frac{1}{2}$  .  $y$ , una $\sim$ .,

: "

, :', l.

:1'

" I

¡ ;

Si se considera un valor de  $\mu(X)$  muy alto, el el modelo ~i (PSPOM) tiende a ser infactible. En el caso del ejemplo presentado, si se escoge un  $\mu$ (X) = 16 % , X<sub>2</sub> no es facti-3 ble, o sea, se obtiene un número menor que cero.

2.2 MODELOS DE RACIONAMIENTO DE CAPITAL

 $t_{\star}$  :

En 1955, J. H. Lorie y L. J. savage proponen y resuelven parcialmente el' 'problema del presupuesto de capital, también conocido corno 'el de racionamiento del capital. Este problema consiste en el hecho que una empresa está confrontando con la situación de una variedad de posibles proyectos de inversión y al mismo tiempo dispone de una cantidad fija de efectivo que deben ser asignados a todos  $\sigma$  algunos de estos proyectos de inve~si6n.' ,Lorie *y* Savage discuten las desventajas de ciertos métodos de análisis que son utilizados como guías en el proceso del racionamiento de capital. Abordan la tasa interna de retorno (TIR) de Joel Dean y establecen que este método falla cada vez que

1.- los proyectos que son evaluados no son independientes 2.- la suma total de los gastos de capital o la racionaliza-

ción del mismo, está limitado en más de un período ; 3.- los flujos de ingreso de un proyecto, como sus gastos 'están dispersos sobre el horizonte de vida del mismo.

Lorie-Savage logran superar los problemas 1 y 3 señalados. haciendo uso del valor presente neto en vez de la tasa interna de, retorno. El problema 2 lo atacan por medio de  $\pm$ <sup>1</sup> multiplicadores de Lagrange, pero como es sabido, este tipo.
de técnica es de naturaleza de ensayo y error y por lo tanto no garantiza una solución dentro de un número finito de pasos ni trabaja cuando existen indivisibilidades sustanciales o interrelaciones entre las alternativas de inversión que estan considerando. Este hecho produjo se i una gran cantidad de investigaciones en torno a este problema. en especial en el área de la Programación Matemática. la cual dio la oportunidad de elaboración de modelos adecuados relativos a este problema.

Charnes - Cooper - Miller<sup>(\*)</sup> y Wiengartner<sup>(##)</sup> fueron  $105$ pioneros que se dedicaron al modelado del segundo problema. el racionamiento de capital, al igual que su forma de resolverlo. Estos autores demuestran, que la utilización de  $JOS$ multiplicadores de Lagrange hecha por Lorie-Savage, no existe para todo tipo de problemas de racionamiento de capital y que una solución óptima no está garantizada através de esta técnica, además el problema transformado usando este método. no es equivalente al problema original.

Charnes-Cooper-Miller formularon un modelo de Programación Lineal (PL) para ayudar a una empresa en la asignación de fondos de usos competitivos, considerando tanto las decisiones de operación como las de planeación financiera. Por otro lado, el trabajo de Weingartner consiste en formular primero. el problema de racionamiento de capital como un "problema de PL y después como uno de Programación Entera  $(PE)$ . **Sus** 

 $\{x\}$  $\Delta$ . CHARNES, W. W. COOPER V M. H. MILLER, AN **APLICATION** TO LINERAR PROGRAMMING TO FINANCIAL BUDGETING AND THE **COST** OF. FUNDS", The Journal of Business, Ene. 1959. pag. 20-46  $(**)$ H. M. **WEINGARTNER.** "MATHEMATICAL PROGRAMMING AND. THE PROBLEMS". **ANALYIS** nF **CAPITAL BUDGETING** Markham Publishing Company,  $E. U. A.$  $1.067.$ 

trabajos proporcionaron valiosos conocimientos con relación a los precios sombras y las variables duales para la. formulación del programa entero.

### Hipótesis y Modelo de Weingartner

H, M. Weingartner considera este problema de dos puntos' de vista con respecto al tiempo : para el caso de un periodo <sup>y</sup> el de más de dos períodos (múltiples). Para el caso de  $m$ últiples períodos. Weingartner propone dos modelos, uno de programación lineal y el otro de 'programación 'entera. El' modelo de PL lo trataremos en esta sección y el cubierto en el Siguiente capitulo., de PE' ,será  $\mathcal{C}_{\mathbf{f} \notin \mathcal{C}}$ 

,  $\mathfrak{f}_{\mathfrak{s}_i}$ 

El 'caso de un periodo es aquel donde los gastos de operacJ.ón de todos los proyectos ocurren en solo período de tiempo. La solución propuesta por Lorie-Savage consiste en jerarquizar los proyectos por medio de la razón de su valor presente neto sobre los costos ( o el valor presente de los mismos ) , es decir, el indice de utilidad o productividad **visto**  anteriormente ( IP ). Una vez efectuado este proceso, se seleciona aquellos proyectos que su IP  $\geq$  1 y los de .máximo valor, hasta que el presupuesto sea agotado. Este procedimiento, en efecto, maximiza el valor presente de la empresa bajo la restricción indicada del presupuesto, pero solo si no hay indivisibilidades, o interrelaciones que sean consideradas, como por ejemplo, interdependencia **entre**  provectos. En este tipo de análisis se hace uso de los siguientes supuestos : un costo de capital, perfecta divisibilidad de las alternativas de inversión, la independencia de los provectos. perfecto mercado de capital y completa certidumbre. Bajo el supuesto de estas consideraciones, es imposible Densar que el mundo real, principalmente el mundo de la toma de decisiones de naturaleza financiera, se

.......... \_ ... ------------

enmarque en forma general dentro de los mismos. Más bién: pueden estar situados dentro de un mundo ideal. El mismo Weingartner propone un ejemplo, en donde muestra la deficiencia o desventajas de este análisis yw.consideraciones.

*. ·r* ,',

"

En el caso de múltiple periodos resulta ser más interesante. ya que cada uno de los proyectos requieren gastos no solamente en un periodo, sino en varios. Debido al hecho que los presupuestos especificas deben ser encontrados en cada uno de los periodos subsecuentes como también el actual, la regla establecida por Lorie-Savage no puede ser aplicada, en ese caso, Weingartner procede de la siguiente manera.

Considere un conjunto de n-alternativas dé inversión independientes y el valor presente neto de cada una de ellas, Es necesario aSi mismo conocer de antemano los gastos requeridos para cada una de las n-alternativas dentro de un horizonte de planeación de T periodos (generalmente en años), También en este caso, deben conocerse las disponibilidades de capital en cada uno de los periodos lo que debe servir como base. posteriormente. en las restricciones presupuestales para cada uno de estos períodos. El objetivo de este problema es, seleccionar entre las alternativas de inversión independientes. aquellas cuyo valor presente neto total sea el máximo, de tal manera que el gasto total en cada periodo esté dentro de los limites del presupuesto establecido para ese período.

Para resolver este problema, Weingartner utiliza dos modelos. uno de programación lineal (PL) y otro de programación entera  $(PE)$ .

Estableciamos que el objetivo en el problema de la selección de ilternativas de inversión a partir de un conjunto de

n-alcernacivas independientes, es maximizar el valor presente neto total de ese conjunto. En el modelo de PL, Weingartner propone que los proyectos en estudio, además ser independientes. tienen la capacidad de divisibilidad. Este hecho de la divisibilidad de los provectos, o también visto como la aceptación parcial de los mismos. la podemos expresar matematicamente de la siguiente manera. Designemos a X , para toda  $i = 1, 2, \ldots, n$  como la variable que denota el grado de aceptación (proporción) de la alternativa *i* . luego, XL queda comprendida asi :

$$
0 \leq X_{i} \leq 1 \quad , \quad \forall \quad i = 1, 2, \ldots n \tag{2.40}
$$

es decir, si  $X_i = 1$ , el proyecto i se acepta totalmente y si  $X_\mu$  = 0, se rechaza. El hecho de la dívisibilidad en las alternativas, queda expresada en la idea de que X puede tomar valores'entre cero y uno. o sea ,  $0 \leftarrow X_i \leftarrow Y$ .  $\forall i$ . Ahora bién, cada proyecto  $t$  requiere de un gasto dentro de un horizonte de planeación T, definido en muchos casos como la vida útil del proyecto i. Sea C<sub>it</sub> el gasto o costo incurrido en el proyecto i durante el periodo<sub>, t,</sub> donde i = 1,2,...,n y  $t = 1, 2, \ldots, T$ . Se observa que:

 $C_{\text{it}} \ge 0$ ,  $i = 1, 2, ..., n$ ,  $t = 1, 2, ..., t$  (2.41)

Se dispone para cada período t, un presupuesto o tope de la disponibilidad de rondos por la empresa<sub>' o</sub> el <sup>M</sup>inversionista para efectuar estas inversiones. Designamos a estas cantidades por  $K_{\underline{t}}$ , para t = 1,2,..., T  $\dddot{\phantom{t}}$  donde :

$$
K_{\underline{t}} \geq 0 \quad , \quad t = 1, 2, \ldots, T \tag{2.42}.
$$

"  $\mathbf{I}$ 

Por lo tanto, conjuntando las relaciones  $(2.40)$ ,  $(2.41)$ . y

(2.42) para expresar la idea de la racionalización del presupuesto en base a cada una de las aliernativas en estudio, sobre su horizonte de vida, se tiene el siguiente sistema

$$
\sum_{i=1}^{n} C_{ii} X_{i} \leq K_{i} , \quad t = 1, 2, ..., T
$$
\n
$$
0 \leq X_{i} \leq 1 , \quad i = 1, 2, ..., n
$$

Como es conocido el valor presente neto (VPN) de cada una de' las alternativas, designemos a estos valores por $\mathfrak{b}^+_{\mathfrak{g}}$ ,  $\mathsf{V}_{\mathfrak{g}}$  $1, 2, \ldots n$  , con  $b \ge 0$ .  $l$ uego podemos 'formar  $l^{\prime\prime\prime}_{\rm nl}$ . siguiente expresión :

{ **2.44** 

 $(-2^{\frac{1}{2}}, 43^{\frac{1}{2}})$ 

 $VPN = \sum_{i=1}^{n} b_i X_i$ 

El origen de la expresión (2.44). radica en gran medida a la linealidad que presenta el VPN por lo tanto. puede adquirir dicha forma. Además. la suma total dentro del conjunto de alternativas que se seleccionen debe producir el máximo valor presente neto total, por lo tanto el modelo de PL elaborado por Weingartner para resolver el problema de la selección de un conjunto de proyectos de inversión, dentro de n-alternativas. las cuales son independientes y divisibles. condicionadas a restricciones de presupuesto con el objeto de que se maximice su valor presente neto está sintetizado en la maximización de la ecuación (2.44), sujeta a las ecuaciones del sistema  $(2.43)$  y  $(2.40)$ , es decir:

 $\overline{\Sigma}$  $\overline{p}^{\prime}$  X  $VPN =$ MAXIMIZAR

Sujeto a :

 $(C)$  $\sum_{i=1}^{\infty} C_{i,t} X_i \leq K_t$ ,  $t = 1, 2, \ldots T$ .  $0 \leq X_1 \leq 1$  $i = 1, 2, \ldots n$ .

el cual denominaremos el modelo (C).

Una distinción que puede considerarse con relación al (PSPOM) y el modelo (C) es en el hecho, que a pesar que ambos modelos tienen por objetivo la formación de un portafolio, el primero unicamente se orienta a la determinación de la cantidad de los recursos disponibles en los diferentes instrumentos y el segundo procura la selección adecuada de aquellas alternatitivas, con costos fíjos, bajo la restricción de un presupuesto establecido.

Otra observación al modelo (C) se refiere a la idea de que dicho modelo contempla implicitamente todas las combinaciones que pueden efectuarse entre los proyectos, de tal forma que aquel conjunto que se seleccione, maximizará el valor presente neto total.

### Técnica de Solución

Debido a la linealidad de la función objetivo como las restricciones y el valor contínuo de las variables, en torno al rango 0-1 inclusive, el modelo (C) es un prototipo del esquema de un Problema de Programación Lineal (PPL), el cual puede expresarse en forma compacta como :

 $Max \tZ = b \tX$ s. a.  $(C^+)$   $C X \leq K$  $0 \leq X \leq 1$ 

Si agregamos las variables de holgura  $Y = (\begin{array}{cc} Y, Y, & \ldots, Y_n \end{array})$  y  $S_1, S_2, \ldots, S_n$  ) al modelo (C'), este quedará expresado **así**   $\operatorname{Max}_{\{x\}}$  Z = b X s.a. ( $C^{++}$ )  $C^{+}X + Y = K^{-2}$  $X + S = 1$  $x \ge 0$ 

La variable de holgura Y está indicando la cantidad del presupuesto que no será asignado en el portafolio obtenido. Si  $Y_i = 0$ , para algún t = 1,2.....T , significa que el presupuesto para ese período, o sea K, , fue consumido en el programa de inversión obtenido. Si 0 < Y<sub>t</sub>  $\frac{\partial}{\partial x} \tilde{K}$ <sub>t i</sub> está indicando que solo ,una porción del presupuesto, para, ese período ha sido consumido, y finalmente, si significa que el presupuesto del periòdo t se ha conservado y  $=$ ; $\,$  K  $t = 1$ integramente, o en otras palabras, no existe un programa de inversiones destinado a ese periodo.

Por otro lado, la variable de holgura S seflala varios aspectos. Si para algún í , tal que X<sub>, =</sub> 1, entonces automaticamente,  $S_i = 0$  y viceversa. O sea, si el proyecto i ha sido aceptado totalmente. la variable de holgura asociada al proyecto <u>:</u> debe ser cero y si S<sub>i</sub> = 1 (  $X_i = \begin{bmatrix} 0 & 0 \end{bmatrix}$ , indica<br>que el proyecto : ha sido rechazado. Además, si X<sub>i</sub> = r, que el proyecto i ha sido rechazado. Además, si  $X_i = r$ , donde  $0 \leq r \leq 1$ , entonces,  $S_{\substack{i \in I \ n-r}}$  ; lo que significa que ""<br>""

"

el proyecto  $i$  ha sido aceptado un r  $%$  de su totalidad, en donde se manifiesta la idea de divisibilidad de los proyectos.

Teniendo ya la estructura del modelo (C''), este se puede resolver por medio del Algoritmo del Método Simplex o algún.  $e^{+i\frac{\pi}{2} - \tau}$ otro similar. Nosotros usaremos el paquete de Prográmación ;<br>, .<br>Lineal adaptado para computadora denominado LINDO.

### Ejemplo

En esta sección presentamos un ejemplo tomado del libro de H. M. Weingartner. ya citado, el cual fue originalmente considerado por Lorie-Savage en su estudio. Weingartner utiliza este problema para mostrar el uso de la programación lineal en la selección de un programa de inversiones. El problema consiste en lo siguiente. Considere a una empresa que cuenta con una lista de nueve proyectos o alternativas de inversión independientes. Esta empresa desea séleccionar un portafolio o programa de inversión óptimo de esta lista, de tal manera que el beneficio que esta empresa obtenga sea el máxime. Cada uno de estos proyectos requieren de gastos en dos periodos consecutivos y se dispone para cada uno de los periodos de un limite de fondos. Para poder maximizar el beneficio de la empresa, se conoce el valor presente neto <sup>í</sup>VPN) de cada uno de los proyectos .. El presupuesto establecido por esta empresa para el primer periodo es de \$50 y del segundo de \$20. Se considera que cada proyecto puede ser acepatado parcialmente. A continuación, en la siguiente tabla se resume todas las condiciones seftaladas en la parte superior :

 $\frac{1}{2}$ 

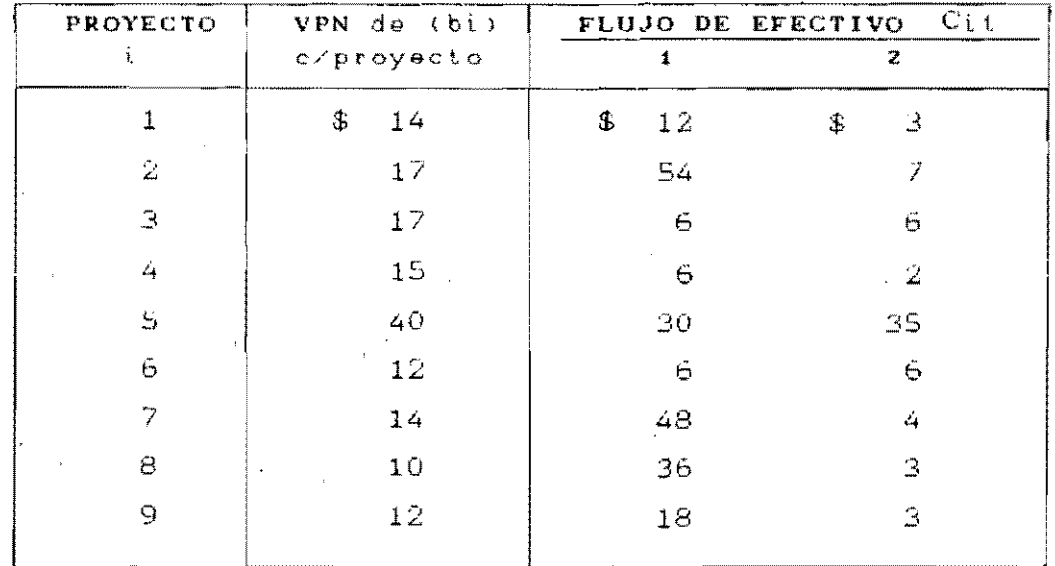

Si designamos a  $X_i$ , para  $i = 1, 2, ..., 9$  como la variable de decisión que nos señala que tanto del proyecto i debe ser aceptado entonces. esta variable satisface la relación  $(2.40)$ , es decir.  $0 \le X_i \le 1$ , para  $i = 1, 2, ..., 9$ .

Por medio del sistema (2.43) podemos escribir lo siguiente :

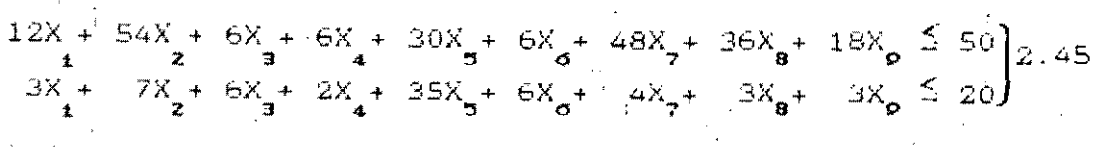

Este sistema impone las restricciones de tipo presupuestalen que puede incurrir la empresa para cada uno de los períodos. tomando en cuenta el gasto de cada proyecto en esos períodos.

Como el objetivo es maximizar el beneficio que se obtenga del programa, consideremos el valor presente heto de<sup>3</sup> todos llos proyectos mediante el uso de la éxpresión  $(2.44)$ í de, siguiente manera :

$$
V = 14 X_{1} + 17 X_{2} + 17 X_{3} + 15 X_{4} + 40 X_{5} + 12 X_{6} + 14 X_{7} + 10 X_{8} + 12 X_{9}
$$

 $\label{eq:3.1} \mathcal{F}=\oint_{\Omega_{\rm{eff}}} \left( \frac{\partial}{\partial t} \right) \left( \frac{\partial}{\partial t} \right) \, .$ 

Así, de esta forma quedan expresadas las condiciones que establece el modelo (C). Por lo tanto, podemos escribir el problema de la siguiente manera :

Max VPN =  $14X + 17X$ , +  $17X$ , +  $15X$ , +  $40X$ , +  $12X$  $14\frac{X}{2} + 10\frac{X}{9} + 12\frac{X}{9}$ Sujeto a :  $12X + 54X - 6X - 6X + 30X + 30X + 6X + 48X - 36X - 18X - 50$  $3X_1 + 7X_2 + 6X_3 + 2X_4 + 35X_5 + 6X_6 + 4X_7 + 3X_8 + 3X_9 \le 20$  $0 \leq X_{1} \leq 1$ ,  $0 \leq X_{4} \leq 1$ ,  $0 \leq X_{7} \leq 1$  $(2.47)$  $0 \leq X_2 \leq 1$ ,  $0 \leq X_5 \leq 1$ ,  $0 \leq X_n \leq 1$  $0 \le X_{\mathbf{a}} \le 1$ ,  $0 \le X_{\mathbf{a}} \le 1$ ,  $0 \le X_{\mathbf{a}} \le 1$ Si al problema anterior le agregamos las variables de holgura  $Y = (Y_1, Y_2)$  y  $S = (S_1, S_2, \ldots, S_p)$  el mismo quedará finalmente expresado como la maximización de la ecuación (2.46) sujeto a :  $12X_4 + 54X_3 + 6X_4 + 6X_4 + 30X_5 + 6X_6 + 48X_7 + 36X_8 + 18X_9 + Y_1 = 50$  $\frac{3X}{1}$  7X + 6X + 2X + 35X + 6X + 4X + 3X + 3X +  $\frac{1}{2}$  = 20  $X_1 + S_1 = 1$ <br> $X_2 + S_2 = 1$  $\frac{1}{2} \, \frac{1}{3} \, \frac{1}{2} + 5 = 1$  $X_{\alpha} + S_{\alpha} = 1$  $X_1 \ge 0$ ,  $X_2 \ge 0$ , ...,  $X_9 \ge 0$ ,  $S_1 \ge 0$ ,  $S_2 \ge 0$ , ...,  $S_9 \ge 0$ 

 $\times$   $\begin{array}{c} X_{1} = X_{3} = X_{4} = X_{p} = 1 \end{array}$  $X_{\rm g} = 0.9697$  $X_7 = 0.0454$  $X_2 = X_5 = X_8 = 0$  $S_1 = S_2 = S_4 = S_5 = 0$  $S_6 = 0.0303$  $S_2 = 0.9545$  $S_2 = S_5 = S_8 = 1$  $Y = Y_{2} = 0$ <br>
VPN = \$ 70.2720

Estos valores nos indican que los proyectos 1,3,4 y 9 son aceptados integramente, o sea, 100 % ( $S_1 = S_3 = S_4 = S_9 = 0$ ). Los proyectos 6 y 7 serán aceptados en un 97 % y 4.5 % respectivamente  $(S_{\sigma} = 0.0303 \text{ y } S_{\tau} = 0.9545)$ . Por otro lado, se tiene que los proyectos 2, 5 y 8 son rechazados  $(S_2 = S_1 = S_2 = 0)$  y además el presupuesto para los dos 2 " B periodos practicamente ha sido consumido en el programa seleccionado (  $Y = Y$ <sub>2</sub> = 0).

Se anexa la corrida de la computadbra de estos resultados por medio del paquete LINDO.

.\_~.\_.\_-------~-

: look all

 $10)$ 

 $11)$ 

 $12)$ 

3)

 $\langle$ 

 $5)$ 

 $\Theta$ 

 $14$  X1 + 17 X2 + 17 X3 + 15 X4 + 40 X5 + 12 X6 + 14 X7 + 10 X8 MAX  $+ 12$  X9 SUBJECT TO  $12$  X1 + 54 X2 + 6 X3 + 6 X4 + 30 X5 + 6 X6 + 48 X7 + 36 X8  $2)$ + 18  $X9 + Y1 = 50$  $3 X1 + 7 X2 + 6 X3 + 2 X4 + 35 X5 + 6 X6 + 4 X7 + 3 X8 + 3 X9$  $\supseteq$  $20$  $+Y2$  $\equiv$ 4)  $X1 + SI =$  $\mathbf{1}$  $5)$  $X2 + S2 =$  $1\,$  $\epsilon$ )  $X3 + S3$  $=$  $\mathbf{1}$  $7)$  $X4$  $+$   $54$  $\pm$  $\mathbf{1}$  $X5$  $+$  S5  $\theta$  $\equiv$ 1  $9)$ X6  $+$  S6  $\mathbf{r}$  $\mathbf{1}$ 

END

 $: EQ$ LP OPTIMUM FOUND AT STEP  $14$ 

OBJECTIVE FUNCTION VALUE

 $1)$ 70.2727300

X7

 $\div$  S7 =

 $X8 + S8 =$ 

 $X9 + 59 =$ 

 $\mathbf{1}$ 

 $\mathbf{1}$ 

 $\mathbf{1}$ 

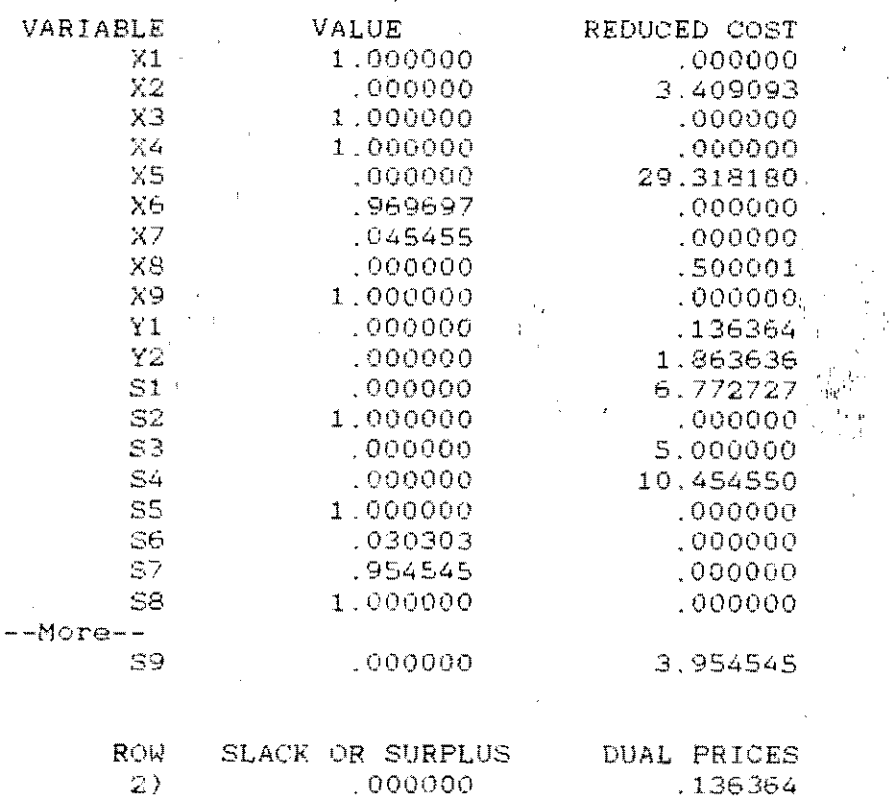

,000000

,000000

 $.000000$ 

000000

1.863636

6.772727 .000000

5.000000

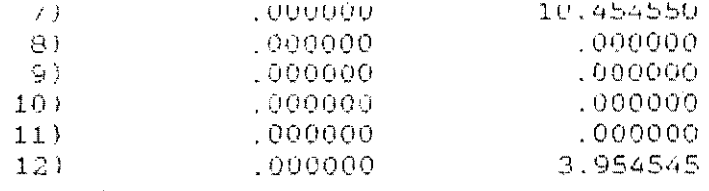

# NO. ITERATIONS= . 14

## DO RANGE(SENSITIVITY) ANALYSIS?  $\overline{P}$  y

RANGES IN WHICH THE BASIS IS UNCHANGED:

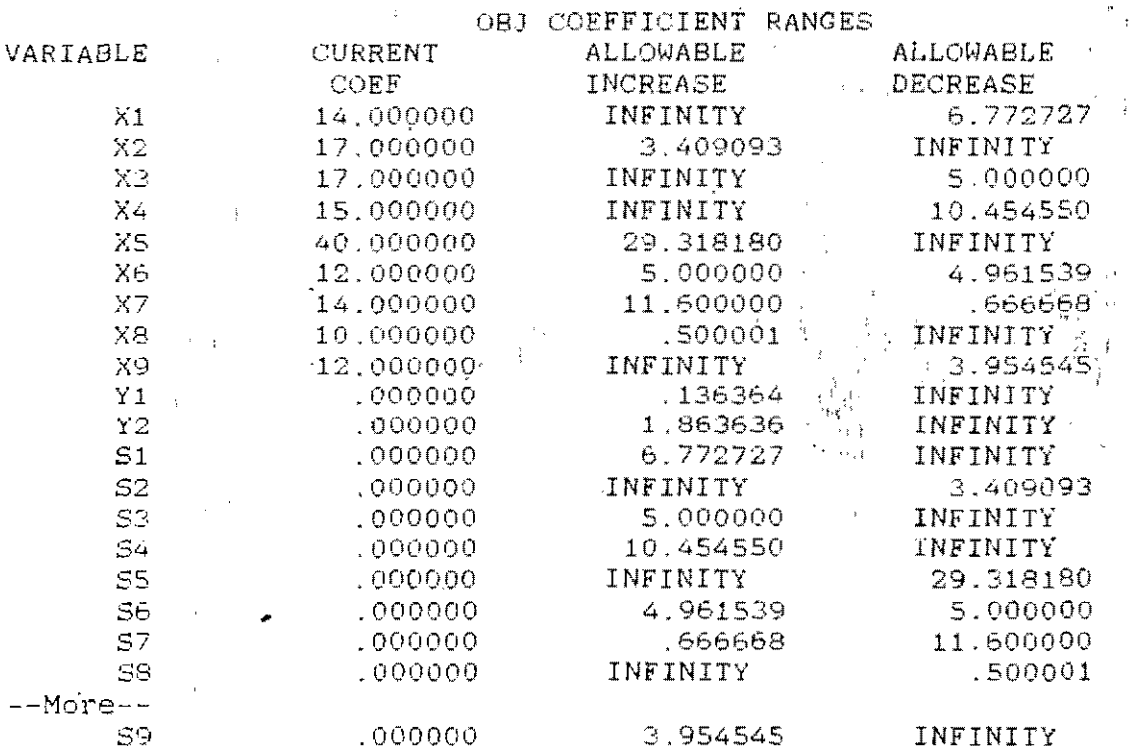

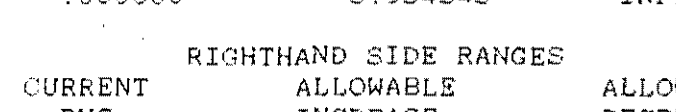

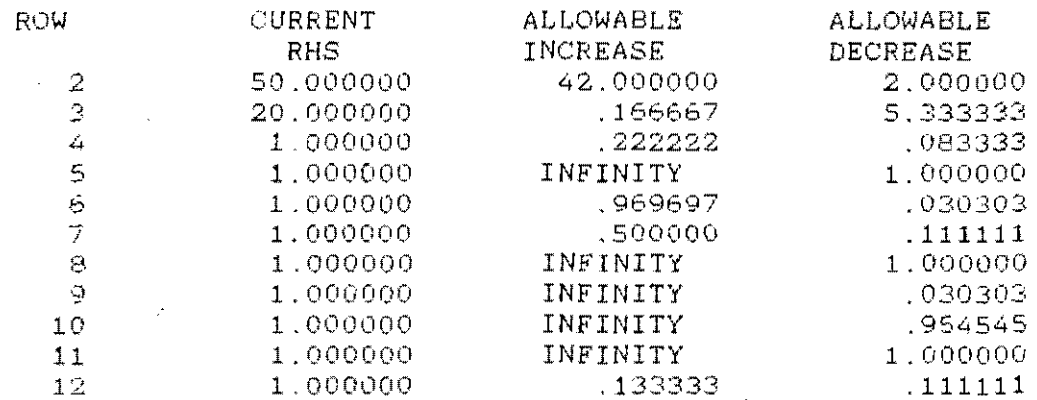

 $\overline{77}$ 

# CAPITULO 3

# **UN** MODELO **DE** SELECCION **DE** UIVERSIONES

El modelado del problema de inversión ha sufrido innumera bles cambios v modificaciones a través del tiempo en relación principalmente a los modelos de Markowitz y Weingartner respectivamente. Con respecto al problema de selecci6n de un portafolio óptimo, este ha sido adaptado para varios periodos para diversas distribuciones de probabilidad en los rendimientos de los instrumentos de inversión. la Relativo la esto puede agregarse aquellas modificaciones que han tomado en cuenta la escasa o nula información de la historia de los rendimientos de los instrumentos que se consideran. Entre las técnicas que han sido utilizadas para resolver este problema podernos mencionar la Programación Dinámica y la Programación por Metas entre otras.

El modelo de Weingartner. resuelto como un problema de Programación Lineal (PL), ha sufrido cambios principalmente en su estructura de aplicación. A causa de la continuidad en las variables decisión, muchos problemas de inversión en la realidad no podien aceptar la divisibilidad en los proyectos, Tal es caso en que se tenian proyectos como la construcción de una planta hidroeléctrica, estudios de investigación de nuevos dispositivos electrónicos, etc.. que de ser aceptados estas opciones, debía de ser integramente; va sea por su naturaleza física o por la estrategia de decisón de las empresas. Es así, que surjen otros modelos matemáticos necesarios que tomen en cuenta la aceptación de los provectos totalmente. o en caso contrario, que sean rechazados. como también consideren la interrelación entre un proyecto v otro

-\_ .... \_---~ --~----------- ---\_ ............. ~.----~

o varios proyectos.

El propósito de este capítulo es presentar y desarrollar un modelo matemático del problema de inversión, que intente cubrir las deficiencias señaladas anteriormente. Primero se el modelo. presenta describiendo **SUS** principales caracteristicas. por ejemplo t ventajas-desventajas, extensiones a situaciones particulares con respecto a  $1a$ interrelación entre los proyectos (mutuamente excluyentes. complementarios contingentes).  $V = \sqrt{2}$ Posteriormente desarrollamos la estrategía de solución del mismo, basada esencialmente en el Algoritmo Aditivo de Egon Balas, con las modificaciones de F. Glover y A. M. Geoffrion.  $Ta$  } estrategia se fundamenta en señalar las características más notorias del algoritmo, sín caer en detalles. entre Allas : ventajas y desventajas, idea principal para obtener la solución óptima, estructura iterativa y un ejemplo explicativo.

#### DESCRIPCION DEL MODELO  $2.1$

Debido a las diferentes dificultades presentadas en el modelo de programación lineal propuesto por Weingartner, el de resolver un problema  $de$ inversión con restricciones presupuestales, principalmente en la indivisibilidad  $-0.5$ ciertos provectos y las interrelaciones & entre las propuestas consideradas, el mismo H. Martin Weingartner elaborara un modelo que contemplara estas situaciones. El modelo, al denominaremos. Modelo que **Binario** Selección de un Programa de Inversiones (MBSPI). estará formulado de la siguiente manera :

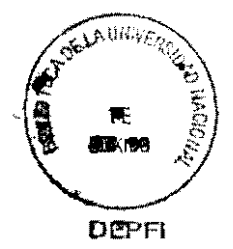

MAXIMIZAR 
$$
Z = VPN = \sum_{j=t}^{n} b_j X_j
$$
 (3.1)  
\nSubject  $A$ :  
\n
$$
\sum_{i=1}^{n} C_{jt} X_j \leq K_t, t=1, 2, ..., T
$$
 (3.2)

(MESPI)

 $\cdots$   $X_i = \{ 0, 1 \}$   $\cdots$   $j=1, 2, ..., n$  (3.3)

Este modelo toma su forma del modelo de programación lineal presentado en el capítulo 2 (modelo C), salvo en la condición de la variable de decisión, que puede tomar solamente dos valores, cero y uno. Esto es, si la variable  $X_i \stackrel{\rightarrow}{\rightarrow} 1$ algún j, significa que el proyecto files aceptado completamente y si X = 0, se rechaza. Esta condición está señalando que los proyectos considerados no sufren indivisibilidades. es decir, no son aceptados una parte de ellos. Con esto  $5e$ puede correair una de las principales dificultades afrontadas por los inversionistas al utilizar el modelo C.

Este modelo, al igual que el anterior, parte del hecho que un inversionista confronta con un conjunto de n-alternativas  $\overline{O}$ proyectos de inversión que tienen las siguientes propiedades. Cada proyecto posee un beneficio económico, o sea. su valor presente neto denotado por b.  $j=1,2,\ldots,n$ . Los valores de C<sub>it</sub> designan el costo necesario para efectuar el proyecto en el período t, para t=1.2. .... T , donde T designa el horimonte de vida del proyecto. La cantidad K, denota la disponibilidad del presupuesto en el período t. Este sistema de desigualdades puede señalar, además de las restricciones presupuestales. las restrictiones de los recursos tales como : agua, energía eléctrica, etc., dependiendo de la maturaleza de los proyectos. También se pueden señalar las politicas administrativas, de tipo legal u otras.

La idea de la maximización del valor presente neto total se fundamenta en la contribución de los proyectos seleccionados al programa.

 $"$   $\cdot$   $\,$   $\,$   $\,$   $\,$ 

**Si todos los proyectos considerados son economicamente inde-'**  pendientes, nuestro modelo conserva la misma estructura. Ahora bién, si todos o algunos de los proyectos son economicamente dependientes. en el caso de los proyectos mutuamente excluventes, contingentes y complementarios, el (MBSPI) puede ser expandido para cubrir estas situaciones. Veamos entonces por separado como se contempla cada uno de estos casos al modelo.

### Proyectos Mutuamente Excluyentes

 $\bullet$ 

Defin{amos que dos proyectos son mutuamente excluyentes. si la aceptación de uno evita la aceptación del otro. Pues bién, si dentro de los n proyectos a considerar existe un conjunto.] de p-alternativas de inversión mutuamente excluventes, vamos a tener la siguiente restricción:

$$
\sum_{j=1}^{n} X_j = \sum_{j \in J} X_j \le 1, \quad p \le n
$$
 (3.4)

lo que significa que a lo sumo un proyecto de J puede ser elegido o que **ninguno** sea aceptado.' Por otro lado, si existe la posibilidad de que la empresa deba seleccionar **solamente**  un provecto de J. entonces (3.4) se transforma en una igualdad, es decir :

$$
\sum_{j\in J} X_j = 1
$$

(3.6)

### Proyectos Contingentes o de Prerequisito

'1

Dos proyectos  $\frac{1}{4}$ , j son proyectos contingentes o uno es prerequísito del otro, si la aceptación del proyecto *i* necesita la . '" aceptación anterior del proyecto j. Es decir, si el proyecto  $i$  es un prerequisito de aceptación para que el proyecto j sea aceptado. esta relación se expresará de la siguiente manera :

 $X_i \leq X_i$  .  $i \neq j$  (3.6)

 $\cdot$  !

lo que nos indica que si  $X_i = 1$  , necesariamnete  $X_i = 1$ , o é  $X_i = 1$ sea, **si** el proyecto t se acepta, directamente el proyecto j es también aceptado. Observe que lo contrario no es cierto, es decir, el proyecto j puede **ser** aceptado y no ser aceptado el proyecto t.

### Provectos Complementarios

Se ~onsidera que dos proyectos *i* ,j son complementarios. si se tiene que la aceptación del proyecto i mejorará los flujos de efectivo del proyecto j. Para manejar esta situación se usará el siguiente resultado. Dados los proyectos i, j complementarios, en donde ambos pueden ser aceptados .aisladamente. Supóngase el caso que se desee aceptar a estos dos proyectos simultaneamente, entonces establecemos lo siguiente a. - el costo de efectuar ambos proyec'tos será menor que la .' suma de los costos del proyecto  $t$  y el proyecto j separa- $\frac{1}{2}$  ,  $\frac{1}{2}$ damente  $\cdots$  ;  $\cdots$  ,  $\cdots$  is  $\cdots$  if  $\cdots$  is  $\cdots$  if  $\cdots$ 

b.- la entrada de efectivo neto será mayor que la suma de los  $\mathbb{I}^{\#}$ efectivos netos de los proyectos iny jarespectivamente.

En ese sentido se establece una nueva variable, la que puede denominarse X. (o bién X ) Y nos designa la **l..J n+1**  variable de decisión de la unión de que los proyectos t y j. Entonces, tenemos la siguiente restricción :

> $x_i^2 + x_j + x_{ij}^2 \leq 1$ (3.7)

donde indica la condición fuerte de que el proyecto  $\ell$  o el

proyecto j puedan ser aceptados o ambos si  $X_{ij} = -1$ . Ahora bién, si X<sub>ij</sub> = 0, señala que el proyecto *i* es aceptado. ó el proyecto j es pceptado o ambos son rechazados. Para que esta condición funcione, generalmente se trabaja con una tasa conveniente conocida por el inversionista. Veamos esto con ejemplb. El costo de construir una tienda de departamento es de 100 unidades monetarias (U.M.) y el de construír una cafeteria por el mismo inversionista es de 20 U.M.. Éste inversionista afronta la decisión de efectuar $\,$  los  $\,$  dos  $\,$  proyectos $\,$ simultaneamente o un proyecto y el ötro no, y conoce" de antemano que si se aceptan las dos alternativas. los costos· puedén reducirse 10 %. El valor presente neto (VPN) de ambas propuestas es de 64 y 18 U.M. respectivamente y se' aceptan simultaneamente puede aumentar 15 % . Entonces. si él designamos a las variables :

. ,

X - construcción de la tienda de departamento

X<sub>2</sub> - construcción de la cafetería

<sup>X</sup>.. **construcción** de ambos proyectos **<sup>12</sup>**

el costo de X<sub>12</sub> será de (100+20)x(0.90), o sea 108 U.M. y el VPN para el mismo es de 94.3 U.M .. Así, usando la ecuación 13.7) será:

 $X_1 + X_2 + X_{12} \leq 1$ 

Con los datos obtenidos, se sustituyen en la función objetivo correspondiente y de esta forma controlar la situación de complementaridad en los proyectos.

3.2 ANALISIS y SOLUCION DEL MODELO

Consideremos el (MBSPI) de forma compacta de la siguiente

manera :

 $Max$   $Z = b X$ Suejeto a

 $(A)$ 

 $C X \leq K$  $X = 0 6 1$ 

el que llamamaremos el problema (A).

En la amplia literatura de la Programación Entera 0-1, existe una gran cantidad de métodos o algoritmos encaminados a solucionar el problema A, sin embargo, podemos señalar que en los principales como el Algoritmo Aditivo de Egon Balas, el Algoritmo Multifase-Dual de Fred Glover y el de Enumeración Implicita Generalizado de Stanley Zionts y otros, se basan en el método de la búsqueda o construcción del árbol combinatorio. también conocido como el método de Ramificación y Acotamiento (Branch and Bound). Esta técnica tiene su origen en el trabajo elaborado por Land y Doig (1960) y posteriormente mejorado por otros autores ; se fundamenta en el concepto de Enumeración Implicita la cual se puede entender de la siguiente manera. Considere a S como el conjunto de vectores de n-componentes los que son ceros o unos. problema A se puede transformar ahora como Luego, el

> $Max Z = D X$ S.A.

> > $C$  X  $\leq$  K  $X \in S$

Si' observamos el problema  $(A')$ , el número, de

 $(A^{\dagger})$ 

!) .•

 $\mathfrak{g}_1$  , it is a state of  $\mathcal{P}_n$ 

" ,

*i* 

"

conjunto S,  $(N(S)$  ) es igual a  $2^n$ , donde n es el número de. variables de decisión en el problema. Puede decirse que este problema tiene un número finito de soluciones, las cuales puede ser dadas explicitamente para determinar el X e S  $tal$ que represente el óptimo de (A'). Por ejemplo, si consideramos el siguiente problema:

> Max  $Z = 2 X_1 + 3^7 X_2 + 5 X_3$ Sujeto a:  $3X_1 + X_2 + 4X_3 \le 7$  $2 \times \frac{1}{4} + 3 \times \frac{1}{2} + \frac{1}{4} \times \frac{1}{3} \le 5$ <br>  $X_i \in \{0, 1\}^{\frac{1}{2}}, \quad j=1,2,3$

tenemos que,  $N(S) = 2^3 = 8$ , lo que significa que deben considerarse 8 vectores cuyas componentes son 0 y 1, esto es

 $\mathcal{L}(\mathbf{S}) = \left\{ (0,0,0), (1,0,0), (1,1,0), (1,0,0), (1,0,0,1), (0,1,1), (0,0,1) \right\}$  $(0,1,0)$ ,  $(1,1,1)$ 

Si sustituímos cada uno de etos vectores de S en el problema. encontramos que nuestro óptimo es  $\hat{X} = (0,1,1)$  y  $\hat{Z} = 8$ . Sin embargo, este procedimiento de detallar todas las posibles soluciones del problema (A') no siempre resulta fácil, en  $e<sub>1</sub>$ caso de que si n  $\geq$  15 (  $2^{15}$  = 32,768 soluciones posibles) esta técnica más que fácil y obvia, se convierte muy engorrosa, y a pesar de que se una computadora, se consume mucho tiempo de la misma. Para evitar esta situación, debemos enumerar implicitamente las soluciones del problema (A') através  $de$ ramificación v acotamiento, como un recurso que servirá de base al método de búsqueda y construcción del árbol combinatorio. Esta no es la única técnica de enumeración existente. como lo afirma F. Glover al decir, " son varias las formas

de enumeración existentes para resolver este problema " -sin embargo todas llegan a ser de gran interés.

Para empezar, definimos el árbol combinatorio como el <conjunto de nodos y arcos. Los nodos del árbol, llamados también vértices, corresponden a los vectores solución, elementos de S, los cuales son particionados en niveles o subconjuntos de la siguiente manera. Existe un nodo único de ntvel 0 (llamado la raíz del árbol) al cual corresponde el conjunto completo S. Para construír el nivel 1 del árbol. primero debemos elegir una variable, por ejemplo X,  $de$ tal forma que el nivel 1 contenga dos vértices que se denotarán  $S_{1}$  y  $S_{1}$  , correspondientes al subconjunto de vectores donde la variable  $X = 1 y X = 0$  respectivamente. Cada variable puede estar en alguno de los tres estados : fija en 1,  $f$ *i* $i$  $a$ .  $S_{\pm}$ en  $0$  6 bien libre. Observamos que S  $\subset$ S  $\subset$ S. **V** y. además. S<sub>1</sub> U S<sub>1</sub> = S y S<sub>1</sub> N S<sub>1</sub> =  $\phi$  . o sea. S<sub>1</sub> y  $S_{\pm}$ forman una partición de S.

Ahora bign. los nodos de S y S a igual que los de S- y S están unidos por un arco (rama del árbol), los que indican la relación de inclusión señalada, decimos entonces que S  $P<sub>eff</sub>$ ramificado con respecto a la variable X. Para 1a construcción del nivel 2, procedemos similarmente, esto es. elegimos una segunda variable (i.e.,  $X_n$ ) y encontramos cuatro vértices en este nivel, determinados por los siguientes conjuntos :

 $S_{\overline{12}}$  - conjunto de vectores donde  $X_4 = 0$  y  $X_7 = 0$ .

\* GLOVER, F. "A MULTIPHASE-DUAL ALGORITHM FOR THE ZERO-ONE INTEGER PROGRAMMING PROBLEM", Operation Research, Vol. 13

No. 6, Nov. -Dic. 1965, paq. 879-919.

 $S\frac{1}{12}$ conjunto de vectores donde  $X_1 = 1$  y  $X_2 = 0$  $\mathbb{S}_{_{12}}$ - conjunto de vectores donde  $X_1 = 1$  y  $X_2 = 1$ 

 $As'_1 \tS_y \tS_z$  están ramificados con respecto a la variable  $x_{\text{a}}$ . Este procedimiento se repite sucesivamente hasta que se consideren los n-vectores. Para el caso de n = 3, tenemos el árbol asociado y sus 8 ramas expresado en la Fig. 3.1. Note que los ocho elementos al final del árbol corresponden a  $1<sub>0</sub>$ vértices sin sucesores del árbol, llamados "vértices terminales".

Una vez que se ha establecido el concepto de ramificación. veamos en qué consiste la idea de acotamiento. Considere el problema (B) equivalente al problema (A') de la siguiente

 $X = 0$ 

33 Sus

0≖ 1∑

Sitz

 $5x3$ 

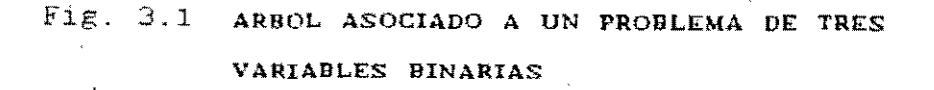

Х2≃о

ر<br>مبل

 $5_{12}$ 

Χე∍⊘

**Dies** 

manera

 $(B)$ 

Min  $Z1 = -b X$ S.A.  $,c x \leq K$ 

 $X \in S^{-1}$ 

donde Zl = -Z! Ahora bién, supongamos que para cada vértice S del árbol. podemos calcular una cota inferior f(S) de la función objetivo Z1 a la mejor solución  $X \in S$ . es decir. función objetivo Z1 a la mejor solución X  $\epsilon$  S<sub>1</sub>, es decir,

'.

La función "f" se le llamará función de *acotamiento*. Sea una solución factible al problema (B)', es decir, C  $\overline{X}$   $\leq$  K  $\overline{X} \in S$ , con valor en la función objetivo de  $\overline{Z} \overline{1}$  = -b  $\overline{X}$  . El<br>valor de  $\overline{X}$  puede haber sido encontrado durante los pasos valor de  $\overline{X}$  puede haber sido encontrado durante previos de la construcción del árbol o ya sea através de un método aproximado (heuristico).

Asumamos que un vértice  $S_i$  del árbol es tal que :

 $f (S_i) = Min \t - b X$ .x∈S<sub>i</sub>

 $f(S_i) \rightarrow \overline{z_1}$ 

Por definición de la función f, ninguna solución contenida en  $S_i$  puede ser mejor que  $\overline{z_1}$  , además podemos asegurar que  $S_i$  no contiene ninguna solución óptima. Esta observación evitará hacer una exploración (o enumeración) de todos los sucesores del vértice S<sub>i</sub> dentro del árbol. Con esto limitamos en cada etapa los cálculos de las cotas de los sucesores de aquellos vértices unicamente de S<sub>i</sub> tal que  $f(S_i) \leq \overline{Z_1}$  y así generamos una reducción considerable del número de vértices que tienen que ser examinados, principalmente en aquellos problemas cuvo

 $\frac{1}{2}$  ,  $\frac{1}{2}$ tamaño de variables es considerablemente grande.

## 3.3 ALGORITMO ADITIVO DE BALAS

El Algoritmo Aditivo de Egon Balas fue diseñado para resolver problemas de programación entera, en particular donde las variables de decisión adquieren valores de cero y uno unica mente. Este'algoritmo ha sufrido através del tiempo, diversas modificaciones en especial las de Arthur M. Geoffrion <sup>y</sup> Fred Glover.

El algoritmo aditivo de Balas resuelve el problema de programación lineal entera con variable cero-uno de la forma:

Min 
$$
Z = \sum_{j=1}^{n} b_j X_j
$$
  
\nsubject  $a$ :  
\n(D)  $\sum_{j=1}^{n} C_{i,j} X_j \le K_i, i=1,2,...,m$   
\n $X_j = 0 \land 1, j=1,2,...,n$ 

el cual adquiere similar estructura al (MBSPI) visto anterior, solo en el hecho que en el primer modelo maximizamos la función objetivo y el modelo (D) realizamos lo contrario. Con el fin de hacer uso de los resultados del algoritmo de Balas para nuestro modelo v solucionar la diferencia anterior; procedemos de la siguiente forma.

Balas señala que todos los valores b, deben ser mayores J

**(\*) BALAS,E. "AN ADDITIVE ALGORITUM FOR SOLVINO LINEAR. PRO-**GRAMMINGS WITH ZERO-ONE VARIABLES", Oper. Res. Julio-Agosto, 1965, paq. 517-545.

*i* 

 $\cdot$  , , ,

igual a cero, Si se da el caso que para algún j, b. b<br>para  $0 \rightarrow$ entonces adoptamos la siguiente transformación para las variables de decisión :

$$
X_{j} = \begin{cases} X_{j} & , \text{si } b_{j} \ge 0, \text{ sV } j=1, 2, ..., n \\ 1 - X_{j} & , \text{si } b_{j} < 0, \text{ V } j=1, 2, ..., n \end{cases}
$$
 (3.8)

Este cambio en las variables de decisión. donde los  $b_{1/2} \leftarrow 0$ . debemos de efectuarlo tanto en la función objetivo como todas las restricciones que contengan estas variables. Además, los valores  $b_j$ , C<sub>ij</sub> y K<sub>i a</sub>dquieren valores enteros.

Ahora bién. la función objetivo del (MBSPI) la podemos trasnformar a minimización mediante

Min 
$$
_{\Gamma}Z = - \text{ VPN} = \sum_{j=1}^{n} (-b_j) X_j
$$
 (3.9)

y con el uso de  $(3.8)$  para aquellas  $[(-b_j)\,\overline{\langle 0]}]$  de  $(3.9)$ . .<br>podemos ahora obtener la condición que establece todos los coeficientes de la función objetivo. Balas para

. , .

 $\frac{2}{9}$ ,  $\frac{1}{3}$  ,  $\frac{1}{3}$  ,  $\frac{1}{3}$  ,  $\frac{1}{3}$  ,  $\frac{1}{3}$ El algoritmo de Balas consiste en la búsqueda en forma.directa de las ramas del árbol combinatorio las soluciones del problema *(D).* En él se examinan cada rama. bajo ciertas reglas establecidas, y se determina la rama óptima. o sea, el vector de las variables cero-uno que satisface las condiciones del problema (D) y sea el minimo.

Una de las mayores ventajas de este algoritmo está en el hecho de su forma simple de manejarse, puesto que el mismo Balas señala que en cada iteración, se realizan unicamente adiciones v sustracciones. Otra ventaja consiste en el

aspecto de evitar el redondeo en las soluciones. factor que en otros algoritmos no es considerado. En gran parte considerarnos que esto es debido a que el algoritmo ataca el problema (D) directamente, considerando a las variables, en su. forma binaria y no en el caso del Algoritmo de los Cortes de Plano de Gomory. donde se resuelve primero el problema (D) como uno de Programación Lineal y posterior a los resultados. se procede a realizar los "cortes" respectivos<sup>6</sup><sub>8</sub>4 la factibilidad. , '  $\beta$  ,  $\pm$ • ii i'" **"** ¡

Su principal desventaja, como lo señalan diversos autores, en  $\frac{n}{4}$ particular Clifford C. Petersen<sup>®</sup>, es la gran demanda de capacidad de memoria en una computadora, especialmente cuando el número de variables aumenta, originando por consiguiente un mayor aumento de tiempo de ejecución. Por esta razón, F, Glover y A. M. Geoffrion han efectuado modificaciones al algoritmo de Balas, con el objeto de reducir la demanda en la memoria de la computadora y el tiempo de ejecución. adicionar esta modificación al algoritmo aditivo, Para ambos autores se apoyan en el procedimiento denominado "BACKTRACKING" (Retroceso). Dicha técnica es aplicada en el proceso de enumeración implicita dentro del algoritmo; su objetivo fundamental radica en el hecho de enumerar con un indice determinado aquellas variables consideradas dentro de la rama del árbol combinatorio, una vez que la prueba de infactibilidad halla fallado. De este modo se consideran un número menor de vectores factibles que permitirán obtener el óptimo más rápido.

A continuación, presentamos los pasos iterativos del Algorit-

**(\*> PETERSEN, c. C. ,"COMPUTATIONAL EXPERIENCE WITH VARIANTS ON THE BALAS ALGQRITHM TO THE SELECTION** *OY* **R. AND** D.  $PROYECTS^{\cdot}, Mg.$  Science, Vol. 13, No. 9, pag. 736-750.

",j.

mo Aditivo de Balas, incluídas las modificaciones señaladas. Cada paso dentro de las iteraciones será explicado brevemente. Este esquema que presentamos es tomado del Libro "Discrete Optimization Algorithms, with Pascal Programs". de Syslo, Deo v Kowalik.

Consideraciones. El modelo matemático a optimizar es del tipo (D), cualquier otro modelo donde la función objetivo no se minimiza, debemos aplicar la expresión (3.9). Además. los coeficientes de la función objetivo deben ser no-negativos: en caso contrario, debemos aplicar la ecuaci6n (3.8). Los coeficientes de las restricciones como los términos libres deben ser enteros v expresadas las desigualdades con "  $\leq$  ".

PASO INICIAL

Paso 1. Verificar si K =  $(K_1, K_2, \ldots, K_m) \geq 0$ .  $K_1, K_2, \ldots, K_m$ ) **Si esto se cum**ple, entonces la solución óptima es  $X = (0, 0, \ldots, 0)$ . En otro caso. establecemos lo siguiente:  $U^T = (0, 0, \ldots, 0)$ ,  $X^T = (-1, -1, \ldots, -1)$  y  $\hat{Z} = \alpha \alpha$  ( un) número entero positivo suficientemente grande ).

Supongamos que nos encontramos en la iteración "s", luego PASOS ITERATIVOS Paso 2 Calcular  $y_i^s = K_i - E_{i}^c$   $\sum_{i} c_i^c$   $X_i^s$  $j \in J^s$  ij j  $\overline{y}$  s = min min y<sup>s</sup><br>i≤i≤n <sup>i</sup>  $Z^s = \sum_{i \in J^s} b_i X^s_j$ **i=}, 2, ... ,ro**  (3:10) (3.11) (3.12)

donde  $J^s$  es el conjunto de indices de la solución parcial la primera iteración  $J^s = \emptyset$  ). <sup>A</sup>i<sub>i</sub>si  $\overline{y}^s \ge 0$  $\mathtt{O} = \bigvee_{i=1}^m \pm \mathtt{Z^S}$  . Jet  $\mathbb{E}$  ,  $\ldots$  ,  $\mathbb{E} \in \mathbb{R}^m$  entonces hacemos  $\hat{Z} = Z^9$  y  $\hat{X} = X^9$ . El vector  $\hat{X}$  nos indica la nueva solución parcial obtenida y nos dirigimos al Paso 6 (Backtracking), de lo contrario continuamos al proceso iterativo. Recordemos también, que en la primera iteración, todas las variables son libres, es decir, con valores de -1.

Paso 3 Con el objeto de mejorar el valor de la función objetiyo yareducir la infactibilidad en las restricciones se crea el conjunto T<sup>s</sup> de índices de las variables libres X, definido de la siguiente manera  $\frac{1}{3}$ 

> $T^s$  =  $\lambda^{\prime}$  , contributing to  $\lambda$  $\hat{\textsf{z}}, \ \textsf{c}_{\mathsf{i}, \mathsf{j}} \ \textcolor{black}{\mathsf{c}}$  . para toda  $\textsf{t}^\top$ tal que (3.13)

Si  $T^s = \emptyset$  , entonces vamos al Paso 6, de lo contrario continuamos.

 $\sim$  .

"

 $\frac{1}{\sqrt{2}}$ 

Paso 4 Prueba de Infactibilidad. Como  $T^s \neq \emptyset$ . <sup>3</sup> debemos bar si existe un índice  $i$ , tal que : pro~,

 $\boldsymbol{\mathcal{Z}}$ 

 $y_i^s \leftarrow 0$  "y"  $y_i^s - \sum_{j \in J} \min_{s} (0, C_{i,j}) \times 0$  (3.14)

Si no existe un índice i que cumpla con esta condici6n. continuarnos; de lo contrario vamos al Paso 6.

Paso 5 Prueba de ramificaci6n de Balas. Con el objeto de poder determinar cuales variables de las libres. serán fijas en 1. Balas en su algoritmo introduce la siguiente condición. Para cada variable libre X<sub>:</sub> crea el conjunto M<sup>ª</sup> , definido como : J se

 $M_j^s = \{i \; / \; y_i^s - C_{ij} \; \cdot \; 0 \; , \; i=1,2,...,m \}$  (3.15)

Si todos los  $M_j^s$  son conjuntos vacíos, vamos  $\;$  al Paso

6. Si $_{\pm}$ no, calculamos para cada variable libre  $_{\pm}$ los siguientes valores :

 $(3.16)$ 

 $\frac{1}{\sqrt{2}}$ 

I .,

> I ,

 $\frac{1}{1}$ ., ., !

$$
v_j^B = \sum_{i \in M^B} (y_i^E - C_{i,j})
$$
\nSi para alguna variable libre X, se tiene que M<sub>ij</sub> = 0.

\nUna vez determinados los  $v_j^B$ , buscamos el máximo de

\nellos:

 $\sum_{i=1}^{\infty}$  (y<sup>e</sup> - C<sub>ii</sub>)<sup>.</sup>

$$
\begin{array}{ll}\n\text{max} & v^{\mathbf{s}} = v_k^{\mathbf{s}} \\
X_i \text{libre} & \text{ik} \\
j\n\end{array} \tag{3.17}
$$

donde  $X_{\mathbf{k}} = 1$ , esto es, hemos fijado para esta variable el valor de 1. las restantes variables son libres. Retornamos al Paso 2 para la iteración s+l.

Backtracking (Retroceso) Si es la primera vez llegamos a este paso, el vector  $U^T$ =(0,0,...,0). pongamos que se tiene una solución parcial que Su-

,  $\hat{X} = (0, X_i^{\mathbf{s}} , 0, \ldots, X_i^{\mathbf{s} + \mathbf{1}}, 0)$ , donde

 $X_{j_2}^s$ fueron obtenidos.en las iteraciones s y

s+1 respectivamente. Entonces, el vector U<sup>T</sup> quedará definido así :

$$
UT = (j2B, jkS+1, 0, ..., 0)
$$
 (3.18)

luego. el proceso de Backtracking establecerá los si~ guientes pasos :

a.- Modificar el vector  $U^T$  (3.18), cambiando el signo al componente positivo más a la derecha del mismo,

-:1

i·

Paso 6

i

decir, 
$$
j_k^{s+1} = -j_k^{s+1}
$$
. En este caso  $X_{j_k} = 0$ ,  $X_{j_2} = 1$  y

las demás variables son libres. Los restantes  $valo$ res de U<sup>T</sup> son ceros. Regresamos al Paso 2 para una nueva iteración.

b.- Si no existe un elemento positivo en U<sup>T</sup>, la enúmeración implícita termina. Por lo tanto, la solución óptima es el actual vector X y el valor de "la función objetivo es  $\hat{z}$ . Si  $\hat{z} = \alpha$ , el problema no. tiene solución y con esto termina el algoritmo.

- Nota : Si se realizó alguna transformación a la función  $object-e$ tivo como a las variables de decisión, es necesario volver a su estado normal estas expresiones ya sea por  $(3.8)$  o  $(3.9)$ , de tal manera de poder obtener los resultados del problema original.
- Considere el problema de optimización con **EJEMPLO**  $3.4$ variables binarias :

Max Z = 2 X - X + 5 X - 3 X + 4 X 5 Sujeto a:  $3-\frac{3}{3}x$ <br> $12x$ <br> $13-\frac{3}{3}x$ <br> $14x$ <br> $15x$ <br> $15x$ <br> $15x$ <br> $16x$ <br> $16x$ <br> $16x$ <br> $16x$ <br> $16x$  $X_1 - X_2 + 2 X_3 - 4 X_4 + 2 X_5 \le 0$ <br> $X_i = 0 \le 1$ , para j=1,2,3,4,5

Empezamos por la transformación de la función objetivo :

Min -Z = - 2 X + X - 5 X + 3 X - 4 X  $(3.19)$ 

Se observa de (3.19) que las variables  $X_1, X_3$  y  $X_5$ coeficientes son negativos; luego en base a (3.8) tenemos :

 $X_j = \begin{cases} X_j, & s = 1, 2, 4 \\ 1 - X_j, & s = 1, 3, 5 \end{cases}$ 

 $(3.20)$ 

Por lo tanto, el problema transformado queda expresado así :

Min -2 = 2 X<sub>1</sub> + X<sub>2</sub> + 5 X<sub>3</sub> + 3 X<sub>4</sub> + 4 X<sub>5</sub>  
\nS. A.  
\n
$$
-3 X1 - 2 X2 - 7 X3 - 5 X4 - 4 X5 \le -8
$$
\n
$$
- X1 - X2 - 2 X3 - 4 X4 - 2 X5 \le -5
$$
\n
$$
Xj = 0 6 1, j = 1, 2, ..., 5
$$

Para iniciar con el algoritmo, verificamos el Paso 1. Se observa que las cantidades -8  $y$  -5 son menores que cero, esto es. el vector K de los términos libre de las restricciones es negativo; por lo tanto tenemos que :

con todas las variables  $X_j$ , j =1,2,3,4,5, libres.  $(-1,-1,-1,-1,-1)$ ,  $\hat{Z} = 16$ 

## ITERACION 1

Paso, 2,: Se observa que el conjunto de indices de la solución parcial  $J^i = 0$ , puesto que no existe una solución. Luego, por la expresión  $(3.10)$  tenemos :

$$
v_i^4 = K_i - \sum_{j \in J} C_{i,j} X_j^{4}
$$

entonces

$$
y_1^1 = -8 - (0) = -8
$$
  

$$
y_2^1 = -5 - (0) = -5
$$

Ahora) por  $(3.11)$  se tiene :

$$
\bar{y}^1 = \min_{i=1,2} y_i^1 = \min_{i=1,3} (-8, -5), = -8
$$

~\_ .... ~----, .. ,----~---------------------

• l , ,  $\epsilon$ 

 $\mathbb{E}^{\mathcal{W}^{\mathcal{U}}_{\mathcal{U}}}$ 

 $f$  ,  $f_2$  ,  $f_3$  ,  $f_4$ .,  $\ddot{\hat{p}}$ 

> '\; 1:  $\frac{1}{2}$

<sup>y</sup>por (3.12)

 $Z^1 = 0$ 

Como  $\bar{y}^4$   $\leftarrow$  0 y  $Z^4$   $\leftarrow$   $\hat{Z}$  continuamos con el Paso 3

Paso  $3$ : Creación del conjunto de índices  $T^1$ , definido como:

ó

 $T^4$  = { j /  $Z^4$  + b<sub>j</sub> <  $\hat{Z}$  , C<sub>ij</sub> < 0,  $\epsilon^{\mathbf{V}}$  i tal que  $y_i^4$  < 0 } **Tenemos entonces que para :**<br> $\frac{1}{2}$  = 1  $j=1$ ,  $0 + 2 \times 16$ ,  $-3 \times 0$ ,  $-8 \times 0$ j=2, 0 + 1 < 16, -2 < 0, -8 < 0  $j=3$ ,  $0 + 5 \times 16$ ,  $-7 \times 0$ ,  $-8 \times 0$  $j=4$ ,  $0 + 3 < 16$ ,  $-5 < 0$ ,  $-8 < 0$  $j=5$ ,  $0 + 4$ ,  $4 \times 16$ ,  $-4 \times 0$ ,  $-8 \times 0$ ,  $i = 2$ j=1,  $0 \neq 2 \lt 16$ ,  $-1 \lt 0$ ,  $-5 \lt 0$ j=2,  $0 + 1$  < 16,  $-1$  < 0,  $-5$  s 0,  $\frac{1}{3}$ j=3, 0 + 5 < 16; -2 < 0, -5 < O<sup>'</sup>; <sup>^\*\*</sup>; <sup>神</sup>法 , //<sub>x</sub>; j=4, O + 3 < 16, -4 <sup>&</sup>lt; O, -5 . ' : <sup>&</sup>lt;*q* I!¡':: j=5, 0 + 4 < 16, -2 < , '~ ¡: .  $\mathcal{C}_k$  $0, -5 < 0$ ;  $T^1 = \{ 1, 2, 3, 4, 5 \}$ : Paso 4 : Prueba de infactibilidad. Como  $T^1 \neq \emptyset$ , debemos bus car un índice  $i = 1, 2$  que cumpla: luego, para :  $i = 1$  $y_i^1 - \sum_{j \in T^1} \min (0, C_{ij}) < 0$  $y_1^4 = -8 < 0$ ,  $-8 - [$  min(0,-3) + min(0,-2) + min(0,-7) +  $min(0,-5) + min(0,-4)$ ]  $+8 < 0, +13 > 0$ • ',l-  $\mathbf{r}$  is ,1 I

$$
v_2^4 = -5 \left( 0, -5 - \left[ \min(0, -1) + \min(0, -1) + \min(0, -2) + \min(0, -2) \right] \right)
$$
  
 
$$
= \min(0, -4) + \min(0, -2) \left[ \min(0, -2) + \min(0, -2) + \min(0, -2) \right]
$$

Por lo tanto la prueba falla al no encontrar un indice "que cumpla con esa condición. Continuamos con el siguiente paso.

Paso 5 : Prueba de ramificación de Balas. Para cada variable libre  $X_i$ ,  $j=1,2...$ , 5, debemos formar el conjunto:

$$
M_j^1 = \{ i \neq y_i^1 - C_{ij} \in 0 \text{ , } i=1,2 \} \qquad j=1,2,\ldots,5.
$$

La tabla a continuación resume los valores obtenidos de la expresión  $y_i^4 - C_{i,j}$ , para i=1,2 y j=1,2,...,5.

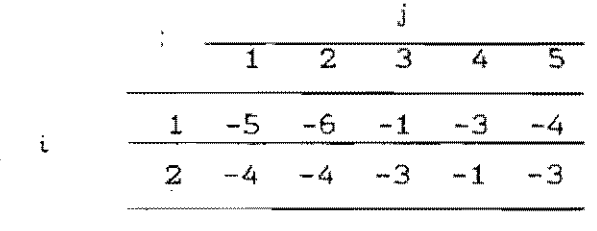

De esta tabla se observa que :

 $-5 < 0, +5. > 0$ 

$$
M_j^4 = \{ 1, 2 \} \qquad , \ \forall j=1, 2, 3, 4, 5
$$

Ahora bién, de la expresión (3.16) vamos a tener que

 $v_1^1 = (-5) + (-4) = -9$  $v_2^1 = (-6) + (-4) = -10$  $v_{\frac{1}{3}}^{1} = (-1) + (-3) = -4$  $\frac{a}{1}$  $V_4^1 = (-3) + (-1) = -4$  $\frac{4}{1}$  -  $\frac{1}{2}$  $v_{\frac{5}{5}}^{1} = (-4) + (-3) = -7$ 

por lo tanto, por la expresión (3.17) podemos determinar

"

.;/

que adquiria el valor de 1. Asf :  
\n
$$
\frac{1}{4} \times \frac{1}{4} = 1
$$
\n
$$
\frac{1}{4} \times \frac{1}{4} = 1
$$
\n
$$
\frac{1}{4} \times \frac{1}{4} = 1
$$
\n
$$
\frac{1}{4} \times \frac{1}{4} = 1
$$
\n
$$
\frac{1}{4} \times \frac{1}{4} = 1
$$
\n
$$
\frac{1}{4} \times \frac{1}{4} = 1
$$
\n
$$
\frac{1}{4} \times \frac{1}{4} = 1
$$
\n
$$
\frac{1}{4} \times \frac{1}{4} = 1
$$
\n
$$
\frac{1}{4} \times \frac{1}{4} = 1
$$
\n
$$
\frac{1}{4} \times \frac{1}{4} = 1
$$
\n
$$
\frac{1}{4} \times \frac{1}{4} = 1
$$
\n
$$
\frac{1}{4} \times \frac{1}{4} = 1
$$
\n
$$
\frac{1}{4} \times \frac{1}{4} = 1
$$
\n
$$
\frac{1}{4} \times \frac{1}{4} = 1
$$
\n
$$
\frac{1}{4} \times \frac{1}{4} = 1
$$
\n
$$
\frac{1}{4} \times \frac{1}{4} = 1
$$
\n
$$
\frac{1}{4} \times \frac{1}{4} = 1
$$
\n
$$
\frac{1}{4} \times \frac{1}{4} = 1
$$
\n
$$
\frac{1}{4} \times \frac{1}{4} = 1
$$
\n
$$
\frac{1}{4} \times \frac{1}{4} = 1
$$
\n
$$
\frac{1}{4} \times \frac{1}{4} = 1
$$
\n
$$
\frac{1}{4} \times \frac{1}{4} = \frac{1}{4} \times \frac{1}{4} = \frac{1}{4} \times \frac{1}{4} = \frac{1}{4} \times \frac{1}{4} = \frac{1}{4} \times \frac{1}{4} = \frac{1}{4} \times \frac{1}{4} = \frac{1}{4} \times \frac{1}{4} = \frac{1}{4} \times \frac{1}{4} = \frac{1}{4} \times \frac{1}{4} = \frac
$$

$$
\quad \text{as}\quad :
$$

max  $v_j^2 = v_1^2$ , entonces,  $X_i = 1$ 

este valor es añadido a la solución parcial y las restantes variables son libres, o sea,  $X_2$ ,  $X_3$  y  $X_5$ .

ITERACION 3:  $J^3 = \{ 4, 1 \}$ Paso  $2:$ 

 $M_2^2 = \{ 1 \}$ 

$$
\begin{array}{ccccccccc}\n\frac{1}{2} &= & 0 & y & y & 2 & = 0 & \text{, onto } & 0 & \sqrt{3} = 0 & \text{20 } & y & & & & \\
&= & 2 &= & 2(1) + 3(1) = 5 & \text{46} = 2 \\
& \text{por 10 tanto} & 2 = 5 & y & x = (1,0,0,1,0) \\
\frac{\text{Paso 6}}{\text{Canhland}} &= & \frac{1}{2} = 4 & y & 1 & = 1 & \text{, onto } & 0 & & \\
& \text{Cambland} &= & 1 & y & 1 & = 1 & \text{, onto } & 0 & & \\
& \text{or 10 tanto} &= & 1 & y & x & = 0 & \text{, also } & \text{or } & \\
& \text{por 10 tanto} &= & 1 & y & x & = 0 & \text{, also } & \\
& \text{por 10 tanto} &= & 1 & y & x & = 0 & \text{, also } & \\
\hline\n\frac{\text{HERACION 4}}{\text{DHS}} &= & 1 & y & x & = 1 & \text{, onto } & \\
& \text{Fase 2} &= & \\
& \text{Paso 3} &= & \text{T}^4 = \{ 2 \} \\
\hline\n\frac{\text{Paso 6}}{\text{2}} &= & \text{A.} & \\
\hline\n\frac{\text{Paso 6}}{\text{2}} &= & \text{A.} & \\
\hline\n\frac{\text{Paso 6}}{\text{2}} &= & \text{A.} & \\
\hline\n\frac{\text{Paso 6}}{\text{2}} &= & \text{A.} & \\
\hline\n\frac{\text{Paso 6}}{\text{2}} &= & \text{A.} & \\
\hline\n\frac{\text{Paso 2}}{\text{
$$

. i

I I

I

 $\cdot$  :
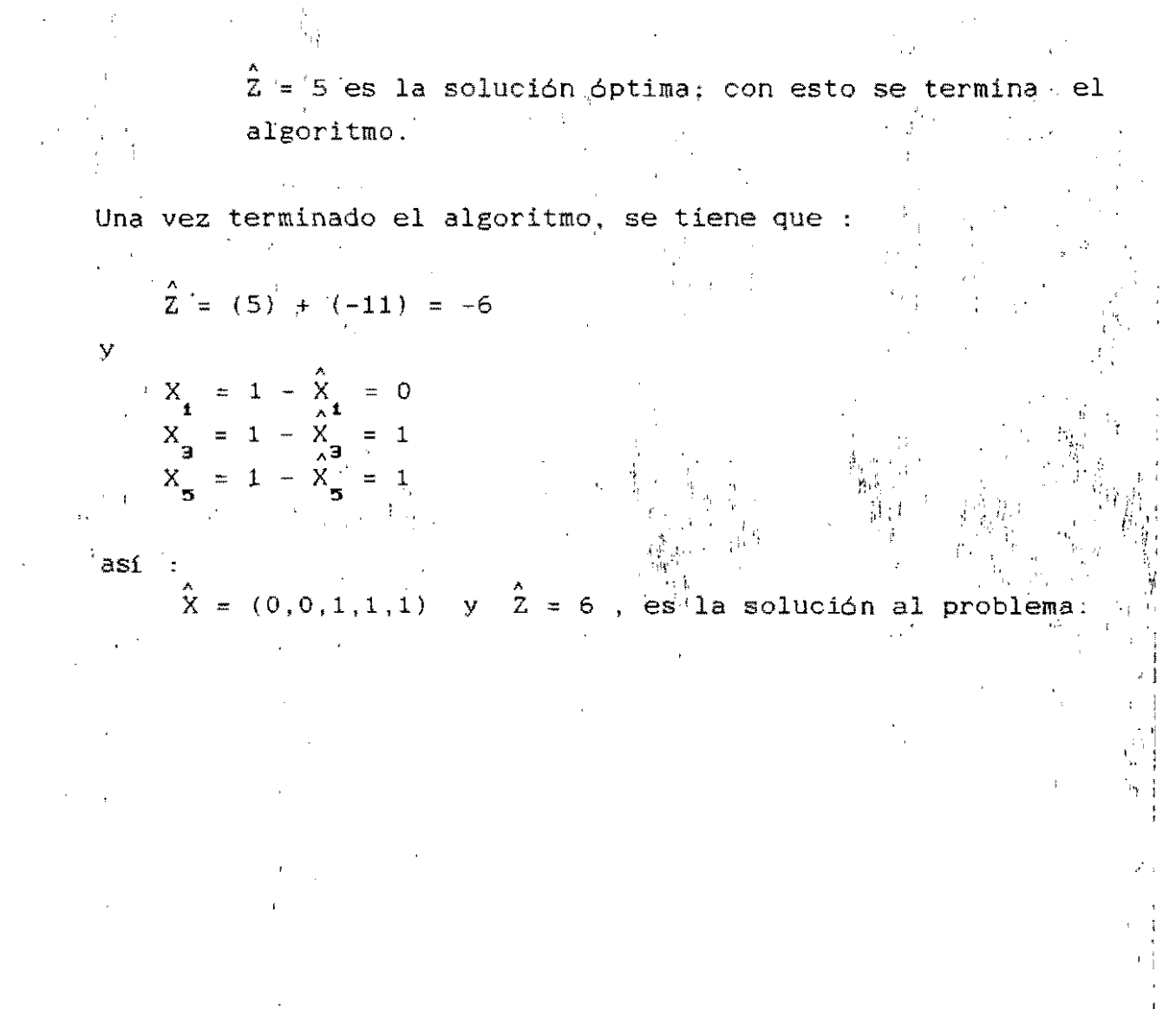

**CAPITULO 4-**

# **EJEMPLO DE APLICACION**  EJEMPLO DE APLICACIO

Con el objeto de aplicar algunas de las ideas vistas en los capí tulos precedentes. proponemos ahora un ejemplo. que per $\div$ mite la elaboración de un programa de inversiones a partir de un conjunto de n-alternativas o proyectos. Las $_{i}$ : principales condiciones que deben satisfacerse para la formación de 'esté  $\mathbf{F}^{\mathbf{r},\mathbf{t}}$  , and the contract of the contract of the contract of the contract of the contract of the contract of the contract of the contract of the contract of the contract of the contract of the contract of t programa están las siguientes :

a.- debe conocerse el valor presente neto (VPN) de proyecto; cada 1

I "

 $^{\circ}$  I

- b.- el costo de ejecución de cada proyecto y el presupuesto establecido en cada periodo;
- c.- otras restricciones (i.e .. recursos naturales, cas administrativas, etc.) poli ti-

Para tal efecto. nos basaremos en el Algoritmo Aditivo de Balas visto en el capitulo anterior y de datos tomados de una lista de proyectos factibles para realizarse en un lugar determinado,

#### 4.1 DESCRIPCION DEL PROBLEMA

El problema en el que nos basaremos, es tomado de un estudio elaborado por Colín O. Benjamin, aparecido en la revista Journal of Operational Research Societv, volúmen 36, No. 1, 1985. páginas 13-23. El problema consiste de lo siguiente. Se desea formar un programa de inversiones en el sector pú-• blico de PUERTO VACAMONTE . Dicho programa tiene como

(\*) El nombre original fue sustituido.

objetivo contribuir al desarrollo y mejoramiento de esta región y para tal efecto. hace énfasis en diferentes aspectos c,omo : económicos, sociales, poli ticos, financieros y de ambiente. Para eso se dispone de catorce proyectos de inversi6n de tipo industrial y de apoyo en infraestructura. La Tabla # 4.1 muestra la lista de estos posibles proyectos des tinados a Puerto Vacamonte, el tipo de proyecto y el grado de interrelación entre los mismos.

La Tabla # 4.,2 nos muestra el tiempo de duración de la construcc.ión de cada proyecto, dado en meses. Además. el valor presente neto (VPN) de los mismos. en millones de unidades monetarias (10<sup>6</sup> U.M.). Cada proyecto presupone el cumplimiento de objetivos sociales, en este caso la generación de nuevos empleos. Para eso, se ha dispuesto que cada una de las inversiones genere empleo en dos fases : la primera durante la etapa de la construcción y la segunda, en la etapa de operación de los proyectos. El objetivo de la utilización de los recursos naturales, este se mide en la disponibilidad de uso de gas natural (millones de pies Cúbicos/día) para aquellos proyectos que los requieran. También se proporciona el consumo de energía eléctrica (Megawatt,M.W.) yagua (millones de galones) necesarios para la ejecución de estos proyectos.

Como; una política de la administración, se pide que en este programa deben incluírse, a lo sumo, aquellos proyectos que no han sido terminados, en este caso son los proyectos  $# 1,7,$ y 10. Igualmente, debe considerarse a lo.sumo, proyectos de apoyo de infraestructura, en los que se encuentran los proyectos # 8, 9 y 13. Por último. debe contemplarse por lo menos' dos proyectos de generación de divisas, considerando los proYectos # 2, 4, 5, 6, 11, y 12.

"

 $\frac{1}{2}$ 

'1

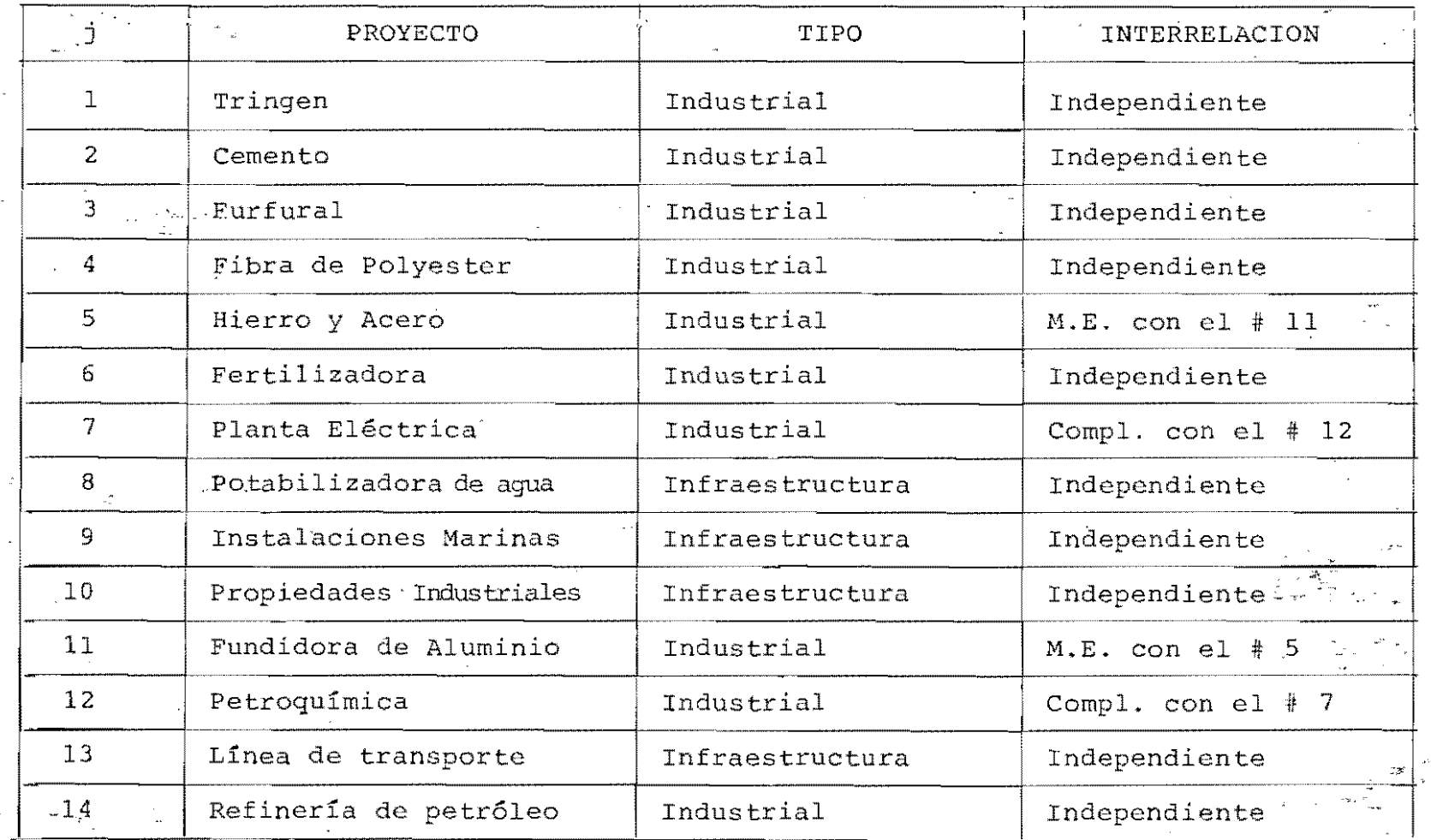

TABLA 4.1 LISTA DE LOS POSIBLES PROYECTOS DESTINADOS A PUERTO VACAMONTE

 $\mathbb{R}^2$ 

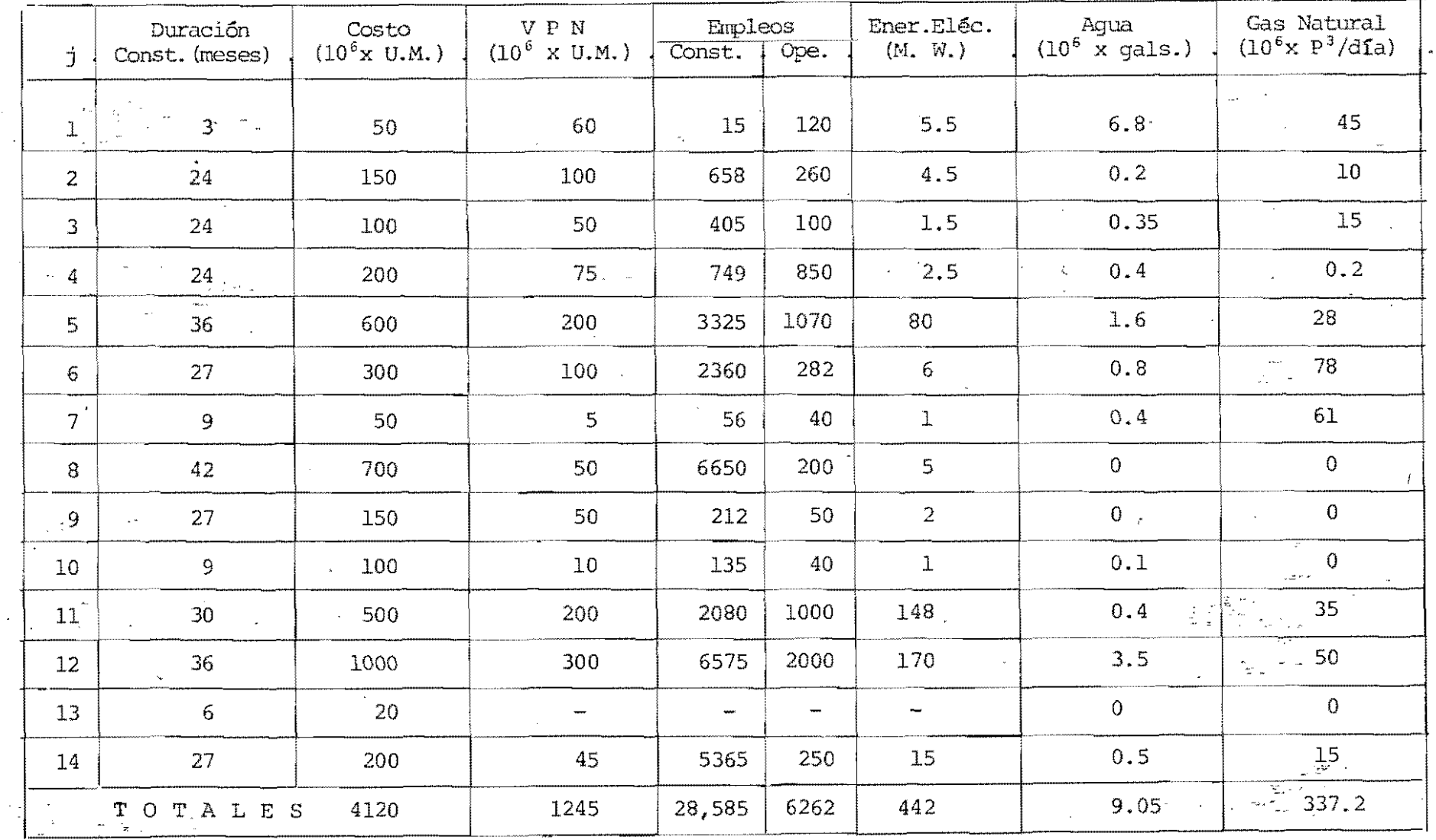

TABLA 4.2 REQUERIMIENTOS DE CADA UNO DE LOS PROYECTOS

FACTIBLES PARA PUERTO VACAMONTE.

 $\begin{array}{c} 10 \\ 20 \end{array}$ 

Para finalizar. la Tabla # 4.3 muestra la capacidad, tanto de efectivo (10<sup>6</sup> U.M.) para invertir en el programa; la cantidad de generación de empleos en las dos fases que incluye cada proyecto; la disponibilidad de los recursos naturales (gas y .agua) y energia eléctrica.

Una vez determinado el conjunto de parámetros que comprende cada uno de los proyectos, el programa que se seleccione debe c'ontribuir a obtener el benef icio económico máximo. el que será medido através del' valor presente neto total del programa de' inversiones' obtenido.

#### 4.2 ESTRUCTURA DE ANALISIS

Designemos a X, , como la variable de decisión $\hat{\mathfrak{c}}_i$  definida como  $\frac{1}{2}$  $x_j = \begin{cases} 1 \\ 0 \end{cases}$ si el proyecto j'es acepatado '. ¡  $\cdot$  ;1 en caso contrario  $(4.1)$ 

Adquirimos esta forma binaria de la variable X<sub>;</sub> debido a la . misma natura J de los proyectos que estamos considerando, es decir, ningún proyecto será aceptado parcialmente.

Antes de empezar a formar la función objetivo como las restricciones, es importante que hagamos las Siguientes observaciones. Según la Tabla # 4.1 se tiene que los proyectos 5 y 11 son proyectos mutuamente excluyentes. lo que implica que de acuerdo a la ecuación  $(3, 4)$  tenemos que:

(4,2)

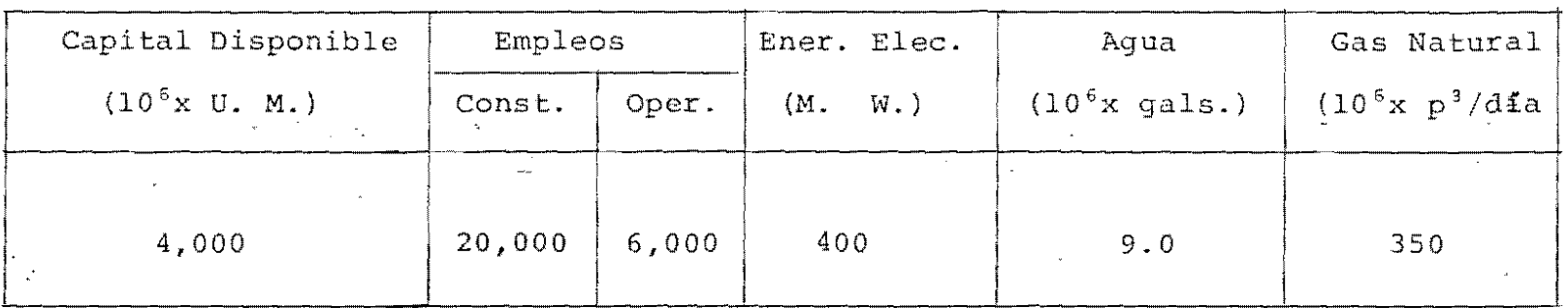

TABLA 4.3 DISPONIBILIDAD DE LOS RECURSOS EXISTENTES PARA EL PROGRAMA DE INVERSION DE PUERTO VACAMONTE.

÷,

 $\mathcal{A}^{\pm}$ 

 $\pm$ 

es decir. uno de los dos será aceptado o tal vez ninguno. También se tiene que los proyectos  $7 \times 12$  son proyectos complementarios. Para eso, hacemos uso del acápite considerado para esta situación. Por lo tanto, supongamos que : a.- el costo de efectuar los proyectos 7 y 12 simultaneamente

- resulta 10 % menos que la suma de los costos 'de ,ambos proyectos efectuados separadamente: y
- b.- el valor presente neto de efectuar simultaneamente pestos proyectos puede aumentar un 15 % más que la suma de los valores presente neto de ambos proyectos efectuados separadamente.

Luego llamemos a ese nuevo proyecto X si'se acepta, los proyectos 7 y 12, son aceptados, en caso el cual indica ("que, contrario. el proyecto 7 o el proyecto 12 o ambos serán rechazados. Así, la ecuación (4,3) nos señala esta situación

> $X_{7}$  +  $X_{12}$  +  $X_{15}$   $\leq$  1 (4.3)

">t. ~,

,¡,

." j

La Tabla # 4.4 resume los datos necesarios para el nuevo proyecto :

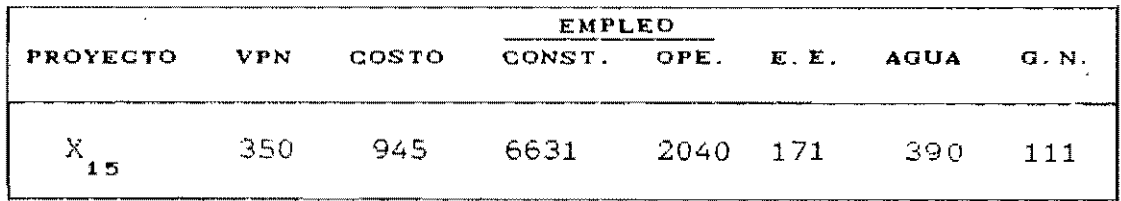

Tabla # 4.4 Requerimientos para el nuevo provecto Como política de la administración, se desea incluír en este programa a lo sumo, aquellos proyectos que no han sido  $con$ cluídos, como los proyectos 1, 7 y 10, por lo tanto,  $1a$  $s1$ guiente restricción contempla esta situación :

$$
X_{1} + X_{2} + X_{10} \leq 3 \tag{4.4}
$$

o sea. los provectos 1, 7 y 10 serán seleccionados simultaneamente, o dos, o uno, o ninguno de ellos. Por otro lado, si se desea que se contemple a lo sumo aquellos proyectos que contribuyen en apovo de infraestructura, como lo son los proyectos 8, 9 y 13. la restricción (4.5) similar a la anterior será :

> $X_{B} + X_{D} + X_{13} \leq 3$  $(4.5)$

Finalmente, para considerar por lo menos dos proyectos de generación de divisas, se tíene la siguiente restricción :

 $X_2 + X_4 + X_5 + X_6 + X_4 + X_{42} \ge 2$  (4.6)

lo que implica que al menos dos de estos proyectos son seleccionados dentro del programa.

Teniendo en cuenta las políticas en forma de restricciones. procedemos a construir a las restantes :

Costos : Máximo de 4,000 millones de U.M.,

50 X<sub>1</sub> + 150 X<sub>2</sub> + 100 X<sub>3</sub> + 200 X<sub>4</sub> + 600 X<sub>5</sub> + 300 X<sub>6</sub> + 50 X<sub>2</sub> + 700  $X_{g}$  + 150  $X_{g}$  + 100  $X_{10}$  + 500  $X_{11}$  + 1.000  $X_{12}$  + 20  $X_{13}$  + 200 X<sub>14</sub> + 945 X<sub>15</sub>  $\leq$  4,000

Generación Empleo (Construcción): Máximo de 20,000 hombres

15 X<sub>1</sub> + 658 X<sub>2</sub> + 405 X<sub>3</sub> + 749 X<sub>4</sub> + 3, 325 X<sub>5</sub> + 2,360 X<sub>6</sub> + 56 X<sub>2</sub> + 6.650 X<sub>a</sub> + 212 X<sub>a</sub> + 135 X<sub>10</sub> + 2,080 X<sub>11</sub> + 6.575 X<sub>12</sub> 0 X<sub>13</sub> + 5,365 X<sub>14</sub> + 6,631 X<sub>15</sub>  $\le$  20,000  $(4.8)$ Generación Empleo (Operación): Máximo de 6,000 hombres,  $120 X + 260 X$ , + 100  $X$ , + 850  $X$ , + 1,070  $X$ , + 282  $X$  + 40  $X$ + 20  $X_{a}$  + 50  $X_{p}$  + 40  $X_{10}$  + 1.000  $X_{11}$  + 2.000  $X_{12}$  + 0  $X_{13}$  +  $250 \, X_{14} + 2,040 \, X_{15} \leq 6,000$  $(4.9)$ Consumo de Energía Eléctrica : Máximo de 400 M.W., 5.5 X<sub>1</sub> + 4.5 X<sub>2</sub> + 1.5 X<sub>3</sub> + 2.5 X<sub>4</sub> + 80 X<sub>5</sub> + 6 X<sub>6</sub> + 1 X<sub>7</sub> +  $5 X_{\mathbf{g}} + 2 X_{\mathbf{g}} + 1 X_{\mathbf{10}} + 148 X_{\mathbf{11}} + 170 X_{\mathbf{12}} + 0 X_{\mathbf{13}} + 15 X_{\mathbf{14}} +$  $171 \frac{\text{X}}{\text{s} 15}$   $\leq$  400  $(4.10)$ Consumo de Agua : Máximo de 9 millones de galones.  $0.8$  X<sub>1</sub> + 0.2 X<sub>2</sub> + 0.35 X<sub>3</sub> + 0.40 X<sub>4</sub> + 1.6 X<sub>3</sub> + 0.8 X<sub>4</sub> +  $0.4 X_7 + 0 X_8 + 0 X_9 + 0.10 X_{10} + 0.40 X_{11} + 3.5 X_{12} + 0 X_{13}$  $+ 0.5 X_{14} + 3.9 X_{15} \leq 9.0$  $(4.11)$ Consumo de Gas : Máximo de 350 millones de  $p^3$ /día. 45 X<sub>2</sub> + 10 X<sub>2</sub> + 15 X<sub>3</sub> + 0.2 X<sub>4</sub> + 28 X<sub>3</sub> + 78 X<sub>5</sub> + 61 X<sub>2</sub> + 0 X<sub>8</sub> + 0  $\bar{X}_{p}$  + 0  $X_{10}$  + 35  $X_{11}$  + 50  $X_{12}$  + 0  $X_{13}$  + 15  $X_{14}$  +  $11\frac{1}{2}$  X  $\leq$  350  $(4.12)$ Debido al hecho de maximizar el beneficio económico que se obtenga del programa. la función objetivo estará expresada de la siguiente manera :

$$
\text{Max } Z = 60 X_1 + 100 X_2 + 50 X_3 + 75 X_4 + 200 X_5 + 100 X_6 + 5 X_7 + 50 X_8 + 50 X_9 + 10 X_{10} + 200 X_{11} + 300 X_{12} + 0 X_{13} + 45 X_{14} + 350 X_{15}
$$
\n(4.13)

#### 4.3 SOLUCION (Algoritmo Aditivo de Balas)

Una vez que han sido determinadas todas las restricciones (4.1-4.12) como también la ecuación de la función objetivo (4.13), observamos que este problema resulta similar al (MBSPI) planteado en el capítulo # 3, en donde n = 15 y T= 11 (en este caso, el presupuesto es de un solo período). Por lo tanto, nuestro problema se puede resolver con el Algoritmo Aditivo de Egon Balas. Así, este problema al que llamaremos Programa de Inversiones de Puerto Vacamonte (PIPV), debe tomar la misma forma que el modelo (D). Para empezar, la expresión (4.13) debe ser transformada de acuerdo a (3.9)  $l$ uego :

$$
- \text{ Min } -2 = -60 \text{ K} - 100 \text{ K} - 50 \text{ K} - 75 \text{ K} - 200 \text{ K} - 100 \text{ K} - 50 \text{ K} - 50 \text{ K} - 10 \text{ K} - 200 \text{ K} - 200 \text{ K} - 300 \text{ K}
$$
  

$$
= 45 \text{ K} - 350 \text{ K} - 350 \text{ K} - 10 \text{ K} - 200 \text{ K} + 300 \text{ K}
$$
  
(4.14)

Así, de acuerdo a (3.8), se tiene que.

$$
X_{j} = \begin{cases} \hat{X}_{j}, & j = 13 \\ 1 - \hat{X}_{j}, & j = 1, 2, ..., 12, 14, 15 \end{cases}
$$
 (4.15)

en donde X nos va a indicar el valor de X transformado debido al algoritmo aditivo. Aplicando (4.15) a la expresión  $(4.14)$  resulta en :

- Min -Z = (60  $\hat{X}$  + 100  $\hat{X}$  + 50  $\hat{X}$  + 75  $\hat{X}$  + 200  $\hat{X}$  + 100  $\hat{X}$  6  $5\frac{\hat{X}_2}{300}\begin{matrix} 1 \\ \hat{X}_3 \end{matrix} + 50\begin{matrix} \hat{X}_8 \\ \hat{X}_9 \end{matrix} + 50\begin{matrix} \hat{X}_9 \\ \hat{X}_9 \end{matrix} + 10\begin{matrix} \hat{X}_9 \\ \hat{X}_{10} \end{matrix} + 200\begin{matrix} \hat{X}_{11} \\ \hat{X}_{12} \end{matrix} + 300\begin{matrix} \hat{X}_{11} \\ \hat{X}_{12} \end{matrix}$  $(4.16)$ 

donde  $Y = -1.595$ . Posteriormente aplicamos (4.15) a las restricciones (  $4.2 -$ 4.12). Los valores obtenidos están resumidos en la Tabla  $4.5.$ 

Bajo las formas de la ecuación (4.16) y los valores de  $1a$ Tabla 4.5 son introducidos en el programa en Turbo Pascal del Algoritmo de Balas, al que llamaremos PROGRAM BALAS.  $A<sub>1</sub>$ final del capítulo se anexa el listado completo del mismo.

4.4 RESULTADOS Y CONCLUSIONES

## Resultados

Una<sup>i</sup>vez introducido los valores anteriores dentro de PROGRAM BALAS, encontramos que este no es factible para estos parámetros, lo que nos lleva a pensar cuales restricciones ocacionan esta infactibilidad. Después de un estudio, que consiste introducir todas en una por una  $1as$ restricciones, nos percatamos que la restricción No. 2 (generación de empleos en la construcción) era la desigualdad infactible. Por lo tanto, decidimos eliminarla temporalmente del programa y luego correrlo. En efecto, una vez realizado este cambio, el programa es factible, cuyo valores se<sup>4</sup> muestran en la Tabla 4.6, tranformado por (4.15). Se observa en esta tabla, que son rechazados los proyectos #'5 y 7; = 0 nos indica que no se acepta simultaneamente a los proyectos # 7 y 12. lo cual resulta válido con lo establecido previo. Por lo demás, todos los valores satisfacen las polí-

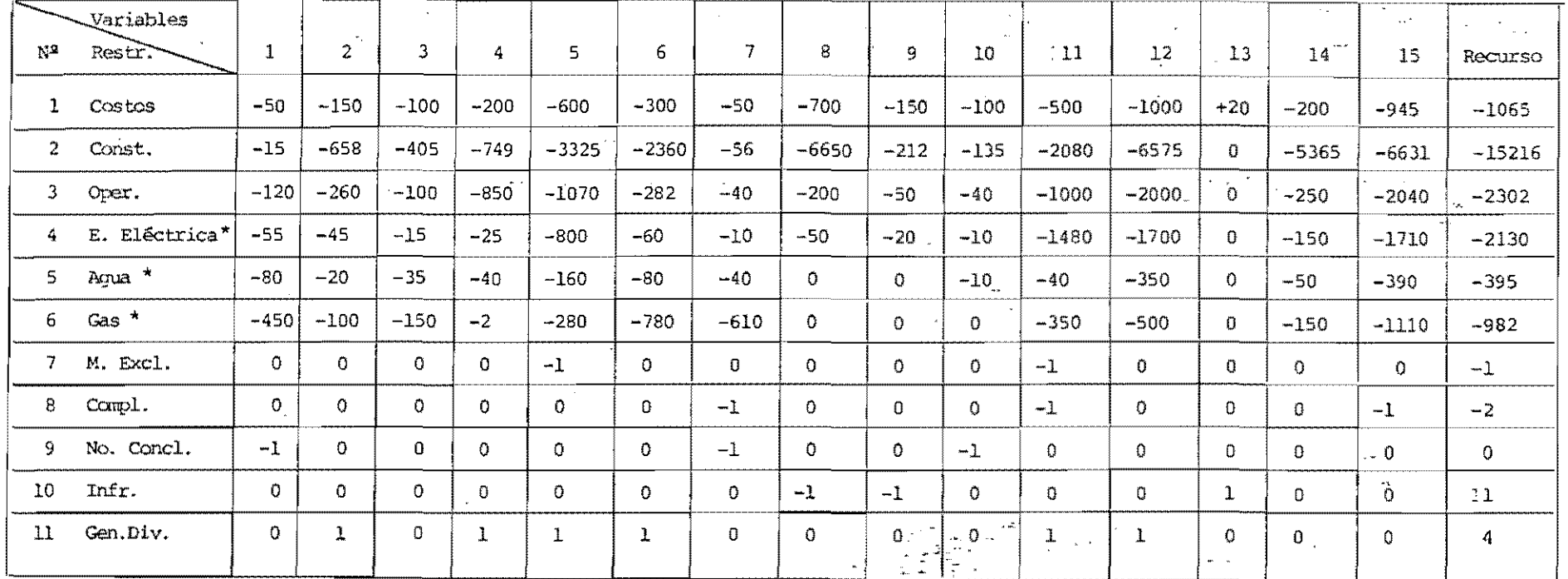

TABLA 4.5 COEFICIENTES DE LAS RESTRICCIONES, UNA VEZ APLICADA LA EXPRESION (4.15)

(\*) Los valores han sido TRANSFORMADOS a cantidades enteras.

 $\sim$   $\sim$  $\sim$  . . .

**Service** 

H.

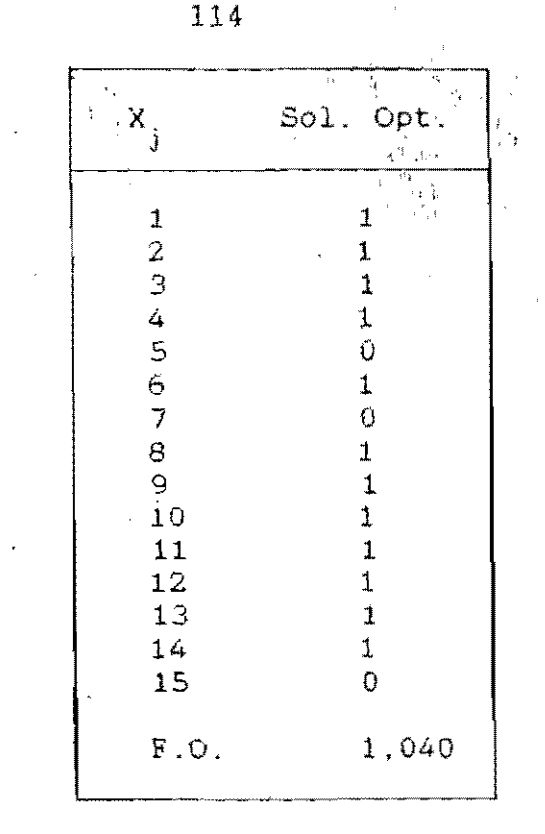

Tabla 4.6 solucion optima Obtenida ELIMINANDO LA RESTRICCION No. 2

ticas estipuladas, salvo en el restricción No. 2.

Nuestro problema radica ahora en determinar que aumento mínímo debe ser asignado al coeficiente del miembro derecho de esa restricción, de tal manera que no afecte el valor de  $1a$ función objetivo (F.O.), como también el vector de solución óptima. Para eso, haremos uso del paquete LINDO. introduciendo el problema en su forma normal. La Tabla  $4.7$ muestra el análisis de sensibilidad. particularmente a  $1a$ restricción No. 2. Tenemos que 5,260 empleos más  $(+26.30\%)$ en la fase de construcción de los proyectos deben ser programados a los 20,000 que originalmente se ofrecen, para que obtengamos así un mismo vector y un mismo valor en la función objetivo de 1,040 millones de U.M... Introduciendo el valor de 25,260 a PROGRAM BALAS, el vector solución como la función

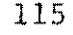

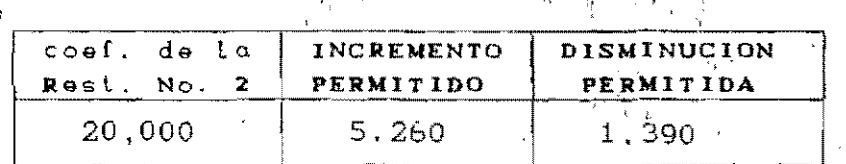

--~~ --- - -- - -- ---

:

 $\frac{2\pi}{2\pi}$  , きも -

',,'1 ,')

:

 $\hat{\mathbf{r}}_{\text{c},\text{f}}$ 

.' '

,

## Tabla 4.7 ANALISIS DE SENSIBILIDAD PARA LA RESTRICCION No, 2

objetivo resultan iguales a los valores de la Tabla 4.6.

Cualquier valor que se considere como disminución mínima de 26,30% , nos da como resultado el programa de inversiones que se muestra en la Tabla 4.8 Estos resultados en comparación<br>con los resultados de la Tabla 4.6 indican el nuevo programa no incluirá el proyecto 12 y si incluirá el proyecto 7. el anterior programa realiza lo contrario. Coinciden los dos programas en tomar en cuenta el proyecto # 5 (Hierro Y Acero). En lo,referepte a la función objetivo. esta sufre una disminución de casi 28.36 % con relación al valor anterior. Esto sin duda es como consecuencia de la eliminación del proyecto # 12. que tiene precisamente el valor presente neto más grande de toda la lista de los proyectos.

Si deseamos realizar una disminución en todos los recursos (manteniendo fijo el valor de 25.260), de tal manera que la solución obtenida en la Tabla 4.6 se conserve, un pequeffo análisis se sensibilidad nos conduce a afirmar que los recursos pueden ser disminuídos hasta un  $5\%$  . Con esta cantidad pOdemos asegurar el mismo programa' y por consiguiente el mismo valor de la función objetivo dado en la , Tabla 4.6.

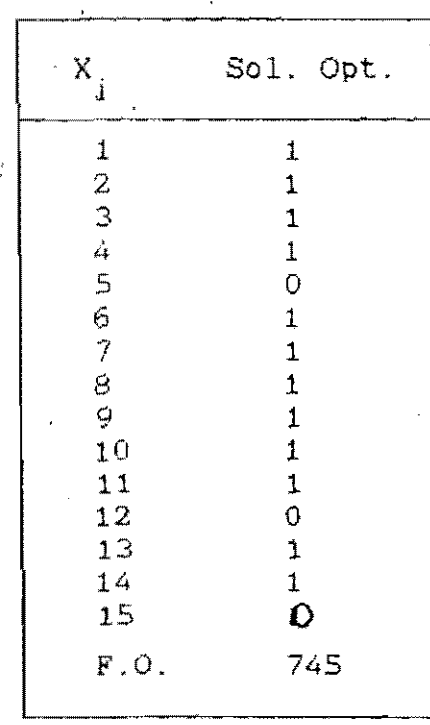

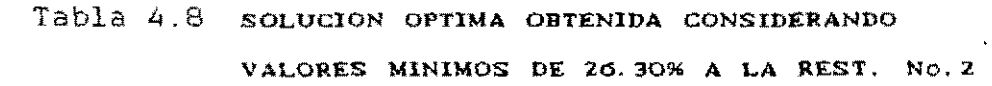

#### Conclusiones

 $\frac{1}{\sqrt{2}}$  ,  $\frac{1}{\sqrt{2}}$ 

Con los resultados obtenidos en la sección anterior, llegamos a las siguientes conclusiones. Consideramos que el programa de inversiones (PIPV) de Puerto Vacamonte, es eľ que contiene los siguientes proyectos :

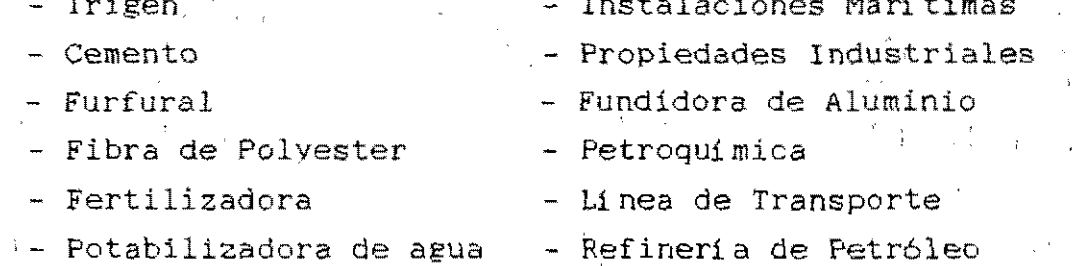

Se considera 2 de los 3 proyectos que no han sidó terminados, Los 3 provectos es decir, Trigen y Propiedades Industriales. que contribuyen de apoyo en infraestructura, o sea, los pro- $\sim$   $\omega_{\rm H}$ 

yectos : Potabilizadora de Agua, Instalaciones Marítimas y Linea de Transporte son tomadós en cuenta dentro del prgrama. Además. se consideran por 10 menos 5 de los 6 proyectos promueven generación de divisas. los que son : Cemento,. Fibra de Polyester. Fertilizadora, Fundidora de Aluminio v Petroquimica.

Este programa produce un beneficio económico de 1.040 millones de unidades monetarias Este valor representa el 99% del obtenido por medio , El programa toma en cuenta la  $\%$ condición de mutuamente excluventes en los proyectos Hierro y Acero y Fundidora de Aluminio, realizandose el último proyecto.  $m$ i $\epsilon$ mo, se considera la naturaleza conplementaria en los proyectos Planta Eléctrica y Petroquimica. estableciendo solo el óltimo proyecto y rechazando el primero.

A este programa se le puede considerar una disminución en todos los recursos hasta un 5%, salvo eñ el caso de la cantidad de generación de empleos en la fase de construcción de los proyectos y de esta forma poder obtener mismo programa de inversiones y un beneficio económico máximo; cualquier valor mayor a 5% , PROGRAM BALAS da infactibilidad.

Establecimos un aumento de *26.30* % a lo dado como meta en empleos en la etapa de construcción de los provectos. Este aumento estará reflejado en 5,260 empleos más, lo que podrá , ocacionar otros tipos de decisiones de *i* ndole económicas, administrativas y sociales. Sin embargo, se podrá considerar un porcentaje menor a 2ó.3, pero generará otro programa de inversiones y por consiguiente un menor valor en el beneficio económico. Dicho programa de inversiones y el valor de la función objetiVO se muestra a continuación :

 $,$   $"$ 

- 
- 
- 
- 
- 
- 
- Tringen Planta Potabilizadora de Agua
- Cemento Instalaciones Marítimas
- Furfural Propiedades Industriales

 $\mathcal{A}$  , and the set of  $\mathcal{A}$  , and  $\mathcal{A}$  , and  $\mathcal{A}$  , and  $\mathcal{A}$ 

 $\mathfrak{f}_1$  ).

- Fibra de Polyester Fundidora de Aluminio
- Fertilizadora Linea de Transporte
- Planta Eléctrica Refineria de Petróleo
- y F.O. = 745 millones de unidades monetarias.

 $118$ 

Ambos programas coinciden en considerar el 85.727. de la lista propuesta de provectos para Puerto Vacamonte, situación que resulta muy favorable al momento de tomar una decisión. El hecho de aumentar un 26.30% al número de empleos durante la construcción. puede estar sesgada probablemente por el aspecto de considerar el "nuevo proyecto" (unión de los proyectos # 7 v 12) e introducir nuevos valores en la mayoria de las restricciones y la función objetivo.

PROGRAM BALAS (INPUT, OUTPUT);  $LAEEL$  10.20: TYPE =  $ARRAY[1.31,1.78]$  OF INTEGER, ARRMN =  $ARRAY[1..31]$  OF INTEGER; ARRM =  $ARRAY[1..78]$  OF INTEGER; ARRN  $ARRN1 = ARRAY[1..79]$  OF INTEGER; VAR  $N, M, N1, INF$ INTEGER:  $\Box$ A : ARRMN;  $\alpha$ B . ARRM;  $C, X$ : ARRN; FVAL : INTEGER; EXIST : BOOLEAN: ALFA, BETA, GAMMA, I, J, MNR, NR, P, R, R1, R2, S, T, Z : INTEGER;  $Y, W, ZR : ARRM:$  $II,JJ,XX : ARRN;$ KK : ARRN1 : **BEGIN** WRITE  $($  NUMERO  $(N)$  DE VARIABLES = READ (N); WRITE ( ' NUMERO (M) DE RESTRICCIONES =  $\rightarrow$  :  $READ (M);$ WRITE ( 'ENTERO CUYO VALOR ES N+1 =  $\cdot$  : READ (N1): WRITE ( 'ENTERO POSITIVO GRANDE =  $^{\prime}$  ) : READ (INF); WRITELN ( 'MATRIZ DE COEFICIENTES DE LAS RESTRICCIONES. 第二 作品  $\mathfrak{g}_{\mathfrak{z}}$  . FOR  $I := 1$  TO M DO  $\mathcal{F}_\mathbf{a}$  $FGR$  J:=1 TO N DO  $\sim 10^{-12}$ READLN  $(A[I,J])$ ; WRITELN (' VECTOR DE LOS RECURSOS DISPONIBLES -109 FOR  $J:=1$  TO M DO.  $1 - 3.1$ READLN  $(B[J])$ ; WRITELN (' VECTOR DE LOS BENEFICIOS NETOS '); FOR  $I := 1$  TO N DO READLN (C[I]); FOR  $I := 1$  TO M DO  $Y[I]:=B[I];$  $Z: = 1$ ; FOR  $J:=1$  TO N DO **BEGIN**  $XX[J]:=0$  :  $Z: =Z+C[J]$  $END:$  $FVAL$ : = Z + Z;  $S := 0$ ;  $T := 0$ ;  $Z := 0$ ;  $KK[1]:=0$ ;  $EXIST := FALSE$ :  $10:$  $P: = 0$ ; MNR:=0; FOR  $I := 1$  TO M DO **BEGIN**  $R: = Y[1];$ IF R < 0 THEN BEGIN  $P: = P + 1:$ 

> $GAMMA := 0$ ;  $ALFA := R$ ;  $BETA:=-INF$ ;

```
IF XX[J] \leftarrow 0 THEN
              IF CIJ1+Z \rightarrow = FVAL THEN
              BEGIN 
                                                                      120 
                  XX[J]:=2;KK[S+1]:=KK[S+1]+1;T: = T + 1:
                .JJ[T]:=J 
              END 
              ELSE 
              BEGIN 
                  R1 := A[I, J];IF R1 < 0 THEN
                  BEGIN 
                      ALFA:=ALFA-R1; 
                      GAMMA:=GAMMA+C[J] : 
                      IF BETA < R1 THEN BETA:=R1 
                  END 
              END; 
       IF ALFA < 0 THEN GOTO 20:
       IF ALFA + BETA \leftarrow O THEN
       BEGIN 
           IF GAMMA+Z >= FVAL THEN GOTO 20:
           FOR J:=1 TO N DO
           BEGIN 
               R1 := A[1, J];
               R2 := XX[J];IF R1 < 0 THEN
               BEGIN 
                  IF R2 = 0 THEN
                  BEGIN 
                      XX[J]:=2;FOR NR:=l TO MNR DO 
                      BEGIN 
                          ZR[NR] := ZR[NR] - A[W[NR], J];IF ZR[NR] \leftarrow 0 THEN GOTO 20
                      END 
                  END 
               END 
               EL SE; 
                  IF R2 < 0 THEN
                  BEG1N 
                                         '( 
                      ALFA:=ALFA-R1; 
                      IF ALFA \leftarrow 0 THEN GOTO 20:
                      GAMMA: = GAMMA + C[J];IF GAMMA+C[J] \rangle = FVAL THEN GOTO 20
                  END 
                                         \epsilonEND:' 
           MNR: = MNR + 1;
           W[MNR] := I;
           ZR[MNR] :=ALFA 
       END 
   END 
END; 
IF P = 0 THEN
BEGIN 
   FVAL: =Z;
                                                                       ,,', 
   EXIST:=TRUE; 
                                                     , '. ~
  FOR J:=l TO N DO 1,'i,). 
       IF XX[J] = 1 THEN X[J] := 1 ELSE X[J] := 0;
                                              \sim , \sim , \simGOTO 20 
END; . 
IF MNR = 0 THEN
BEGIN 
    P: = 0:
    GAMMA:=-INF:FOR J:=1 TO N DO
```
; ,

```
., 
                                                    \mathbf{r}\mathcal{L}^{\text{L}}_{\text{L}}"IF XX[J] = 0 THEN
           BEGIN 
               BETA := 0;
                                                                          121 
               FOR 1:=1 TO M DO
               BEGIN 
                  R:=Y|I;,. 
                                                                                         '. 
                  R1 := A[I, J];IF R \leftarrow R1 THEN BETA: = BETA + R - R1END; 
               R: =C[J];IF (BETA ) GAMMA) OR (BETA = GAMMA) AND (R < ALFA) THEN 
               BEGIN 
                  ALFA: =RGAMMA:=BETA; 
                  P: =JEND 
                    \sim 1
           END; 
       IF P = 0 THEN GOTO 20:
       S:=S+l; 
       KK[5+1]:=0;T: = T + 1;
       JJ[T] := P;II[S]:=1; XX[P]:=1;Z:=Z+C[P];
       FOR I := 1 TO M DO
           Y[I]:=Y[I]-A[I,P]END 
   ELSE 
   BEGIN' 
       S: = S + 1;II[S]:=0; KK[S+1]:=0;FOR J:=1 TO N DO
           IF XX[J] < O THEN 
           BEGIN 
               T: = T + 1;
               JJ[T]:=J;
               II[S]:=II[S]-1;Z:Z+C[J];
               XX[J] := 1;
               FOR I := 1 TO M DO
                  Y[I]: =Y[I]-A[I,J]
           END; 
                       ':, 
   END; 
                        '1 
   GOTO 10; 
20: 
   FOR J:=1 TO N DO
       IF; XX[J] \leftarrow 0 THEN XX[J] := 0;
   IF S \rightarrow 0 THEN
       REPEAT 
           P: = T;
          T: = T-KK [S+1];FOR J:=T+1 TO P DO XX[JJ[J]] := 0;
                                                                                       , "-. 
           P: = ABS(II[<b>S</b>]):KK[S]:=KK[S]+P;FOR J:=T-P+1 TO T DO
          'BEGIN 
               P: = JJ[J];
                                                                                     'j :. 
               XX[P]:=2;
               Z: =Z-C[P];
               FOR I := 1 TO M DO
                                                                           \mathcal{F}^{\mathcal{A}}Y[I]:= Y[I]+A[I,P]\mathbf{r}_- ,
                                                                           : 
           END; 
           S: = S-1;UNTIL (II[5+1] \t O) OR (S = 0);1,", 
   IF S > 0 THEN GOTO 10;
    WRITELN; -------~ -
```
--------.-------------------------.-~ :~-~------~.,---~

writeln ( ' ------\*  $H \cup J A$  DE RESULTADOS \*------ '): WRITELN: WRITELN ( '--VECTOR DE LA SOLUCION OPTIMA (Transformado)'): FOR  $J:=1$  TO N DO WRITELN (  $'$  X[J] = ',X[J],' J = ',J); WRITELN: WRITELN (  $'$ --- VALOR OPTIMO DE LA FUNC, OBJ. = '.FVAL); WRITELN (  $'$ --- TIENE SOLUCION EL PROBLEMA = ', EXIST): WRITELN: WRITELN (  $'---$  NUMERO DE VARIABLES (N) = ',N); WRITELN (  $'$ -- NUMERO DE RESTRICCIONES  $(M) = 'M$ ); WRITELN; WRITELN ('\*\*\*\* MATRIZ DE COEFICIENTES DE LAS RESTRICCIONES \*\*\*\* '); WRITELN: FOR  $I := 1$  TO M DO BEGIN FOR  $J: =1$  TO N DO WRITE ( A[I.J]:6): WRITELN  $\mathbb{Z}_4$  $END:$ **REGIN** WRITELN: WRITELN  $('$  ---- VECTOR DE RECURSOS ---- '): FOR  $J:=1$  TO M DO WRITELN (  $^{\circ}$  B[1..M] =  $^{\circ}$ , B[J],  $^{\circ}$  $J = J$  $END:$ **BEGIN** WRITELN:  $\sim 10^4$  $\sim 10^{-10}$  k WRITELN (' ---- VECTOR DE BENEFICIOS NETO ---- '): FOR  $I := 1$  TO N DO WRITELN  $($   $\uparrow$   $C[1..N] = 'C[1], '$  $I = 'I)$  $END:$  $\overline{1}$  $END.$ 

### CONCLUSIONES

En el desarrollo de este trabajo, hemos observado que el problema de los inversionistas al asignar sus principales recursos, siempre estará orientado a obtener mayores y mejores beneficios de los que tiene en ese instante. Para lograr un uso adecuado (óptimo) de dichos recursos;  $e$ <sup>1</sup> inversionista debe apovarse de métodos. v eláboradas. Son variados los métodos $\frac{1}{2}$ y técnicas que están a  $\frac{1}{2}$ su servicio v en particular. este trabajo nos ha llevado a vill conocer y desarrollar algunos de ellos. La Investigación de Operaciones por medio de la Programación Matemática, "ha, « elaborado modelos tendientes a fortalecer la toma de decisiones en inversión y uno de los autores que mayor ha contribuido en este aspecto es H. Martin Weingartner. El modelo de selepción de inversiones de variables binarias de Weingartner, permite manejar situaciones conflictivas con respecto a la importancia de los<sup>:</sup> proyectos para un inversionista.

J:

El ejemplo de aplicación nos mostró que el uso de modelos matemáticos en la solución de 'una problemática de inversiones. logra cuantificar un objetivo trazado por la empresa, es decir, la maximización del beneficio económico (valor presente neto) del programa seleccionado. Sin embargo, es importante señalar. que el proceso de toma de decisión no debe basarse totalmente en los resultados que se obtengan del modelo; es conocido que la decisión final se apoyará considerando otros elementos particuleres a la empresa.

El Algoritmo Aditivo de Egon Balas, codificado en lenguaje Pascal, nos proporcionó una técnica de solución para resolver

nuestro modelo. A pesar de la alta velocidad de resolución de este algoritmo, encontramos que los datos originales del ejemplo considerado, no genera un programa factible como era de esperar. Sin embargo, solucionada esta situación, podemos concluir que este algoritmo contribuye de apóyo técnico a la solución de modelos con variables binarias. Es importante reconocer las modificaciones efectuadas por F. Glover y A. M. Geoffrion a este algoritmo, elemento este que logra acelerar el proceso iterativo.

La amplia información en el tema de inversiones y sus modelos. dificulta que se elabore un análisis sistemático con el objeto de comprender el horizonte de acci6n de este concepto. Recoger esa información y presentarla en este trabajo, no ha sido una tarea fácil y estamos convencidos que nuestro mayor aporte al mismo. radica en el esfuerzo ordenado para plasmar la idea central.

Motivado por el tema Y reafirmando nuestro interés. deseamos Que este trabaio orieine nuevos estudios sobre el modelado del problema de inversi6n. El modelo que se utiliza aqui. considera condiciones de certidumbre en todos los valores, es decir, la matriz de costos, el vector de recursos disponibles v el vector de los beneficios económicos son valores conocidos de antemano. Sin embargo. en muchos casos de selección de proyectos de inversi6n en la vida real. se eeneran situaciones donde se presenta la incertidumbre en algunas de estas cantidades. El estudio de F. Hiller se menciona la condición aleatoria en el valor presente neto de los provectos. pero con relaci6n al comportamiento estocástico de los valores de la matriz de costos *ylo* el vector de recursos, se conocen muy pocos trabajos. Por lo tanto. vemos en este campo elementos que pueden ser utilizados en investigaciones posteriores, con el objeto de elaborar modelos que sean aplicados á situaciones reales.

## **BIBLIOGRAFIA**

- L- **BEHJAHIH, COL!H** O., "A Linear Goal-Programming Model for PUblic-Sector Proyect Selection", Journal Operational Research Society. Vol. 36, No. 1, pag. 13-23, (1985).
- 2. **8IERHAM Jr., HAROLD v SHIDT, SEYMOUR** ,"El Presupuesto de Bienes de Capital. la toma de decisiones", Fondo de Cultura Económica,  $1^\alpha$  Edición en Español, México (1977).
- 3.- **CANADA.** JOHN **R**...*"Intermediate* Economic Analysis for Management and Engineering". Prentice-Hall, Inc.,  $1^{\frac{\alpha}{2}}$ Edición en Inglés, U.S.A. (1971).
- 4.- **CLARK, JOHN J., HINDELANG, THOMAS J.** y PRITCHARD, ROBERT E., "Capital Budgeting, Planning and Control of Capital Expenditures". Prentice-Hall. Inc.,  $1^2$  Edición en Inglés. U.S.A. (1979).
- 5. **FLETCHER, R.,** "Practical Methods of Optimization" , John Wilev and Sons, Ltd., Gran Bretaña (1987).
- 6.- **GLOVER, FRED,** "A Multíphase-Dual Algorithm for the Zero-One Integer Programming Problem", Operations Research. Vol. 13. Nov.-Dec .. pags. 879-919, (1965).
- 7.- **GEOFFRION, ARTHUR M..** "Integer Programming by Implict Enumeration and Balas's Method" , SIAM Review, Vol. 9, No.2. April. pags. 178-190. (1967).
- 8.- **JOHHSOH, ROBERT,** "Presupuesto de Capital", Ediciones Contables y Administrativas, S. A., 1<sup>ª</sup> Edición en Español México (1974).
- 9.- LUCE, R. DUNCAN y RAIFFA, HOWARD, "Games and Decisions, Introduction and Critical Survey", John Wiley and Sons., Inc.,  $7^a$  Edición,  $(0.5.A. (1967))$ .
- 10.- MAO, JAMES C. T., "Quantitative Analysis of Financial Decisions", Mc. Millan Company,  $3^{\circ}$  Impresión. (1972).
- 11.- MAROUEZ D-C. JAVIER. "Carteras de Inversión. Fundamentos Teóricos y Modelos de Seleción Optima", Editorial Limusa, 1<sup>2</sup> Edición, México (1981).
- 12.- MINOUX, MICHEL, "Mathematical Programming, Theory and Algorithms", Traducción del ruso por Steven Vadja, John Wiley and Sons, Ltd., Gran Bretaña (1986).
- 13.- PETERSEN, CLIFFORD C., "Computational Experience with Variants of the Balas Algotrihm Applied to the Selection of R. & D. Proyects", Management Science, Vol. 13, No.9, May, pags.  $736-750$ .  $(1967)$ .
- F., "Mathematical Programming, 14.- SHAPIRO, JEREMY Structures and Algorithms", John Wiley and Sons,  $U.S.A.$  (1979).
- 15.- SYSLO, MACIEJ M., DEO, NARSINGH y KOWALIK, JANUSZ S., "Discrete Optimization Algotrihms. with Pascal Programs", Prentice-Hall, Inc., U.S.A. (1983).
- 16.- WEINGARTNER, H. MARTIN, "Mathematical Programming and the Analysis of Capital Budgeting Problems", Markham Publishing Company, U.S.A. (1967).
- 17.- WHITE, D.J., "Fundamentals of Decision Theory", American Elsevier Publishing Co. Inc., U.S.A. (1976)